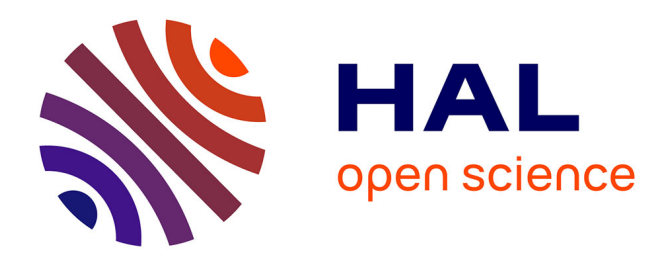

### **Spectroscopie rovibrationnelle de l'éthylène. Effet Stark. Application à l'éthylène dans les zéolithes.**

Maxim Sanzharov

### **To cite this version:**

Maxim Sanzharov. Spectroscopie rovibrationnelle de l'éthylène. Effet Stark. Application à l'éthylène dans les zéolithes.. Physique Atomique [physics.atom-ph]. Université de Bourgogne, 2010. Français.  $NNT: .$  tel-00545878v1

### **HAL Id: tel-00545878 <https://theses.hal.science/tel-00545878v1>**

Submitted on 13 Dec 2010 (v1), last revised 10 Apr 2012 (v2)

**HAL** is a multi-disciplinary open access archive for the deposit and dissemination of scientific research documents, whether they are published or not. The documents may come from teaching and research institutions in France or abroad, or from public or private research centers.

L'archive ouverte pluridisciplinaire **HAL**, est destinée au dépôt et à la diffusion de documents scientifiques de niveau recherche, publiés ou non, émanant des établissements d'enseignement et de recherche français ou étrangers, des laboratoires publics ou privés.

Université de Bourgogne

### Thèse

présentée par

Maxim SANZHAROV

pour obtenir le titre de DOCTEUR en PHYSIQUE

# Spectroscopie rovibrationnelle de l'éthylène. Effet Stark. Application à l'éthylène dans les zéolithes.

Soutenue le 5 novembre 2010, devant la commission d'examen composée de :

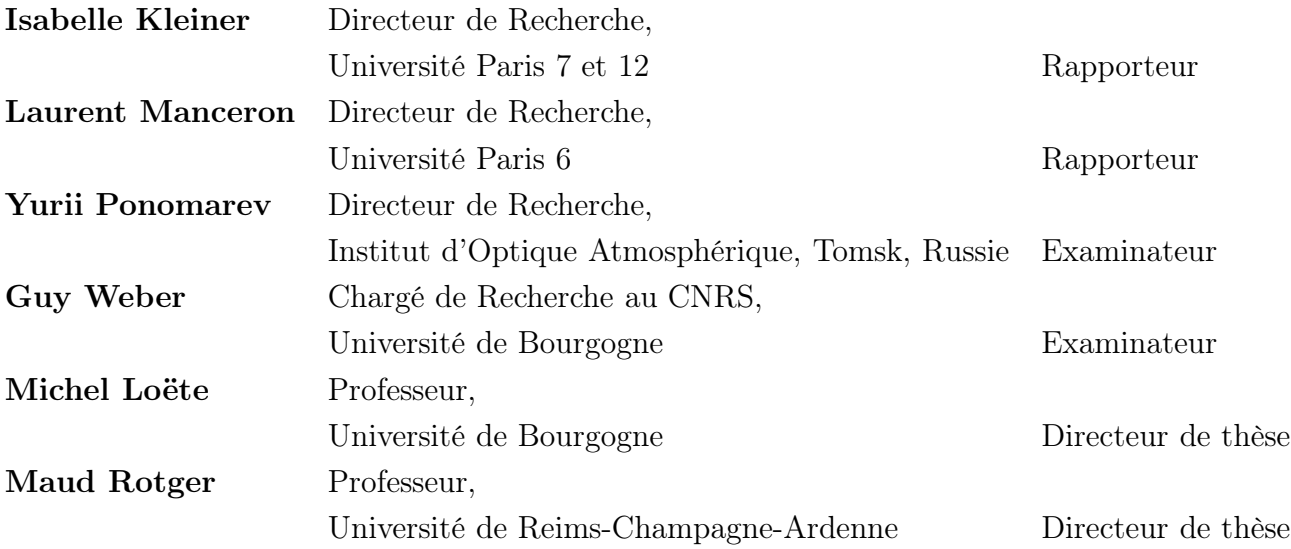

Laboratoire Interdiciplinaire Carnot de Bourgogne, UMR 5209 CNRS–Université de Bourgogne 9 Av. A. Savary, BP 47 870 – 21078 Dijon Cedex – France

# Table des matières

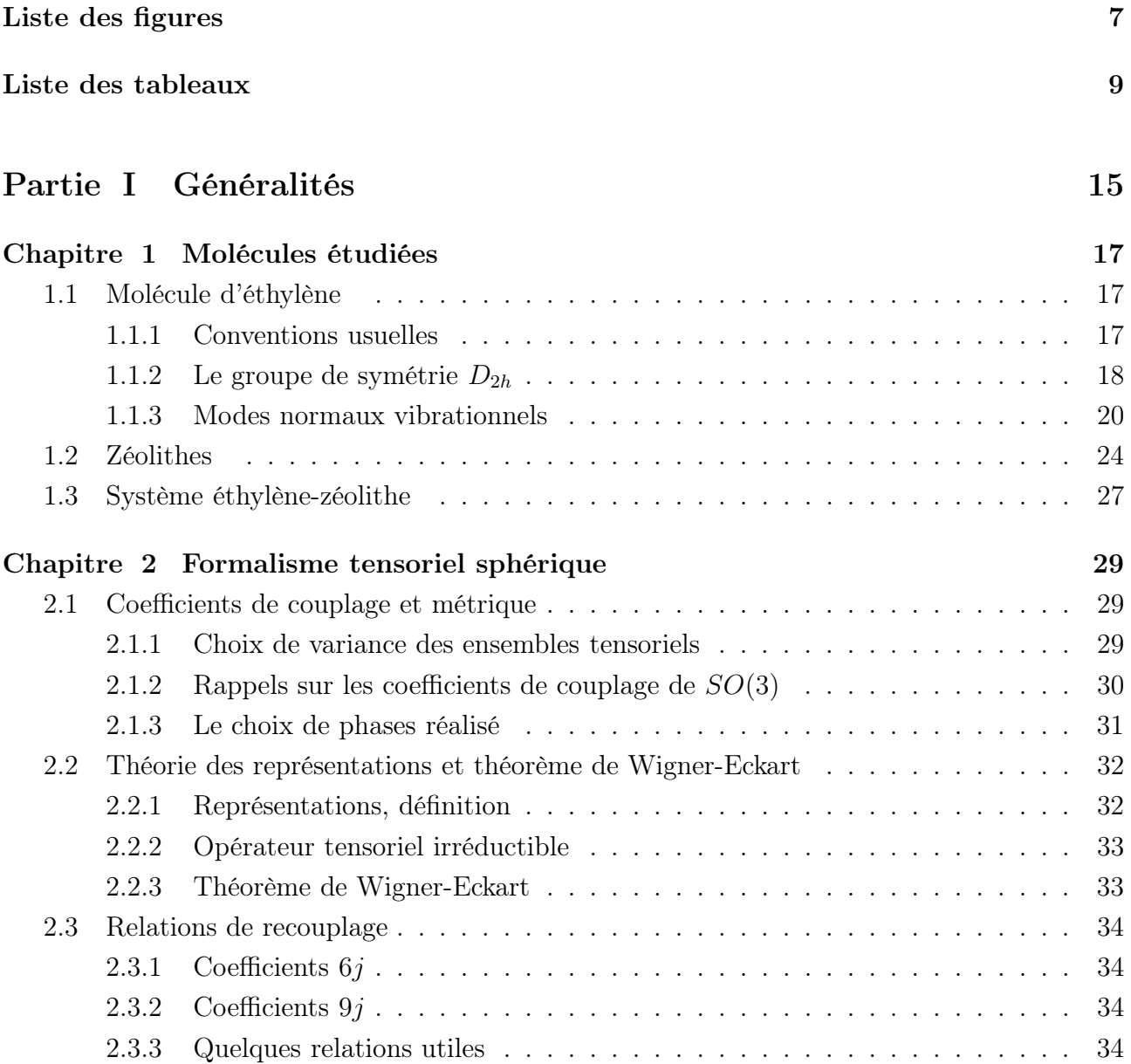

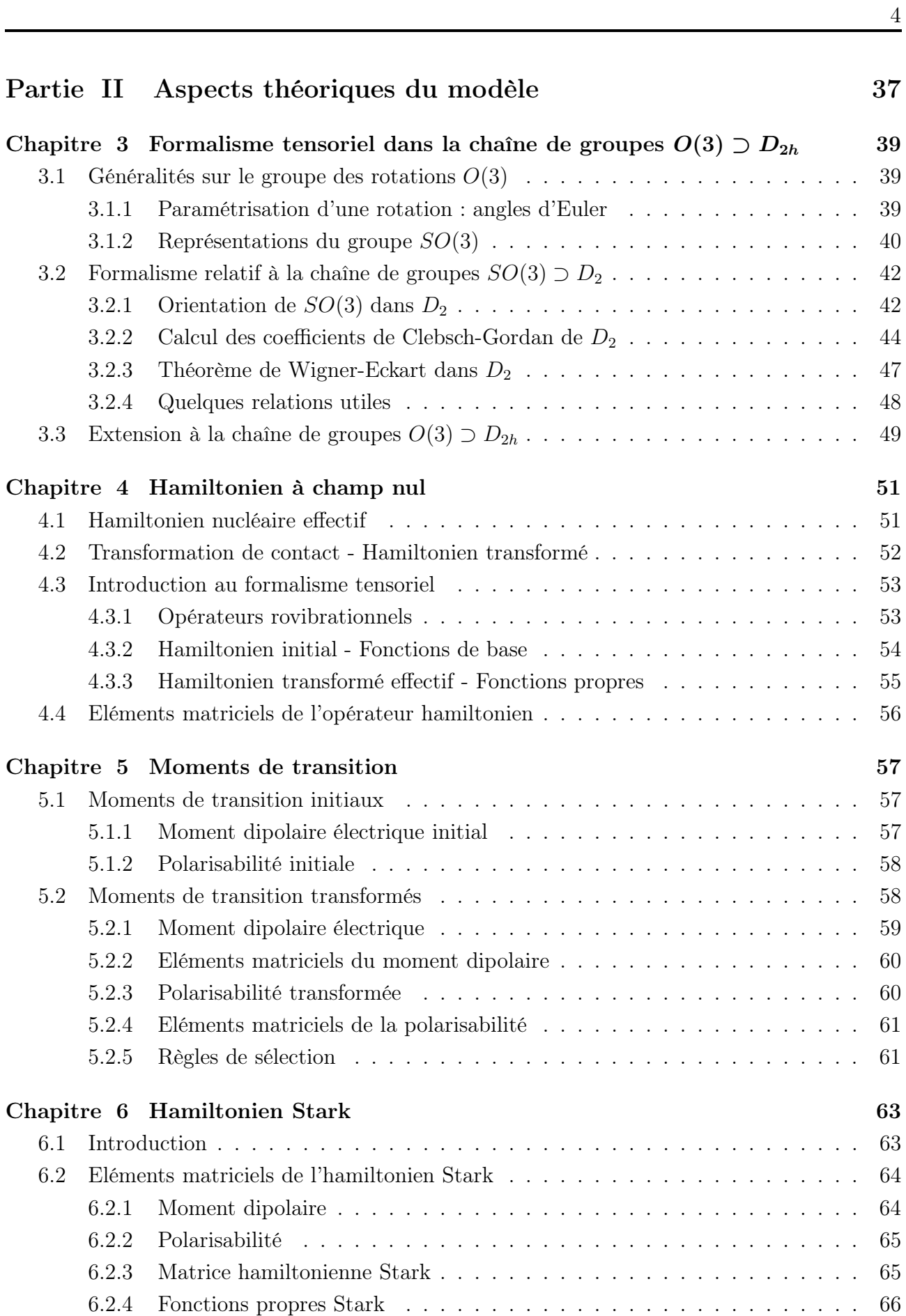

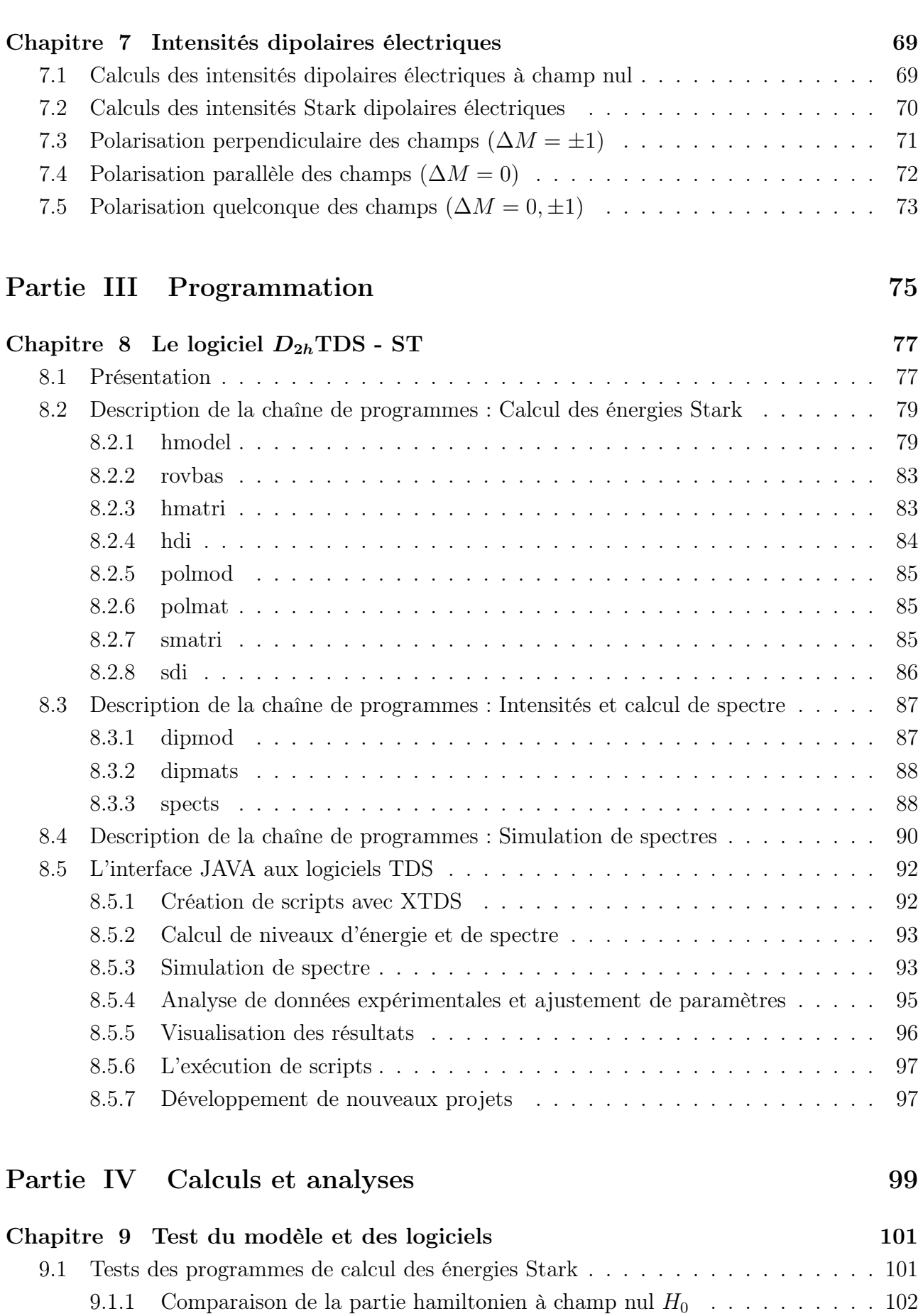

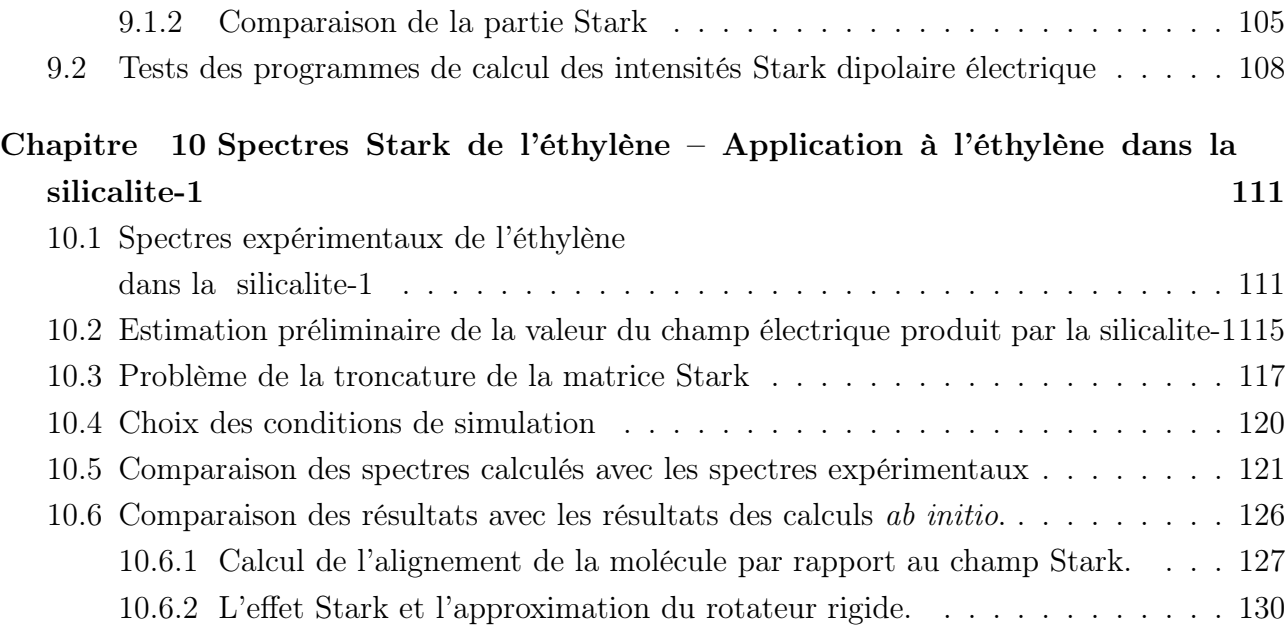

### Bibliographie 139

# Liste des figures

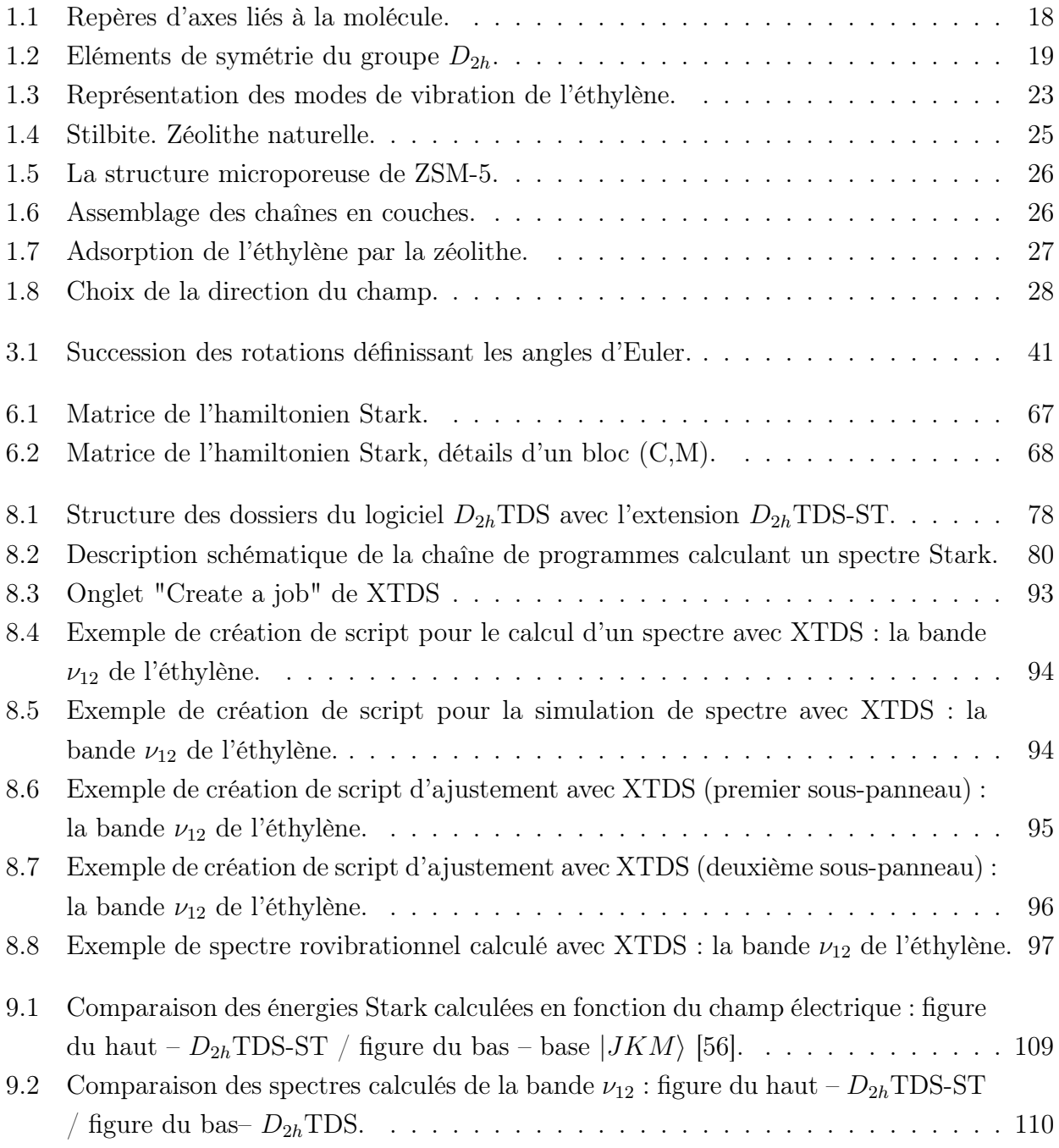

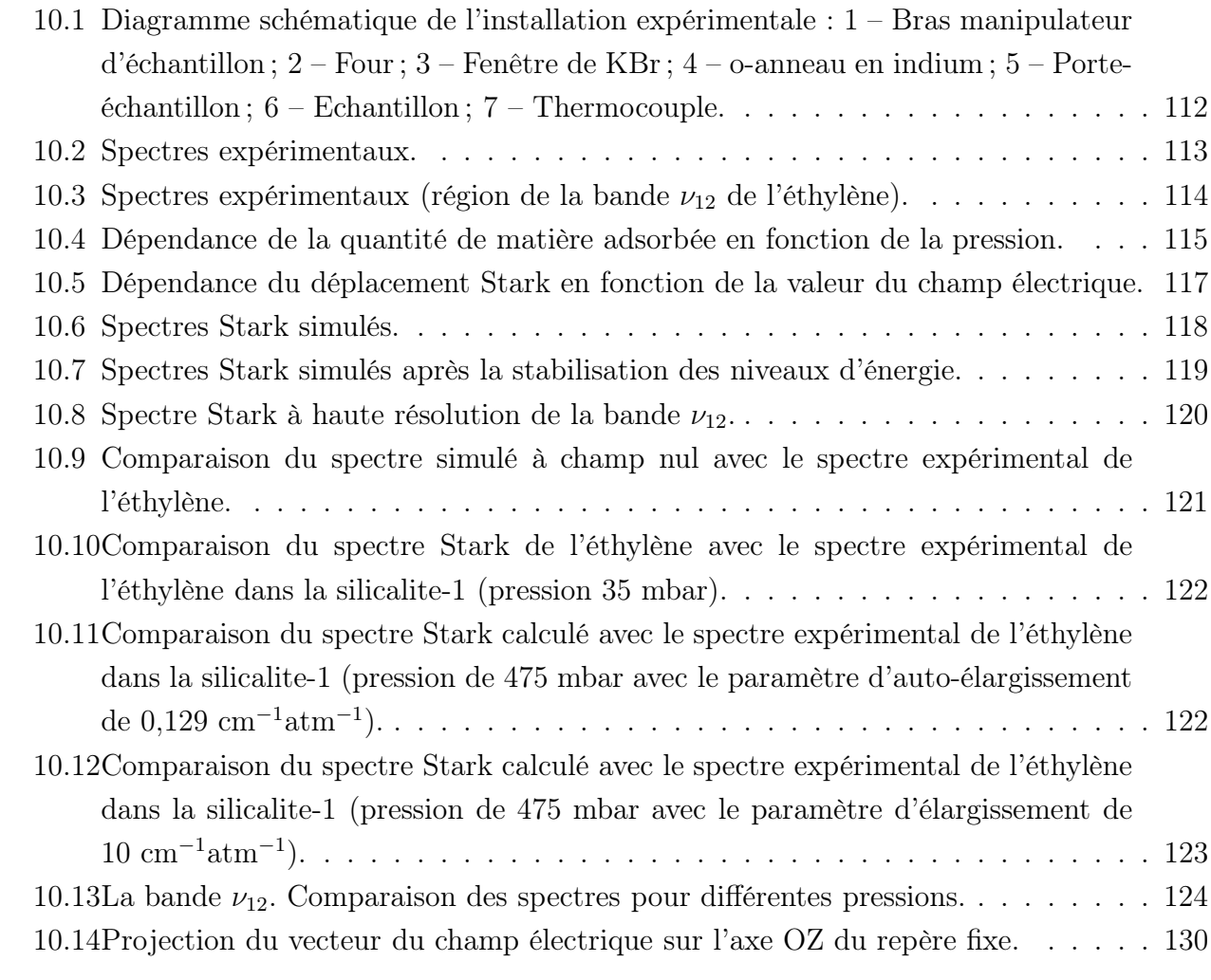

# Liste des tableaux

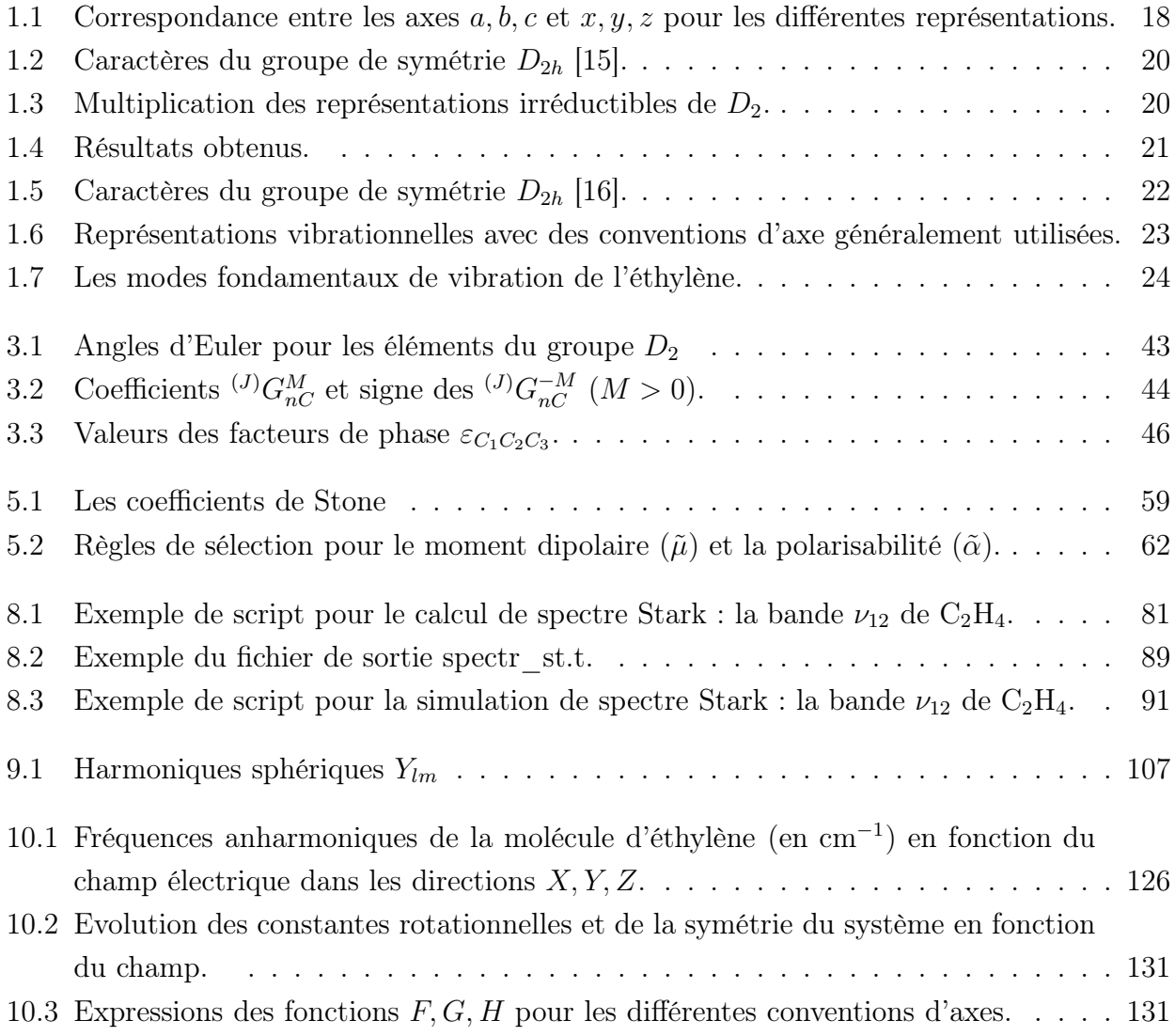

Introduction

Les zéolithes sont des minéraux cristallins, blancs, principalement composés d'aluminium, de silicium et d'oxygène. C'est leur structure poreuse qui les rend si intéressants. On s'en sert généralement comme tamis à molécules. En effet, les pores qui caractérisent la structure des zéolithes peuvent séparer des molécules de taille différente, mais également catalyser diverses réactions. Ces réactions sont cruciales pour le traitement du pétrole et la fabrication de produits chimiques. Les zéolithes permettent également de favoriser l'échange d'ions, ce qui est utile pour l'adoucissement de l'eau ou le traitement des déchets nucléaires lors du filtrage des composants radioactifs.

Ce projet est mené en collaboration entre l'équipe «Spectroscopie Moléculaire et Applications» et l'équipe «Adsorption sur Solides Poreux» au sein du Laboratoire Interdisciplinaire Carnot de Bourgogne (ICB). Un des objectifs principaux est de mieux connaître les interactions molécule-surface de la zéolithe dans des phénomènes d'adsorption. Pour arriver à mieux comprendre les phénomènes physico-chimiques mis en jeu, une des techniques de diagnostic optique utilisée est la spectroscopie infrarouge.

L'équipe «Adsorption sur Solides Poreux» a développé des techniques expérimentales telle que la spectroscopie infrarouge *in situ*. Le but de notre équipe dans le cadre du projet est de développer et d'appliquer différentes méthodes théoriques pour l'analyse des données expérimentales. Une de ces méthodes basée sur les calculs *ab initio* a été déjà appliquée pour l'éthylène dans la zéolithe de type MFI [1]. L'autre approche que nous développons utilise la théorie des groupes et le calcul algébrique tensoriel. Plusieurs types de molécules sont étudiés à l'aide du formalisme tensoriel.

Notre équipe travaille depuis longtemps sur la spectroscopie des molécules toupies sphériques (groupes  $T_d$  [2] et  $O_h$  [3]) pour lesquelles la théorie des groupes et le formalisme tensoriel ont prouvé leur haute efficacité. Récemment, plusieurs extensions du formalisme tensoriel à quelques molécules de type  $XY_5Z$  [4–6] (symétrie  $C_{4v}$ ),  $XY_3Z$  (symétrie  $C_{3v}$ ) [7,8] ou encore  $XY_2Z_2$  [9–11] (symétrie  $C_{2v}$ ) et aussi à  $X_2Y_4$  [12] (symétrie  $D_{2h}$ ) ont été publiées.

Dans le cadre de notre travail nous allons largement utiliser l'effet Stark dans le formalisme tensoriel. Des études sur l'effet Stark ont déjà été effectuées à Dijon pour les molécules toupies sphériques, de groupes  $T_d$  [13] et  $O_h$  [3].

L'objectif de cette thèse est de modéliser l'influence de la zéolithe sur le spectre infrarouge de l'éthylène en utilisant l'effet Stark dans le formalisme tensoriel. Il est nécessaire de développer la théorie de l'effet Stark dans la chaîne de groupes  $O(3)$  ⊃  $D_{2h}$  afin d'effectuer cette modélisation. Cette théorie est appliquée pour le logiciel  $D_{2h}TDS-ST$  dans le but de calculer et de simuler les spectres Stark. Finalement, nous allons comparer les spectres Stark de la bande  $\nu_{12}$  de l'éthylène calculés à l'aide du logiciel  $D_{2h}TDS-ST$  avec les spectres de l'éthylène dans la silicalite-1. Le but de cette comparaison est d'estimer le champ électrique effectif moyen produit par la silicalite-1.

La théorie et le logiciel que nous avons développé sont plus adaptés pour le problème de l'éthylène dans la zéolithe que ceux de la référence [14]. Nous allons voir les avantages de la nouvelle théorie ci-après.

D'autre part, le modèle développé dans le cadre de notre travail peut être utilisé non seulement pour l'éthylène dans la zéolithe mais pour l'effet Stark en général quelleque soit l'origine du champ électrique.

De plus, notre modèle prend en compte autant les vibrations moléculaires que la rotation de la molécule. Ainsi, il est capable de simuler autant les spectres à basse résolution que les spectres à haute résolution. Dans le cadre de cette thèse nous travaillons avec des spectres à basse résolution. Par contre, les outils développés peuvent servir à l'étude de l'effet Stark dans les spectres à haute résolution.

Ce document est divisé en 4 parties de la manière suivante :

- La première partie est consacrée aux molécules étudiées et son système interagissant ainsi qu'au formalisme tensoriel sphérique.
- Dans la deuxième partie nous décrivons les aspects théoriques de notre modèle. Le point de départ de ce chapitre est le formalisme tensoriel dans la chaîne de groupes  $O(3) \supset D_{2h}$ sur la base duquel nous développons tous les opérateurs nécessaires pour la construction de l'hamiltonien Stark et pour le calcul des intensités.
- La partie III concerne l'explication du logiciel  $D_{2h}TDSST$  et de l'interface graphique XTDS commune pour tous les logiciels TDS.
- Dans la dernière partie nous effectuons les tests du logiciel développé. A l'aide de ce logiciel nous calculons les spectres Stark de la bande  $\nu_{12}$  et les comparons avec les spectres de l'éthylène dans la silicalite-1 afin d'estimer le champ électrique effectif moyen produit par la silicalite-1.

Première partie

Généralités

## Chapitre 1

## Molécules étudiées

*Ce chapitre est consacré aux principales caractéristiques de la molécule d'éthylène, des zéolithes et du système éthylène-zéolithe que nous allons utiliser dans le cadre de notre travail. L'accent sera mis essentiellement sur la symétrie de la molécule d'éthylène, ses modes de vibration ainsi que sur la structure de la zéolithe.*

### 1.1 Molécule d'éthylène

L'éthylène, est un hydrocarbure insaturé, le plus simple des alcènes. C'est un gaz incolore à odeur de sucre, volatil, de densité proche de l'air avec lequel il forme des mélanges explosifs. A partir de 425 ˚C, il s'enflamme et brûle avec une flamme claire (chaleur de combustion : 47 200 kJ/kg). Cette molécule est à la base d'un grand nombre de molécules dans l'industrie chimique. Avec ses dérivés immédiats, elle est à la source d'un grand nombre de polymères et de matières plastiques. Les produits issus de l'éthylène sont entre autres : le chlorure de vinyle, l'éthylbenzène, l'oxyde d'éthylène, l'éthanol (ou alcool éthylique). Le monomère peut être utilisé directement pour produire du polyéthylène.

L'éthylène est un des polluants anthropiques organiques se dégageant à la production industrielle. La production totale mondiale de l'éthylène en 2008 a été 113 millions de tonnes et continue à augmenter de 2 à 3 % par an. De ce fait, les problèmes de la détection de l'éthylène dans l'environnement et de la dépollution deviennent de plus en plus actuels.

#### 1.1.1 Conventions usuelles

Les molécules de type  $X_2Y_4$  comme l'éthylène possèdent douze modes normaux vibrationnels. La symétrie de ces modes ainsi que celle des niveaux rovibrationnels conduit à quelque confusion dans la littérature. Ce problème est dû aux différentes possibilités d'attacher les axes  $x, y$  et z à la molécule. En fait, il existe six relations différentes entre les axes  $x, y, z$  et les axes principaux d'inertie de la molécule a, b, c (voir Tableau 1.1). Les moments d'inertie associés aux axes  $a, b, c$  sont notés  $I_A, I_B, I_C$ , respectivement. Selon la règle convenue en spectroscopie

on choisit les notations pour les axes d'inertie de sort que les moments d'inertie satisfont à la relation :

$$
I_A < I_B < I_C
$$

La plupart des papiers utilisent différentes façons d'attacher les axes à la molécule. En fait, il y a deux conventions utilisées pour la vibration, celle de IUPAC et celle liée aux conventions d'axes de Herzberg (voir la Fig. 1.1). Pour l'éthylène plusieurs articles (par exemple [17], [18], [19]) utilisent la représentation  $I^r$ . Ici, nous adopterons cette représentation.

Tab. 1.1 - *Correspondance entre les axes* a, b, c *et* x, y, z *pour les différentes représentations.*

|                  | $\overline{r}r$ |               | $II^r$ $III^r$ $I^l$ $II^l$ |   |                  | $III^l$ |
|------------------|-----------------|---------------|-----------------------------|---|------------------|---------|
| $\boldsymbol{x}$ |                 | $\mathcal{C}$ | $\mathfrak a$               | C | $\boldsymbol{a}$ |         |
|                  |                 | $\it a$       |                             |   |                  |         |
|                  |                 |               |                             |   |                  |         |

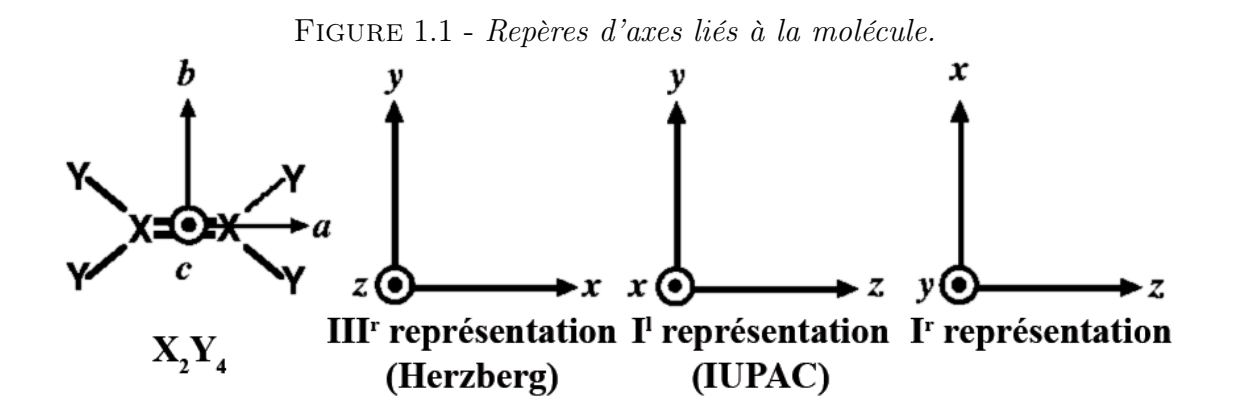

### 1.1.2 Le groupe de symétrie  $D_{2h}$

L'éthylène est une molécule plane de type  $X_2Y_4$  et a pour groupe de symétrie le groupe  $D_{2h}$ . Le groupe  $D_{nh}$  est le groupe de symétrie de prisme régulier à base n-gonale. Ce groupe contient les groupes  $D_n$  et  $C_i$  comme sous-groupes et peut être obtenu par produit direct :

$$
D_{nh}=D_n\otimes C_i,
$$

où

$$
D_{2h}=D_2\otimes C_i
$$

pour le cas  $n = 2$ . Le groupe  $D_2$  possède les quatre éléments de symétrie suivants :

$$
E, C_2(x), C_2(y), C_2(z),
$$

où E est l'identité,  $C_2(i)$   $(i = x, y, z)$  sont les axes de symétrie du deuxième ordre. Un axe de symétrie d'ordre n est un axe tel qu'une rotation de  $2\pi/n$  ramène le milieu sur lui-même. Donc, la rotation du système de symétrie  $D_2$  autour les axes  $x, y$  et  $z$  sur l'angle  $\pi$  ramène ce système à la situation initiale.

Le groupe  $C_i$  est le groupe de l'inversion :

$$
\{E, I\},\
$$

où E est l'identité et I est l'inversion.

Nous obtenons les huit éléments de symétrie du groupe  $D_{2h}$  par produit des éléments de ces sous-groupes sachant que

$$
C_2(i) \times I = \sigma_{jk}, \quad i, j, k = x, y, z,
$$

où  $\sigma_{jk}$  est un plan de symétrie perpendiculaire à l'axe  $C_2(i)$ .

Les éléments de symétrie du groupe  $D_{2h}$  sont :

$$
E, C_2(x), C_2(y), C_2(z), I, \sigma_{xy}, \sigma_{xz}, \sigma_{yz} \text{ (voir la Fig. 1.2)}
$$

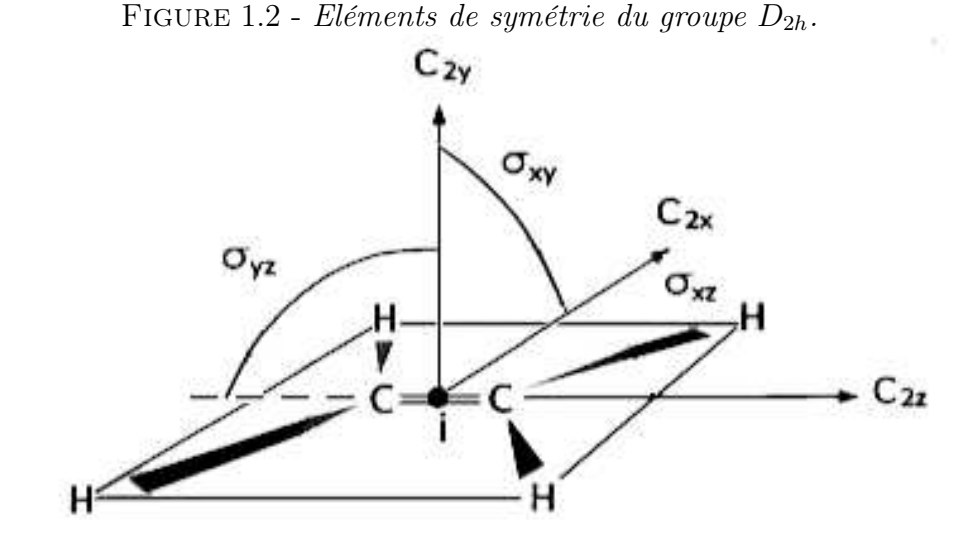

De la même manière, les représentations irréductibles  $(RI)$  sont celles du groupe  $D_2$  indexées par leur parité respective  $q$  ou  $u$ :

$$
A_g, B_{1g}, B_{2g}, B_{3g}, A_u, B_{1u}, B_{2u}, B_{3u}.
$$

Dans le Tableu 1.2, nous présentons les caractères des représentations irréductibles de  $D_{2h}$ ainsi que les symétries attachées aux différentes composantes d'opérateurs tensoriels utiles : vecteurs translation  $(T)$ , rotation  $(R)$ , opérateurs hamiltonien  $(H)$ , moment dipolaire  $(\mu)$  et polarisabilité  $(\alpha)$ .

| $D_{2h}$ | E            | $\left( z\right)$<br>$C_2($ | $C_2(y)$                 | $C_2(x)$ | $\perp$ | $\sigma_{xy}$ | $\sigma_{zx}$ | $\sigma_{yz}$ |                                                  |
|----------|--------------|-----------------------------|--------------------------|----------|---------|---------------|---------------|---------------|--------------------------------------------------|
| $A_q$    | $\mathbf{1}$ |                             | 1                        | 1        | T       | 1             | T             | 1             | $H, \ \alpha_{xx}, \ \alpha_{yy}, \ \alpha_{zz}$ |
| $B_{1g}$ | $\mathbf{1}$ | 1                           | -1                       | $-1$     | 1       | 1             | $-1$          | $-1$          | $R_z, \alpha_{xy}$                               |
| $B_{2g}$ | $\mathbf{1}$ | $-1$                        | 1                        | -1       | 1       | $-1$          | 1             | $-1$          | $R_y$ , $\alpha_{zx}$                            |
| $B_{3g}$ | 1            | $-1$                        | $-1$                     | 1        | 1       | $-1$          | $-1$          | 1             | $R_x, \alpha_{yz}$                               |
| $A_u$    | 1            | 1                           | 1                        | 1        | $-1$    | $-1$          | $-1$          | $-1$          |                                                  |
| $B_{1u}$ | $\mathbf{1}$ | 1                           | -1                       | $-1$     | -1      | $-1$          | 1             | 1             | $T_z, \mu_z$                                     |
| $B_{2u}$ | $\mathbf{1}$ | $-1$                        | 1                        | -1       | $-1$    | 1             | $-1$          | 1             | $T_y, \mu_y$                                     |
| $B_{3u}$ | 1            |                             | $\overline{\phantom{0}}$ |          |         | 1             | $\mathbf 1$   | $-1$          | $T_x, \mu_x$                                     |

TAB. 1.2 - *Caractères du groupe de symétrie*  $D_{2h}$  [15].

Les règles de multiplication dans  $D_{2h}$  sont les mêmes que dans  $D_2$ . Nous avons seulement besoin d'ajouter les règles sur les parités :

$$
g \times g = u \times u = g,
$$
  

$$
g \times u = u \times g = u.
$$

Nous rappelons la table de multiplication des représentations irréductibles de  $D_2$  dans le Tableu 1.3

Tab. 1.3 - *Multiplication des représentations irréductibles de* D2*.*

| $D_2$          | A               | $B_1$           | $B_2$ | $B_3$          |
|----------------|-----------------|-----------------|-------|----------------|
| A              |                 | $A$ $B_1$ $B_2$ |       | $B_3$          |
| $B_1$          |                 | $B_1$ A $B_3$   |       | B <sub>2</sub> |
| B <sub>2</sub> | $\mathcal{B}_2$ | $B_3$ A         |       | $B_1$          |
| $B_3$          | $B_3$           | $B_2$           | $B_1$ |                |

### 1.1.3 Modes normaux vibrationnels

L'éthylène contient  $N = 6$  atomes. En coordonnées cartésiennes, nous avons  $3N = 18$  coordonnées. Il nous faut calculer le caractère  $\chi(\Gamma_{3N})$  de la matrice représentant l'effet de chaque opération de symétrie sur la base. Cela revient à déterminer le nombre d'atomes inchangés par chaque opération de symétrie d'une part.

Les caractères de la représentation réductible  $\chi(\Gamma_{3N})$  sont données par la relation [15] :

$$
\chi(\Gamma_{3N}) = N_{in}(2\cos\alpha \pm 1)
$$
\n(1.1)

avec

 $N_{in}$  est le nombre d'atomes inchangés

 $\alpha = 2\pi/n$ : angle de rotation dans l'opération de symétrie

 $+$ : opérations propres : E,  $C_n$ 

– : opérations impropres :  $S_n$ ,  $I$ ,  $\sigma$ .

| $D_{2h}$                                 | E  | $C_2(z)$       | $C_2(y)$         | $C_2(x)$         | 1                | $\sigma_{xu}$    | $\sigma_{zx}$  | $\sigma_{uz}$    |
|------------------------------------------|----|----------------|------------------|------------------|------------------|------------------|----------------|------------------|
| $2cos\alpha \pm 1$                       | 3  | $-1$           | $-1$             | -1               | -3               |                  |                |                  |
|                                          |    | $\alpha$       | $\epsilon$       | b                |                  | $\alpha$         | $\mathcal{C}$  | $\boldsymbol{b}$ |
| Nombre d'atomes non déplacés : $N_{in}$  | 6  | 2              | $\theta$         | 0                | $\left( \right)$ | $\left( \right)$ | 6              | 2                |
| $\Gamma_{3N}$ : représentation $I^r$     | 18 | $-2$           | $\Omega$         | $\left( \right)$ |                  | $\left( \right)$ | 6              | 2                |
|                                          |    | $\alpha$       | b                | $\mathcal{C}$    |                  | $\overline{a}$   | b              | $\mathcal{C}$    |
| Nombre d'atomes non déplacés : $N_{in}$  | 6  | $\overline{2}$ | $\left( \right)$ | 0                | $\left( \right)$ | 0                | 2              | 6                |
| $\Gamma_{3N}$ : représentation $I^l$     | 18 | $-2$           | $\Omega$         | $\theta$         |                  | $\Omega$         | $\overline{2}$ | 6                |
|                                          |    | $\mathcal{C}$  | h                | $\alpha$         |                  | $\mathcal{C}$    | b              | $\alpha$         |
| Nombre d'atomes non déplacés : $N_{in}$  | 6  | $\theta$       | $\theta$         | $\overline{2}$   |                  | 6                | $\Omega$       | 2                |
| $\Gamma_{3N}$ : représentation $III^{r}$ | 18 |                | $\left( \right)$ | $-2$             |                  | 6                | 0              | 2                |

Tab. 1.4 - *Résultats obtenus.*

Dans une dernière étape, il suffit de réduire la représentation réductible  $\Gamma_{3N}$  en somme directe des représentations irréductibles du groupe  $D_{2h}$  (Tab. 1.2) en utilisant la relation :

$$
n(\Gamma_i) = \frac{1}{h} \sum_{R} \left( \chi(R)^* \chi_i(R) \right) \tag{1.2}
$$

h étant le nombre d'éléments de symétrie du groupe (h = 8 pour  $D_{2h}$ ),  $\chi(R)$  le caractère de la matrice correspondant à l'opération R dans la représentation réductible,  $\chi_i(R)$  le caractère de la matrice correspondant à l'opération R dans la i<sup>me</sup> représentation irréductible  $\Gamma_i$ .

Par exemple, en appliquant (1.2) on obtient les relations suivantes pour la représentation  $I^r$ :

$$
n(A_g) = \frac{1}{8}(18 \cdot 1 - 2 \cdot 1 + 6 \cdot 1 + 2 \cdot 1) = 3,
$$

$$
n(B_{1g}) = \frac{1}{8}(18 \cdot 1 - 2 \cdot 1 + 6 \cdot (-1) + 2 \cdot (-1)) = 1,
$$
  
\n
$$
n(B_{2g}) = \frac{1}{8}(18 \cdot 1 - 2 \cdot (-1) + 6 \cdot 1 + 2 \cdot (-1)) = 3,
$$
  
\n
$$
n(B_{3g}) = \frac{1}{8}(18 \cdot 1 - 2 \cdot (-1) + 6 \cdot (-1) + 2 \cdot 1) = 2,
$$
  
\n
$$
n(A_u) = \frac{1}{8}(18 \cdot 1 - 2 \cdot 1 + 6 \cdot (-1) + 2 \cdot (-1)) = 1,
$$
  
\n
$$
n(B_{1u}) = \frac{1}{8}(18 \cdot 1 - 2 \cdot 1 + 6 \cdot 1 + 2 \cdot 1) = 3,
$$
  
\n
$$
n(B_{2u}) = \frac{1}{8}(18 \cdot 1 - 2 \cdot (-1) + 6 \cdot (-1) + 2 \cdot 1) = 2,
$$
  
\n
$$
n(B_{3u}) = \frac{1}{8}(18 \cdot 1 - 2 \cdot (-1) + 6 \cdot 1 + 2 \cdot (-1)) = 3.
$$

A partir de ces résultats,  $\Gamma_{3N}$  s'écrit sous la forme :

$$
\Gamma_{3N} = 3A_g \oplus B_{1g} \oplus 3B_{2g} \oplus 2B_{3g} \oplus A_u \oplus 3B_{1u} \oplus 2B_{2u} \oplus 3B_{3u}.
$$
 (1.3)

A ce stade, des incohérences apparaissent souvent concernant les tables de caractères utilisées. En effet suivant les tables les représentations  $B_2$  et  $B_3$  sont permutées. Le Tableau 1.5 donne les caractères utilisés dans les références [16, 18].

| $D_{2h}$ | E              | $C_2(z)$ | $C_2(y)$ | $C_2(x)$ I $\sigma_{xy}$ $\sigma_{zx}$ $\sigma_{yz}$ |              |              |      |      |                                            |
|----------|----------------|----------|----------|------------------------------------------------------|--------------|--------------|------|------|--------------------------------------------|
| $A_q$    | $\overline{1}$ | 1        | 1        | $\overline{1}$                                       | $\mathbf{1}$ | $\mathbf{1}$ | 1    | 1    | $H, \alpha_{xx}, \alpha_{yy}, \alpha_{zz}$ |
| $B_{1g}$ | $\mathbf{1}$   | 1        | $-1$     | - 1                                                  | 1            | 1            | $-1$ | -1   | $R_z, \alpha_{xy}$                         |
| $B_{2g}$ | $\mathbf{1}$   | $-1$     | -1       | 1                                                    | 1            | $-1$         | $-1$ | 1    | $R_x, \alpha_{yz}$                         |
| $B_{3g}$ | $\mathbf{1}$   | $-1$     | 1        | -1                                                   | 1            | $-1$         | 1    | -1   | $R_y, \alpha_{zx}$                         |
| $A_u$    | $\overline{1}$ | 1        |          | 1                                                    | $-1$         | $-1$         | $-1$ | $-1$ |                                            |
| $B_{1u}$ | $\mathbf{1}$   |          | -1       | $-1$                                                 | $-1$         | $-1$         | 1    | 1    | $T_z,\;\mu_z$                              |
| $B_{2u}$ | $\mathbf{1}$   | $-1$     | $-1$     |                                                      | $-1$         | 1            | 1    | $-1$ | $T_x, \mu_x$                               |
| $B_{3u}$ | 1              | $-1$     |          | $-1$                                                 | -1           | 1            | $-1$ | 1    | $T_y, \mu_y$                               |

TAB. 1.5 - *Caractères du groupe de symétrie*  $D_{2h}$  [16].

On voit que par rapport au Tableau 1.2 les représentations  $B_2$  et  $B_3$  sont échangées. Par voie de conséquence, la représentation réductible  $\Gamma_{3N}$  avec la conventions d'axe  $I^r$  obtenue avec la table de caractères 1.5 correspond à celle obtenue avec la conventions d'axe  $I<sup>l</sup>$  en utilisant la table de caractères 1.2, d'où des confusions possibles.

Ici, nous utiliserons la représentation  $I<sup>r</sup>$  obtenue avec le Tableau 1.2 qui est la plus communément utilisée et de longue date.

Pour obtenir la représentation vibrationnelle nous utilisons la relation :

$$
\Gamma_{vib} = \Gamma_{3N} - \Gamma_{transl.} - \Gamma_{rot.} \tag{1.4}
$$

D'après le Tableau 1.2 nous avons :

$$
\Gamma_{transl.} = B_{1u} \oplus B_{2u} \oplus B_{3u},
$$
\n
$$
\Gamma_{rot.} = B_{1g} \oplus B_{2g} \oplus B_{3g}.
$$
\n(1.5)

Finalement, des relations (1.3, 1.4, 1.5), nous déduisons :

$$
\Gamma_{vib} = 3A_g \oplus 2B_{2g} \oplus B_{3g} \oplus A_u \oplus 2B_{1u} \oplus B_{2u} \oplus 2B_{3u}.
$$
\n(1.6)

Les représentations vibrationnelles avec des conventions d'axe généralement utilisées sont présentées dans le Tableau 1.6.

Tab. 1.6 - *Représentations vibrationnelles avec des conventions d'axe généralement utilisées.*

| Conventions d'axe  | Représentation vibrationnelle                                                                |
|--------------------|----------------------------------------------------------------------------------------------|
|                    | $3A_g \oplus 2B_{2g} \oplus B_{3g} \oplus A_u \oplus 2B_{1u} \oplus B_{2u} \oplus 2B_{3u}$   |
| $I^l$ (IUPAC)      | $3A_q \oplus B_{2q} \oplus 2B_{3q} \oplus A_u \oplus 2B_{1u} \oplus 2B_{2u} \oplus B_{3u}$   |
| $III^r$ (Herzberg) | $B_3A_g \oplus 2B_{1g} \oplus B_{2g} \oplus A_u \oplus B_{1u} \oplus 2B_{2u} \oplus 2B_{3u}$ |

Figure 1.3 - *Représentation des modes de vibration de l'éthylène.*

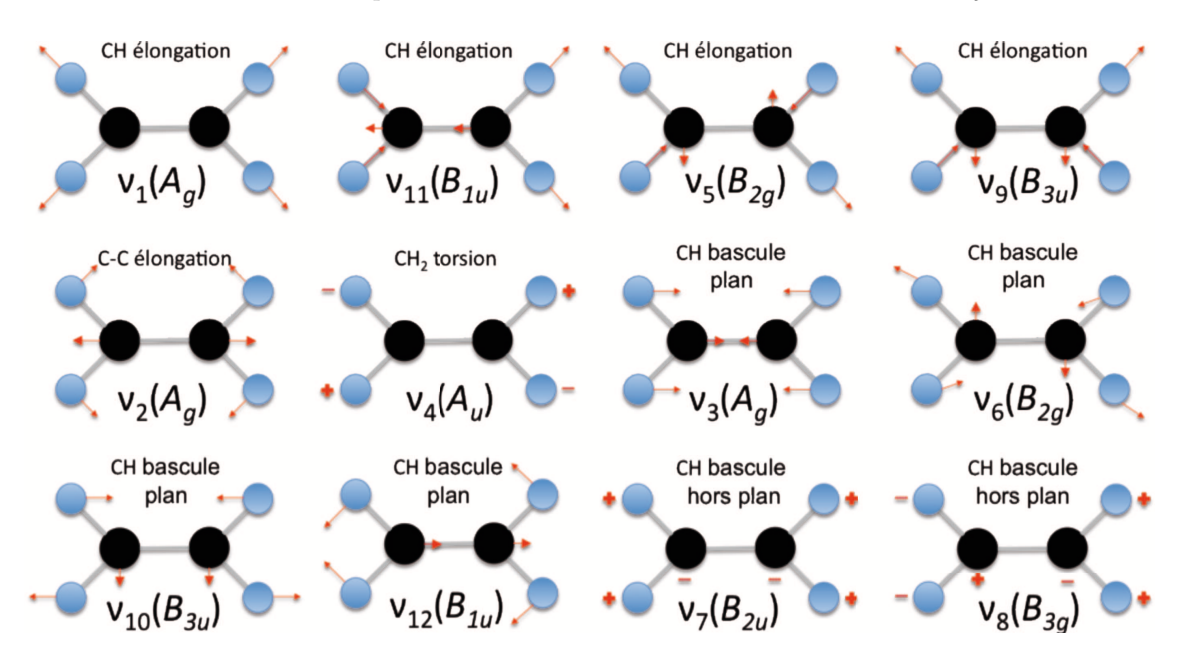

En conclusion, la molécule d'éthylène a donc 12 modes de vibration classés de la façon suivante :

• 5 modes d'élongation donnant lieu à :

| Mode       | Nombre d'onde/cm <sup>-1</sup> | Symétrie $D_{2h}$ |
|------------|--------------------------------|-------------------|
| $\nu_1$    | 3026                           | $A_g$             |
| $\nu_2$    | 1623                           | $A_g$             |
| $\nu_3$    | 1343.3                         | $A_q$             |
| $\nu_4$    | 1025.6                         | $A_u$             |
| $\nu_5$    | 3083.4                         | $B_{2g}$          |
| $\nu_6$    | 1225.4                         | $B_{2g}$          |
| $\nu_7$    | 948.8                          | $B_{2u}$          |
| $\nu_8$    | 939.9                          | $B_{3g}$          |
| $\nu_9$    | 3104.9                         | $B_{3u}$          |
| $\nu_{10}$ | 825.9                          | $B_{2u}$          |
| $\nu_{11}$ | 2988.6                         | $B_{1u}$          |
| $\nu_{12}$ | 1442.4                         | $B_{1u}$          |

Tab. 1.7 - *Les modes fondamentaux de vibration de l'éthylène.*

2 bandes fondamentales actives en infrarouge :  $B_{1u}$  et  $B_{3u}$ 

3 bandes fondamentales actives en Raman :  $2 A_q$  et  $B_{2q}$ 

• 7 modes de pliage donnant lieu à :

3 bandes fondamentales actives en infrarouge :  $B_{1u}$ ,  $B_{2u}$  et  $B_{3u}$ 

3 bandes fondamentales actives en Raman :  $A_g$ ,  $B_{3g}$  et  $B_{2g}$ 

1 bande fondamentale inactive :  $A_u$ 

### 1.2 Zéolithes

Le mot "zéolithe" (pierre qui "bout") vient du grec : *zeo* bouillir et *lithos* pierre. En 1756, le minéralogiste suédois Cronstedt [20] a découvert l'augmentation du volume d'un échantillon stilbite (le minéral de la famille des aluminosilicates hydratés, voir Fig. 1.4) accompagné par le dégagement d'eau en la chauffant. Il lui donna alors le nom de zéolithe.

La formule chimique générale d'une zéolithe est [21] :

$$
M_{x/n}^{n+}(AlO2)x(SiO2)y, mH2O,
$$

où M est un cation de valence n, généralement alcalin ou alcalino-terreux, compensateur de charges du réseau. Ces matériaux sont caractérisés par leur rapport Si/Al [22].

À la différence des hydrates cristallisés qui dégagent aussi des quantités considérables d'eau en étant chauffés, les zéolithes adsorbent et dégagent non seulement de l'eau, mais aussi d'autres molécules. Ces processus se produisent sans changement de la structure cristalline de la zéolithe.

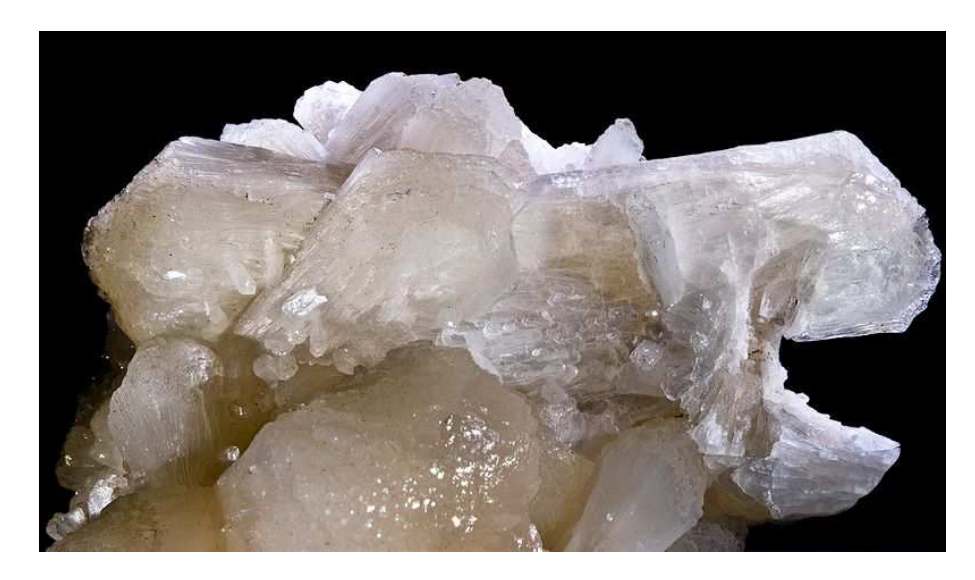

Figure 1.4 - *Stilbite. Zéolithe naturelle.*

En plus, l'adsorption par les zéolithes à la différence du liage de coordination dans les hydrates cristallisés est liée au phénomène d'adsorption.

L'application des zéolithes naturelles à l'industrie est limitée à cause d'une petite adsorbabilité et de petites tailles des molécules des substances absorbables. Pourtant, la présence des cations rend les zéolithes capable d'échange ionique dans le milieu aqueux. C'est pourquoi les zéolithes naturelles ont été utilisées longtemps seulement pour diminuer la dureté de l'eau.

La situation a totalement changé, quand environ il y a 50 ans, dans les laboratoires industriels ont été élaborés les zéolithes synthétiques : A, X et Y. Déjà les premières études ont montré que les zéolithes synthétiques possèdent des propriétés uniques d'adsorbants et de catalyseurs. Par exemple, la zéolithe KA (la zéolithe A contenant des cations potassium) ou naturelle sodalite adsorbe seulement l'eau d'un mélange humide de gaz. Tout le volume de la zéolithe KA contient plusieurs canaux. Le diamètre des orifices d'entrée de ces canaux fait 0,26 nm, coïncide avec les tailles de la molécule d'eau.

La charpente zéolithique résulte de l'assemblage tridimensionnel de tétraèdres  $SiO_4$  et  $AlO_4^$ par la mise en commun d'un atome d'oxygène. Le tétraèdre contenant l'aluminium porte une charge négative du fait de la valence 3 de l'atome. Cette charge négative est compensée par des cations  $M^{n+}$  mobiles et substituables par d'autres cations.

Dans le cadre de notre étude, nous travaillons en particulier avec des zéolithes de topologie MFI (acronyme de Mobil type FIve) [23], une zéolitheZSM-5 (500) (acronyme de Zeolite Socony Mobil type 5) [24] et une silicalite-1 (homologue structural de la zéolithe ZSM-5) [25].

La zéolithe ZSM-5 et la silicalite sont structuralement identiques. Elles sont décrites par la formule empirique suivante [24] :

$$
M_n A l_n S i_{96-n} O_{192}, m H_2 O
$$

où  $n < 27$  dans le cas de la zéolithe ZSM-5 et  $n = 0$  dans le cas de la silicalite [26].

L'ensemble des tétraèdres  $SiO_4$  et  $AlO_4$  crée une structure poreuse dans la zéolithe avec des ouvertures régulières, des canaux et des cavités, où des molécules de dimensions variées peuvent être piégées. (Fig. 1.5).

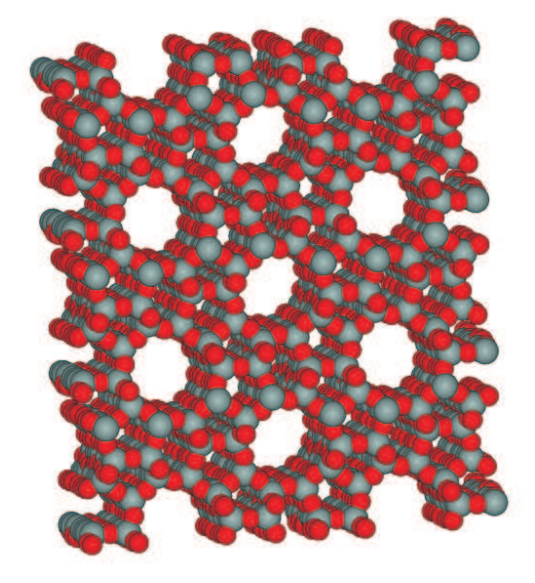

Figure 1.5 - *La structure microporeuse de ZSM-5.*

Cette microporosité est constituée de canaux droits (deux par maille) parallèles à l'axe [010] interconnectés à des canaux sinusoïdaux (quatre par maille) orientés suivant les axes [101]. (Fig. 1.6).

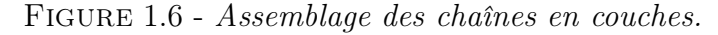

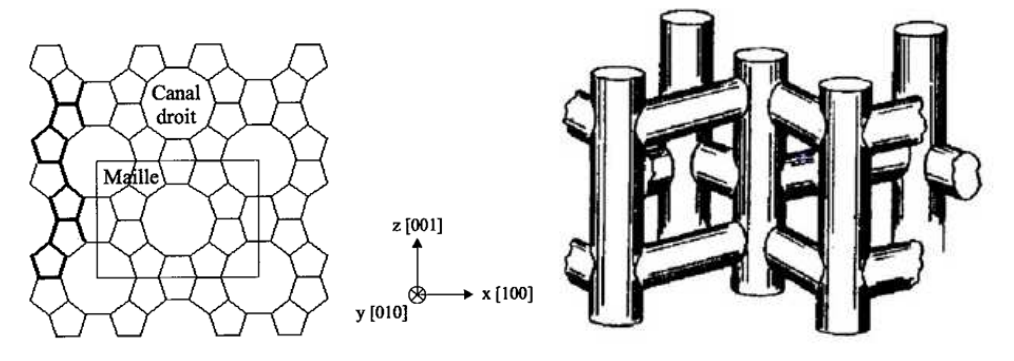

La forme des canaux et leur diamètre d'ouverture dépendent du rapport Si/Al de la zéolithe. Ainsi, dans le cas de la zéolithe ZSM-5, les canaux droits et sinusoïdaux sont elliptiques. Pour un rapport Si/Al proche de l'infini (supérieur à 1 000), cas de la silicalite (de formule  $Si_{96}O_{192}$ ), les canaux sinusoïdaux deviennent quasi-cylindriques alors que les canaux droits restent elliptiques.

### 1.3 Système éthylène-zéolithe

Il est évident qu'il faut étudier le problème de l'éthylène dans la zéolithe comme le problème de deux systèmes interagissant. De l'autre part, le système zéolithe lui-même est très complexe du fait du grand nombre d'atomes. Par ailleurs, il faudrait traiter le problème de plusieurs molécules d'éthylène par maille. Dans ce cas, le problème devient beaucoup plus compliqué. Par exemple, du point de vue spectroscopique, nous pouvons observer des raies spectrales de l'éthylène, du complexe éthylène-éthylène, de la zéolithe, ainsi que des raies spectrales apparaissant à cause de l'interaction de la zéolithe avec l'éthylène et avec le complexe. Ces problèmes peuvent être abordés à l'aide des calculs *ab initio* ou de la dynamique moléculaire.

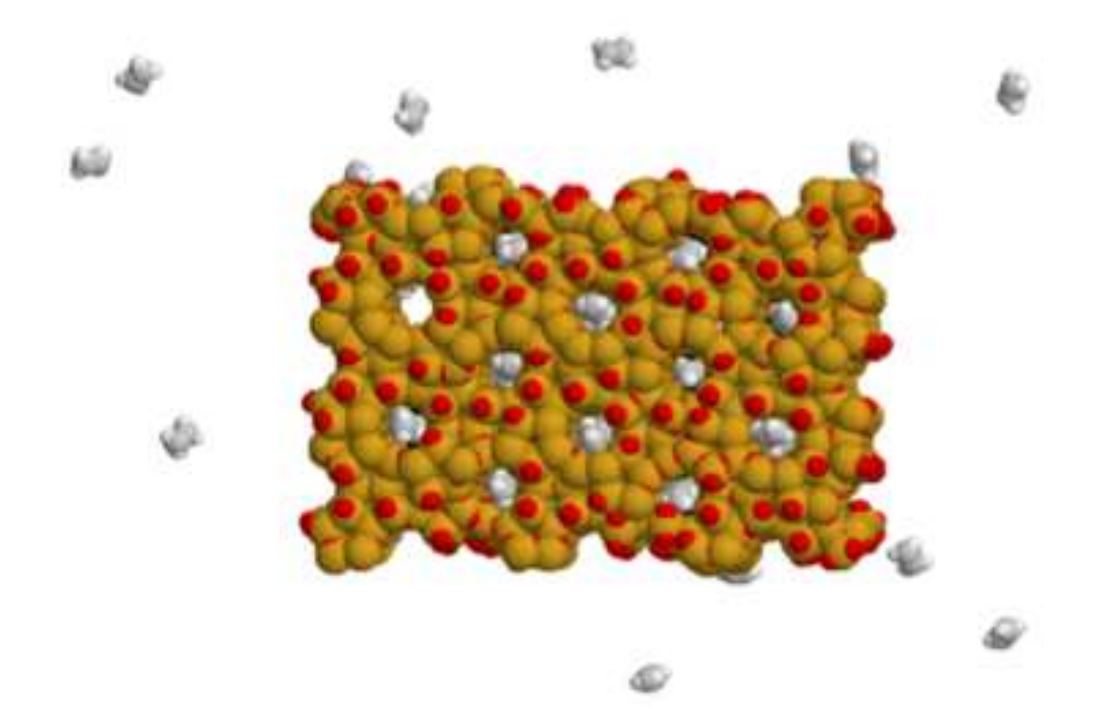

Figure 1.7 - *Adsorption de l'éthylène par la zéolithe.*

De notre coté, nous proposons de modéliser le spectre de l'éthylène en contact avec la zéolithe en utilisant le formalisme tensoriel et de comparer les résultats avec ceux obtenus par calculs *ab initio*. Chacune de ces méthodes a ses avantages et ses inconvénients. Les méthodes *ab initio* peuvent être utilisées pour les études du système éthylène-zéolithe (Fig. 1.7) et du complexe éthylène-éthylène. Le formalisme tensoriel peut donner des résultats plus précis car il est capable d'étudier les effets plus fins. De ce fait, les deux méthodes sont complémentaires.

Dans le cadre de notre modèle, le système éthylène-zéolithe est vu comme une molécule d'éthylène dans un champ électrique produit par la zéolithe. Ce champ est choisi statique et homogène ainsi qu'unidirectionnel dans une première approximation. Le champ est supposé parallèle à l'axe OZ (Fig. 1.8). Pour le problème purement vibrationnel, on peut faire coïncider les deux repères.

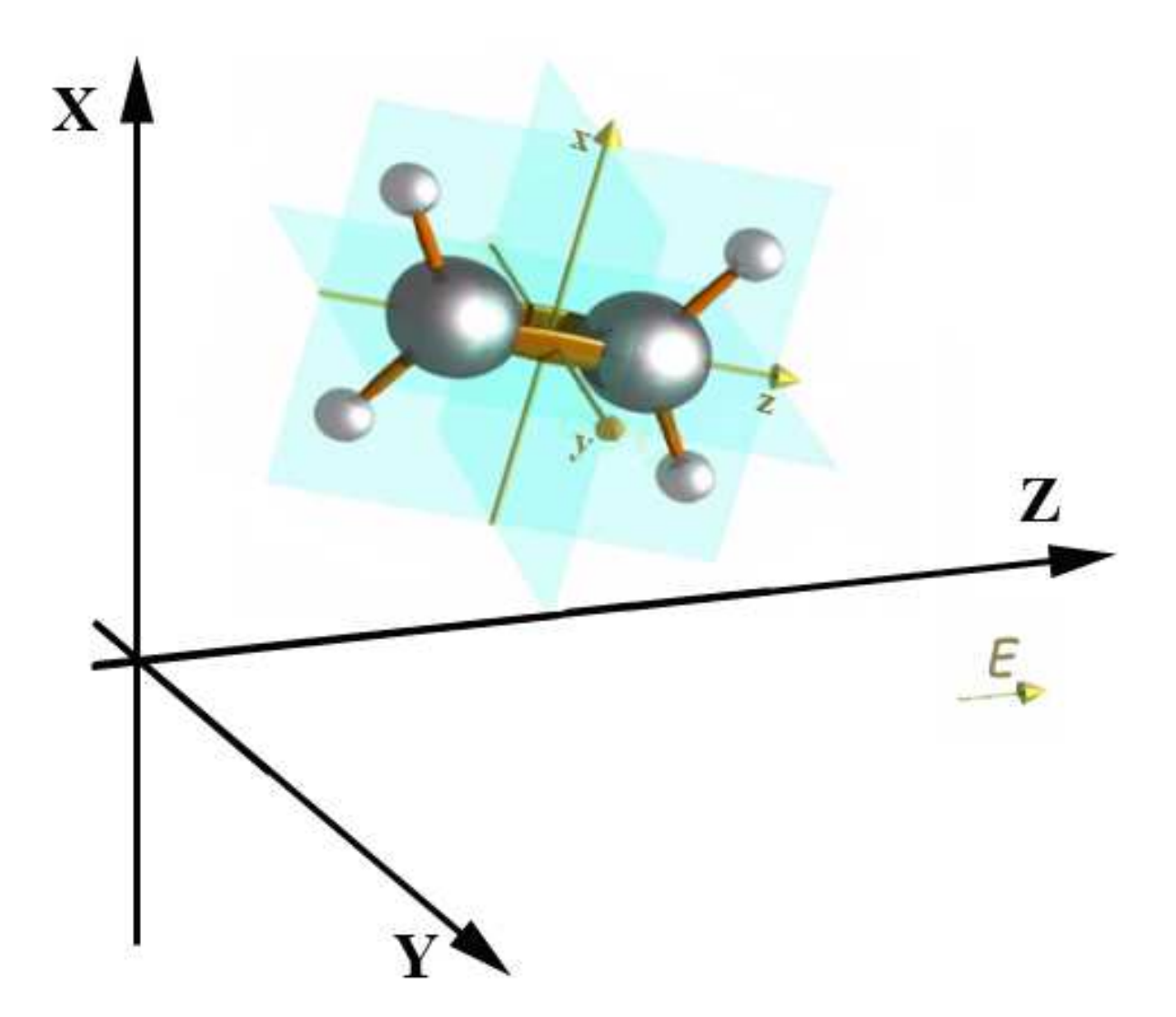

Figure 1.8 - *Choix de la direction du champ.*

L'interaction d'une molécule avec un champ cause le déplacement des raies spectrales ainsi que l'apparition des nouvelles raies et peut être expliqué par la théorie de l'effet Stark. Il est possible d'estimer la valeur du champ produit par la zéolithe à partir du déplacement des raies spectrales observées pour l'éthylène dans la zéolithe par rapport aux raies spectrales observées de l'éthylène isolé.

Par ailleurs, il faut noter que nous considérons ici qu'une seule molécule d'éthylène. Evidemment, cela agit sur la largeur des raies spectrales. Dans ce cas, nous ne prenons pas en compte les collisions de la molécule d'éthylène avec les autres molécules d'éthylène et avec la zéolithe. Pour ajuster la largeur des raies calculées à la largeur des raies expérimentales, nous adoptons la valeur du coefficient d'élargissement.

## Chapitre 2

## Formalisme tensoriel sphérique

*Si l'importance de la symétrie a été reconnue dès la fin du XIX* ème *siècle dans le cadre de la mécanique classique (principe de Curie et théorème de Noether), c'est la mécanique quantique qui lui a permis d'atteindre le statut très particulier qu'elle occupe désormais en physique. La physique contemporaine la place maintenant au centre de ses préoccupations et la notion d'invariance a été étendue à des symétries plus subtiles (par exemple, l'invariance de jauge ou l'invariance par permutation de particules identiques). C'est Wigner qui, à la fin des années* 1920*, a sans doute été le premier à reconnaître le rôle extrêmement important de la symétrie en mécanique quantique, et s'est attaché à appliquer la théorie des groupes. Ce concept permet de rendre compte soit des propriétés de l'hamiltonien ou des fonctions d'onde, soit des propriétés géométriques du système moléculaire. Pour exprimer l'invariance lors d'une transformation, Wigner a introduit des opérateurs de transformation agissant sur les opérateurs et les fonctions d'ondes. A tout groupe de symétrie est associé une représentation unitaire ou anti-unitaire dans l'espace de Hilbert. La théorie des représentations est bien établie. Nous présentons dans ce chapitre introductif les concepts théoriques essentiels qui seront utilisés dans toute la suite de ce travail.*

### 2.1 Coefficients de couplage et métrique

### 2.1.1 Choix de variance des ensembles tensoriels

Le point central pour le développement du formalisme tensoriel pour les problèmes de la spectroscopie moléculaire est l'utilisation de la symétrie pour l'écriture des fonctions de base et des opérateurs. Plus précisément, la première question est se savoir comment symétriser les fonctions du moment angulaire  $|j_\tau, m\rangle$  ( $\tau = g$  ou u étant la parité) et les tenseurs dans le groupe ponctuel moléculaire.

Tout d'abord, nous allons fixer les variances des tenseurs irréductibles et des kets. Tous les états  $|j, m\rangle$  seront supposés standard et contravariants. Les états du type  $\langle j, m|$  seront eux pris standard et covariants. Ainsi, dans le repère moléculaire :

$$
|j,k\rangle \equiv \Psi_{(j)}^k \iff \text{Ensembles contravariants},
$$
  

$$
\langle j,k| \equiv \Psi_k^{(j)} \iff \text{Ensembles covariants}.
$$
 (2.1)

L'attribution d'une variance sur les différentes quantités (opérateurs, fonctions de base, etc ...) sert principalement à caractériser la symétrie d'un système de manière abrégée. De plus, en respectant la position des indices ainsi que les règles de contraction, l'écriture tensorielle devient automatique même pour des expressions complexes.

### 2.1.2 Rappels sur les coefficients de couplage de  $SO(3)$

 $SO(3)$  est le groupe de rotations propres. Nous allons tout d'abord rappeler rapidement ici quelques notions que nous exploiterons par la suite. D'une manière générale, le passage des composantes covariantes aux composantes contravariantes (et réciproquement) d'un tenseur sphérique se fait par l'intermédiaire du tenseur métrique :

$$
T_m^{(j)} = \varepsilon_j \left( \frac{j}{m \ m'} \right) T_{(j)}^{m'}, \tag{2.2}
$$

$$
T_{(j)}^m = \varepsilon_j' \left( \begin{array}{c} m' & m \\ & j \end{array} \right) T_{m'}^{(j)}.\tag{2.3}
$$

Dans toute la suite, nous emploierons la convention d'Einstein.  $\varepsilon_j$  et  $\varepsilon'_j$  sont des facteurs de phase à choisir. Ils le sont de telle sorte que les transformations soient involutives, ce qui implique  $\varepsilon_j = \varepsilon'_j$  et  $\varepsilon_j^2 = 1$ . Notons maintenant (avec le choix de variance du paragraphe précédent) que :

$$
\left| \Psi_{(j_1 j_2 j)}^m \right\rangle = F \frac{(j_1 \quad j_2)}{m_1 \quad m_2 \quad (j)} \left| \Psi_{(j_1)}^{m_1} \right\rangle \left| \Psi_{(j_2)}^{m_2} \right\rangle. \tag{2.4}
$$

Dans (2.4), les F sont des coefficients de Clebsch-Gordan de SO(3). On peut alors montrer que les coefficients F de variances différentes sont liés par les relations suivantes :

$$
F\begin{pmatrix}m_1 & m_2 & (j) \ (j_1 & j_2) & m\end{pmatrix} = K(j_1 j_2 j) \begin{pmatrix}j & (j_1 & j_2) \ (j_1 & m'_1) & (j_1 & j_2) \end{pmatrix} \begin{pmatrix}m'_1 & m_1 \ j_1 & j_2\end{pmatrix} \begin{pmatrix}m'_2 & m_2 \ (j_1 & j_2) & m'_1 \ (j_2 & j_2 & j'_2 \end{pmatrix}.
$$

$$
F\begin{pmatrix}m_1 & m_2 & m \\ (j_1 & j_2 & j\end{pmatrix} = K'(j_1j_2j) \begin{pmatrix}m'_1 & m_1 \\ j_1 & j\end{pmatrix} \begin{pmatrix}m'_2 & m_2 \\ j_2 & j\end{pmatrix} \begin{pmatrix}m' & m \\ j & j\end{pmatrix} F\begin{pmatrix}j_1 & j_2 & j \\ m'_1 & m'_2 & m'\end{pmatrix},
$$
\n(2.6)

$$
F\begin{pmatrix} j_1 & j_2 \end{pmatrix} \begin{pmatrix} m \\ m_1 & m_2 \end{pmatrix} = \varepsilon_j e^{i\Phi(j_1 j_2 j)} \begin{bmatrix} j \end{bmatrix}^{\frac{1}{2}} \begin{pmatrix} m' & m \\ j & \end{pmatrix} F\begin{pmatrix} j_1 & j_2 & j \end{pmatrix} \\ m_1 & m_2 & m' \end{pmatrix}, \tag{2.7}
$$

$$
F\begin{pmatrix}m_1 & m_2 & (j) \ (j_1 & j_2) & m\end{pmatrix} = \varepsilon'_j e^{i\Psi(j_1 j_2 j)} [j]^{\frac{1}{2}} \begin{pmatrix}j & j \ m & m' \end{pmatrix} F\begin{pmatrix}m_1 & m_2 & m' \ (j_1 & j_2 & j)\end{pmatrix}.
$$
 (2.8)

où  $[j] = 2j + 1$  et où les différentes phases  $(K, K', e^{i\Psi}, e^{i\Phi})$  sont à choisir.

### 2.1.3 Le choix de phases réalisé

Le choix des facteurs  $K(j_1j_2j)$ ,  $K'(j_1j_2j)$ ,  $e^{i\Phi(j_1j_2j)}$  et  $e^{i\Psi(j_1j_2j)}$  doit être examiné avec attention dans un souci de cohérence. Pour notre travail, nous utilisons les choix antérieurement réalisés par F. Michelot [27] :

$$
\varepsilon_j = \varepsilon'_j = 1,
$$
  
\n
$$
K(j_1 j_2 j) = (-1)^{2j}, \qquad K'(j_1 j_2 j) = 1,
$$
  
\n
$$
e^{i\Phi(j_1 j_2 j)} = (-1)^{2j_1}, \qquad e^{i\Psi(j_1 j_2 j)} = (-1)^{2j_2}.
$$

Ceci implique, pour le tenseur métrique :

$$
\begin{pmatrix} j \\ m \end{pmatrix} = \begin{pmatrix} m \ m' \\ j \end{pmatrix} = (-1)^{2j} \begin{pmatrix} j \\ m' \end{pmatrix} = (-1)^{j-m} \delta_{m',-m}.
$$
 (2.9)

On peut alors écrire dans ce cas

$$
F\begin{pmatrix}m_1 & m_2 & (j) \\ (j_1 & j_2) & m \end{pmatrix} = F\begin{pmatrix}j_1 & j_2 & m \\ m_1 & m_2 & (j) \end{pmatrix},
$$
\n(2.10)

$$
F\begin{pmatrix}m_1 & m_2 & m \\ (j_1 & j_2 & j) \end{pmatrix} = F\begin{pmatrix}j_1 & j_2 & j \\ m_1 & m_2 & m \end{pmatrix},
$$
\n(2.11)

$$
F\begin{pmatrix} j_1 & j_2 \ j_1 & m \\ m_1 & m_2 & (j) \end{pmatrix} = (-1)^{2j_1} [j]^{\frac{1}{2}} \begin{pmatrix} m' & m \\ j & m \end{pmatrix} F\begin{pmatrix} j_1 & j_2 & j \ m_1 & m_2 & m' \end{pmatrix},
$$
(2.12)

$$
F\begin{pmatrix}m_1 & m_2 & (j) \ (j_1 & j_2) & m\end{pmatrix} = (-1)^{2j_2} [j]^{\frac{1}{2}} \begin{pmatrix} j & j \ m & m' \end{pmatrix} F\begin{pmatrix}m_1 & m_2 & m' \ (j_1 & j_2 & j)\end{pmatrix}.
$$
 (2.13)

et tous les coefficients sont réels. La non-nullité de ces coefficients est donnée par la relation triangulaire  $|j_1 - j_2| \leq j \leq j_1 + j_2$  et par la condition  $m_1 + m_2 = m$ .

Il est possible d'évaluer numériquement ces coefficients à travers la formule [28, 29] :

$$
F\begin{array}{rcl}\n(j_1 & j_2) & m \\
m_1 & m_2 & (j)\n\end{array} = [j]^{\frac{1}{2}} \sqrt{\frac{(-j_1 + j_2 + j)!(j_1 - j_2 + j)!(j_1 + j_2 - j)!}{(j_1 + j_2 + j)!}} \qquad (2.14)
$$
\n
$$
\times \sqrt{(j_1 + m_1)!(j_1 - m_1)!(j_2 + m_2)!(j_2 - m_2)(j + m)!(j - m)!} \sum_{z} \frac{(-1)^z}{A_z},
$$

où

$$
A_z = z!(j_1 + j_2 - j - z)!(m_1 - j_2 + j + z)!(j_1 - m_1 - z)!(-j_1 - m_2 + j + z)!(j_2 + m_2 - z)!
$$

Notons que Wigner [30] a introduit un autre ensemble de coefficients de couplage, appelé 3j. Ils sont reliés au coefficients de Clebsch-Gordan par :

$$
\begin{pmatrix}\nj_1 & j_2 & j \\
m_1 & m_2 & m\n\end{pmatrix} = (-1)^{j_1 - j_2 - m} [j]^{-\frac{1}{2}} F \begin{pmatrix}\nj_1 & j_2 & -m \\
m_1 & m_2 & (j)\n\end{pmatrix} .
$$
\n(2.15)

Leurs particularités viennent du fait qu'ils sont invariants dans toute permutation paire des colonnes (ce qui n'est pas le cas pour les coefficients de Clebsch-Gordan) et sont multipliés par  $(-1)^{j_1+j_2+j_3}$  dans le cas contraire.

## 2.2 Théorie des représentations et théorème de Wigner-Eckart

### 2.2.1 Représentations, définition

Comme nous l'avons vu dans l'introduction de ce chapitre, la symétrie traite non seulement l'invariance du système sous l'effet de transformations mais aussi et surtout de l'invariance des lois physiques. Les éléments du groupe de symétrie conduisent à des transformations sur les grandeurs mathématiques associées aux différentes grandeurs physiques. Ainsi, une quantité physique donnée est représentée par une entité mathématique (scalaire, vecteur, tenseur) qui va se transformer suivant les opérations de symétrie du groupe. Par représentation d'un groupe, on entend un ensemble de  $h$  entités mathématiques représentant l'effet des  $h$  éléments du groupe de symétrie sur une grandeur physique donnée. Cet ensemble forme un groupe homomorphe au groupe de symétrie. Les représentations peuvent être construites à partir d'un ensemble de matrices carrées obéissant à la loi de composition du groupe. Ainsi, à tout élément  $R_i$  du groupe de symétrie, nous associons une matrice  $\mathcal{D}(R_i)$ . L'ensemble de matrices  $\mathcal{D}(R_i)$  représente la structure du groupe initial et l'on a :

Le nombre de lignes ou de colonnes définit la dimension de la représentation. Lorsque l'ensemble des matrices  $\mathcal{D}(R_i)$  forme un groupe isomorphe au groupe de symétrie, la représentation est dite *fidèle*. Par ailleurs, il arrive parfois qu'un terme de phase apparaisse dans la loi de composition des matrices, c'est-à-dire :

$$
\mathcal{D}(R_i)\mathcal{D}(R_j) = e^{i\phi(R_i R_j)} \mathcal{D}(R_i R_j)
$$
\n(2.17)

où  $\phi(R_iR_j)$  est une phase qui dépend des opérations de symétrie  $R_i$  et  $R_j$ . On a alors une *représentation projective* ou représentation à une phase près. Nous verrons plus loin des représentations de ce type.

### 2.2.2 Opérateur tensoriel irréductible

Un opérateur tensoriel irréductible de rang j, noté  $T_m^{(j)}$ , est un ensemble de  $(2j + 1)$  composantes qui se transforment linéairement dans les opérations du groupe :

$$
\forall R \in SO(3) \quad P_R T_m^{(j)} P_{R^{-1}} = \sum_{m'} \left[ \mathcal{D}^{(j)}(R) \right]_{m}^{m'} T_{m'}^{(j)}, \tag{2.18}
$$

où  $P_R$  est un opérateur unitaire associé à l'opération R, et les  $\mathcal{D}^{(j)}(R)$  sont les repésentations matricielles de  $\mathcal{D}(R)$ . Notons, à ce stade, que le couplage de deux opérateurs tensoriels S et T s'effectue de la manière suivante :

$$
\[S^{(j_1)} \times T^{(j_2)}\]_m^{(j)} = \sum_{m_1, m_2} F\begin{array}{cc} m_1 & m_2 & (j) \\ (j_1 & j_2) & m \end{array} \quad S_{m_1}^{(j_1)} T_{m_2}^{(j_2)} \tag{2.19}
$$

### 2.2.3 Théorème de Wigner-Eckart

Bon nombres d'avantages liés au formalisme tensoriel proviennent de l'utilisation du théorème de Wigner-Eckart. Ce théorème permet d'écrire l'élément matriciel d'un opérateur tensoriel quelconque en terme de symboles de Clebsch-Gordan, qui contiennent toute l'information relative à la base utilisée ainsi qu'à la nullité éventuelle de l'élément matriciel, et d'un élément matriciel, dit réduit, indépendant des composantes de l'opérateur. Ainsi, les éléments matriciels d'un opérateur tensoriel irréductible, en accord avec les choix de phases réalisés dans la référence [27] sont donnés par :

$$
\langle j', m' | T_q^{(k)} | j, m \rangle = (-1)^{k-j+j'} [j']^{-\frac{1}{2}} F\begin{pmatrix} k & j \\ q & m & (j' \end{pmatrix} \begin{pmatrix} j' & |T^{(k)}| & j \end{pmatrix}, \qquad (2.20)
$$

où  $\langle ... \| ... \| ... \rangle$  est appelé *élément matriciel réduit (emr)*.

### 2.3 Relations de recouplage

### 2.3.1 Coefficients 6j

Le couplage de trois moments angulaires se fait par le biais des symboles 6j de Wigner qui sont définis comme un produit contracté de quatre coefficients de Clebsch-Gordan [31] :

$$
\begin{Bmatrix}\nj_1 & j_2 & j_{12} \\
j_3 & j & j_{23}\n\end{Bmatrix} = (-1)^{j_1+j_2+j_3-j} \sum_{\text{tous } m} F\begin{pmatrix} j_1 & j_2 & j_{12} \\
m_1 & m_2 & m_{12} \\
m_3 & m_1 & m_3\n\end{pmatrix} F\begin{Bmatrix}\nj_1 & j_3 & j\n\end{Bmatrix}
$$
\n
$$
F\begin{pmatrix} j_1 & j_{23} & j\n\end{pmatrix} F\begin{pmatrix} j_2 & j_3 & j_{23} \\
m_1 & m_{23} & m\n\end{pmatrix}.
$$
\n(2.21)

Ce symbole est invariant dans une permutation arbitraire de ses trois colonnes ainsi que dans une permutation de deux lignes pour un couple de colonnes donné. Il est également possible d'exprimer ces mêmes coefficients par une formule analogue à (2.14). Cette dernière est donnée par exemple dans [28].

### 2.3.2 Coefficients 9j

Le dernier type de coefficient que nous utiliserons ici est celui adapté pour le recouplage de quatre moments angulaires. Cette quantité, appelée  $9j$ , peut être représentée par une somme de produits de trois 6j. Afin de respecter la cohérence avec la suite de ce travail, nous préférons l'exprimer en fonction des coefficients de Clebsch-Gordan [31] :

$$
\begin{Bmatrix}\nj_1 & j_2 & j_{12} \\
j_3 & j_4 & j_34 \\
j_{13} & j_{24} & j\n\end{Bmatrix} = \sum_m F \begin{bmatrix}\nj_1 & j_2 & j_{12}\n\end{bmatrix} F \begin{bmatrix}\nj_3 & j_4 & j_{34}\n\end{bmatrix}
$$
\n
$$
\times F \begin{bmatrix}\nj_1 & j_2 & j_{12}\n\end{bmatrix} F \begin{bmatrix}\nj_3 & j_4 & j_{34}\n\end{bmatrix}
$$
\n
$$
\times F \begin{bmatrix}\nj_1 & j_3 & j_{13}\n\end{bmatrix}
$$
\n
$$
\times F \begin{bmatrix}\nj_2 & j_3 & j_1 \\
j_2 & j_4 & j_2\n\end{bmatrix} F \begin{bmatrix}\nj_1 & j_3 & j_{13}\n\end{bmatrix}
$$
\n
$$
\times F \begin{bmatrix}\nj_2 & j_4 & j_{24}\n\end{bmatrix} F \begin{bmatrix}\nj_3 & j_2 & j_1 \\
j_1 & j_2 & j_2\n\end{bmatrix}
$$
\n
$$
m_2 \quad m_4 \quad m_{24} \quad m_{24} \quad m_{24} \quad m_{24}
$$
\n(2.22)

Il est invariant dans l'échange des lignes et des colonnes et multiplié par  $(-1)^{\sum j}$  lors de la permutation de deux lignes ou colonnes.  $\sum j$  est la somme des éléments de symbole 9j. De plus, il est non nul si les relations triangulaires sont vérifiées à la fois sur les lignes et les colonnes.

### 2.3.3 Quelques relations utiles

#### Elément matriciel d'un opérateur tensoriel de rang k

L'élément matriciel d'un opérateur tensoriel de rang k est donné par :

$$
\langle j', m' | T_l^{(k)} | j, m \rangle = \frac{1}{\sqrt{2j' + 1}} F\begin{pmatrix} k & j' & j \\ l & m' & m \end{pmatrix} \langle j' || T^{(k)} || j \rangle \tag{2.23}
$$

#### Relation de couplage interne

Lorsque l'on calcule les éléments matriciels d'un opérateur obtenu par couplage de deux autres opérateurs agissant sur le même espace de fonctions de base, l'*emr* correspondant est donné par :

$$
\langle j' || [S^{(k_1)} \times T^{(k_2)}]^{(k)} || j \rangle = \sum_{j''} (-1)^{k+j+j'} [k]^{\frac{1}{2}} \begin{Bmatrix} k_1 & k_2 & k \\ j & j' & j'' \end{Bmatrix}
$$

$$
\langle j' || S^{(k_1)} || j'' \rangle \langle j'' || T^{(k_2)} || j \rangle
$$

#### Relation de couplage externe

Dans la cas où les opérateurs précédents agissent sur des espaces différentes, l'*emr* de l'opérateur couplé est donné par :

$$
\langle j'_1 j'_2, j' || [S^{(k_1)} \times T^{(k_2)}]^{(k)} || j_1 j_2, j \rangle = ([k] [j] [j'])^{\frac{1}{2}} \begin{Bmatrix} j'_1 & j'_2 & j' \\ k_1 & k_2 & k \\ j_1 & j_2 & j \end{Bmatrix}
$$

$$
\langle j'_1 || S^{(k_1)} || j_1 \rangle \langle j'_2 || T^{(k_2)} || j_2 \rangle.
$$
# Deuxième partie Aspects théoriques du modèle

# Chapitre 3

# Formalisme tensoriel dans la chaîne de groupes  $O(3) \supset D_{2h}$

*Dans les problèmes de spectroscopie moléculaire, si* G *est le groupe ponctuel de la molécule, on est généralement amené à envisager un groupe plus vaste, noté* G ′ *(*G *est un sous-groupe de* G ′ )*, comme par exemple le groupe* SO(3) *pour le rotateur. Dans ce cas, on introduit une chaîne de groupes de type* G ′ ⊃ G*. Le but de cette partie est de développer un formalisme tensoriel adapté à l'étude des toupies asymétriques de type*  $X_2Y_4$  *en utilisant la chaîne de groupe*  $O(3)$  ⊃  $D_{2h}$ . *Nous suivons pour cela les démarches suivantes :*

- *orientation de la base de*  $O(3)$  *dans le sous-groupe*  $D_{2h}$ ,
- *développement de l'algèbre tensorielle adaptée au groupe de symétrie*  $D_{2h}$ ,
- *symétrisation des opérateurs hamiltonien et moments de transition et calcul de leurs éléments matriciels dans les bases appropriées.*

*Dans le but de simplifier cette démarche, nous pouvons en premier lieu nous limiter au groupe* D<sub>2</sub>, étant donné que le groupe  $D_{2h}$  se déduit simplement par l'ajout de l'inversion. En consé*quence, nous pouvons nous ramener plus simplement à l'étude de la chaîne de groupe* SO(3) ⊃  $D_2$ .

# 3.1 Généralités sur le groupe des rotations  $O(3)$

#### 3.1.1 Paramétrisation d'une rotation : angles d'Euler

Le groupe de Lie  $SO(3)$  est un groupe à trois paramètres. Ses éléments sont toutes les rotations propres de l'espace qui laissent invariant un point O. Une rotation peut être définie par la donnée d'un vecteur définissant l'axe de rotation et de l'angle de rotation autour de cet axe. On peut également paramétrer une rotation par la donnée de trois angles : *les angles d'Euler*. Nous allons brièvement rappeler la définition de cette paramétrisation. Considérons un système d'axes orthogonaux  $OXYZ$ . Une rotation définie par les angles d'Euler  $\psi$ ,  $\theta$ ,  $\varphi$  résulte de la succession de trois rotations (voir figure (3.1))

- rotation d'angle  $\psi$  autour de  $(OZ)$ , l'axe  $(OY)$  se transforme en  $(Ov)$  et  $(OX)$  en  $(Ou)$ 

- rotation d'angle  $\theta$  autour de  $(Ou)$ , l'axe  $(OZ)$  se transforme en  $(Oz)$  et  $(Ov)$  en  $(Ow)$
- rotation d'angle  $\varphi$  autour de  $(Ow)$ ,

de sorte que la rotation s'écrit :

$$
R(\psi, \theta, \varphi) = R_w(\varphi) R_u(\theta) R_Z(\psi).
$$
\n(3.1)

Le repère transformé est  $Oxyz$ . Notons que si l'on veut décrire la même rotation par des rotations successives par rapport aux axes fixes  $(OY)$  et  $(OZ)$ , on doit effectuer les rotations de mêmes angles mais dans un sens inversé, c'est-à-dire :

- rotation d'angle  $\psi$  autour de  $(OZ)$ ,
- rotation d'angle  $\theta$  autour de  $(OY)$ ,
- et finalement une rotation d'angle  $\varphi$  autour de  $(OZ)$ ,

on peut alors écrire :

$$
R(\psi, \theta, \phi) = R_Z(\psi) R_Y(\theta) R_Z(\varphi).
$$
\n(3.2)

Cette décomposition en fonction de rotations autour des axes fixes  $O(Y)$  et  $(OZ)$  est particulièrement utile en mécanique quantique puisqu'elle fait intervenir les composantes du moment cinétique du système d'axes fixes. On peut calculer aisément la matrice de rotation  $R(\psi, \theta, \varphi)$ 

$$
\begin{pmatrix}\n\cos\varphi\cos\theta\cos\psi - \sin\varphi\sin\psi & -\sin\varphi\cos\theta\cos\psi - \cos\varphi\sin\psi & \sin\theta\cos\psi \\
\cos\varphi\cos\theta\cos\psi + \sin\varphi\sin\psi & -\sin\varphi\cos\theta\sin\psi + \cos\varphi\cos\psi & \sin\theta\sin\psi \\
-\cos\varphi\sin\theta & \sin\varphi\sin\theta & \cos\theta\n\end{pmatrix}
$$

Enfin, notons que la rotation inverse s'écrit :

$$
R^{-1}(\psi, \theta, \varphi) = R(-\psi, -\theta, -\varphi), \qquad (3.3)
$$

c'est à dire qu'elle consiste à effectuer la succession des rotations dans l'ordre inverse avec des angles opposés.

# 3.1.2 Représentations du groupe  $SO(3)$

#### Propriétés

L'opérateur de transformation se met sous la forme d'une exponentielle d'une observable conservée que l'on appelle le *générateur du groupe*. L'invariance par translation conduit à la conservation de la quantité de mouvement, qui est donc le générateur du groupe de translation. De même, pour le groupe des rotations (groupe non-abélien en raison de la non-commutativité des rotations), la grandeur conservée est le *moment cinétique*. Les opérateurs moments cinétiques sont par conséquent, les générateurs des groupes de rotation et l'opérateur de transformation s'écrit :

$$
T(\overrightarrow{\omega}) = exp(-\frac{i}{\hbar}\overrightarrow{L}.\overrightarrow{\omega}), \qquad (3.4)
$$

où  $\vec{\omega}$  est le vecteur de rotation. Sa direction est selon l'axe de rotation alors que sa norme correspond à l'angle de la rotation. Nous avons vu que dans l'espace de Hilbert, une rotation

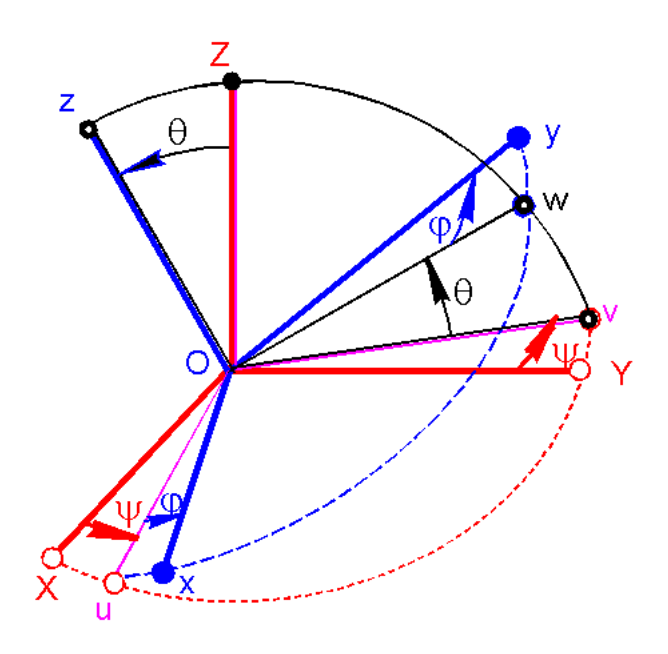

Figure 3.1 - *Succession des rotations définissant les angles d'Euler.*

est représentée par un opérateur unitaire  $P_R$ . L'algèbre des opérateurs permet d'exprimer une rotation quelconque, paramétrée par les angles d'Euler, par une succession de rotations autour des axes fixes. L'opérateur associé à la rotation  $R(\psi, \theta, \varphi)$  peut s'exprimer à partir des rotations individuelles et des générateurs correspondants :

$$
P_{R(\psi,\theta,\varphi)} = exp(-\frac{i\varphi}{\hbar}J_z)exp(-\frac{i\theta}{\hbar}J_y)exp(-\frac{i\psi}{\hbar}J_z)
$$
\n(3.5)

Chaque opérateur  $P_R$  est représenté dans le sous espace  $\varepsilon(J)$  (l'espace engendré par les états standards  $|J, M\rangle$  avec J fixé) par une matrice de dimension  $(2J+1)$  dont les éléments matriciels s'écrivent :

$$
\begin{aligned}\n\left[\mathcal{D}^{(J)}(\alpha,\beta,\gamma)\right]_{M}^{M'} &= \langle J,M'|D(\alpha,\beta,\gamma)|J,M\rangle \\
&= \langle J,M'| \left| \exp(-\frac{i\varphi}{\hbar}J_z)\exp(-\frac{i\theta}{\hbar}J_y)\exp(-\frac{i\psi}{\hbar}J_z) \right|J,M\rangle \\
&= e^{-i\varphi M'} \langle J,M'| \left| \exp(-\frac{i\theta}{\hbar}J_y) \right|J,M\rangle e^{-i\psi M} \\
&= e^{-i\varphi M'} \left[ d^{(J)}(\theta) \right]_{M}^{M'} e^{-i\psi M}\n\end{aligned} \tag{3.7}
$$

où  $d^{(J)}(\theta)$  sont les fonctions de Wigner dont les éléments matriciels s'expriment par :

$$
\begin{aligned}\n\left[d^{(J)}(\theta)\right]_{M}^{M'} &= \left[\mathcal{D}^{(J)}(0,\theta,0)\right]_{M}^{M'} \\
&= \left[\frac{(J+M')!(J-M')!}{(J+M)!(J-M)!}\right]^{\frac{1}{2}} \sum_{r} C_{J+M}^{J-M'-r} C_{J-M}^{r} \times \\
&\quad (-1)^{J-M'-r} (\cos(\frac{\theta}{2}))^{2r+M'+M} (\sin(\frac{\theta}{2}))^{2J-2r-M'-M},\n\end{aligned} \tag{3.8}
$$

# 3.2 Formalisme relatif à la chaîne de groupes  $SO(3) \supset D_2$

### 3.2.1 Orientation de  $SO(3)$  dans  $D_2$

La première partie de notre étude tensorielle consiste à réaliser l'orientation de  $SO(3)$  dans le groupe  $D_2$ . Nous avons choisi pour cela la méthode des projecteurs en partant de la relation :

$$
|J, nC\sigma\rangle = \frac{1}{\sqrt{N}} P_{\sigma}^{(C)} |J, M\rangle = \sum_{M} {}^{(J)}G_{nC}^{M} |J, M\rangle, \qquad (3.9)
$$

où

- C est une représentation irréductible du sous-groupe,
- n est l'indice de multiplicité de C,
- $\sigma$  est une composante.

Les coefficients  $G$  sont des éléments de la matrice de passage de  $SO(3)$  dans le sous-groupe. Les projecteurs  $P_{\sigma}^{(C)}$  sont exprimés par la relation [35] :

$$
P_{\sigma}^{(C)}|J,M\rangle = \frac{[C]}{h} \sum_{tous R} \left[ \mathcal{D}^{(C)}(R) \right]_{\sigma}^{\sigma} P_R |J,M'\rangle, \tag{3.10}
$$

où

- [C] est la dimension de la représentation irréductible C,
- [h] est l'ordre du sous-groupe,
- R est un élément de symétrie du sous-groupe,
- $\mathcal{D}^{(C)}(R)$  est la matrice de l'élément R dans la représentation irréductible C du groupe  $D_2$
- $P_R$  est l'opérateur  $(3.5)$ .

L'ordre du groupe est le nombre de ses éléments. Donc, l'ordre du groupe  $D_2$  est  $h = 4$ . Toutes les représentations irréductibles  $C$  du groupe  $D_2$  sont unidimensionnelles. Ainsi, les matrices sont identiques aux caractères :

$$
\left[\mathcal{D}^{(C)}(R)\right]_{\sigma}^{\sigma} = \chi^{(C)}(R). \tag{3.11}
$$

En prenant en compte la relation (3.7), la relation (3.10) s'écrit :

$$
P^{(C)}|J,M\rangle = \frac{1}{4} \sum_{tous R} \chi^{(C)}(R) \sum_{M'} e^{-i\phi M'} \left[ d^{(J)}(\theta) \right]_{M}^{M'} e^{-i\psi M} |J,M'\rangle.
$$
 (3.12)

Les angles d'Euler pour tous les éléments de symétrie du groupe  $D_2$  sont présentés dans la Table 3.1.

| Elément  | $\alpha$         |                  |   |
|----------|------------------|------------------|---|
| F        | $\left( \right)$ | $\mathbf{I}$     | 0 |
| $C_2(z)$ | $\pi$            | $\left( \right)$ | 0 |
| $C_2(y)$ | $\left( \right)$ | $\pi$            | 0 |
| $C_2(x)$ | $\pi$            |                  | H |

Tab. 3.1 - *Angles d'Euler pour les éléments du groupe* D<sup>2</sup>

Nous avons des expressions simples des fonctions de Wigner  $\left[d^{(J)}(\theta)\right]_M^{M'}$  pour les cas particuliers  $\beta = 0$  ou  $\pi$  [29] :

$$
\begin{cases}\n[d^{(J)}(0)]_M^{M'} = \delta_{M,M'} & \text{si } \beta = 0, \\
[d^{(J)}(\pi)]_M^{M'} = (-1)^{J+M} \delta_{-M,M'} \text{ si } \beta = \pi,\n\end{cases}
$$
\n(3.13)

et par substitution dans l'équation (3.12) :

$$
P^{(C)}|J,M\rangle = \begin{cases} \frac{1}{4} \sum \chi^{(C)}(R) e^{iM(\alpha+\gamma)} |J,M\rangle & \text{si } \beta = 0, \\ \frac{(-1)^{J+M}}{4} \sum \chi^{(C)}(R) e^{iM(\alpha-\gamma)} |J,-M\rangle & \text{si } \beta = \pi. \end{cases}
$$
(3.14)

Cela nous permet de calculer les projecteurs  $P^{(C)}$  et de cette manière les vecteurs de base (non-normalisés) du sous-groupe  $D_2$  (1.8). Ils sont notés  $|J, nC\rangle$ :

$$
|J, nA\rangle = \frac{1}{4} \left[ (1 + (-1)^M)|J, M\rangle + (-1)^J((-1)^M + 1)|J, -M\rangle \right],
$$
  
\n
$$
|J, nB_1\rangle = \frac{1}{4} \left[ (1 + (-1)^M)|J, M\rangle - (-1)^J((-1)^M + 1)|J, -M\rangle \right],
$$
  
\n
$$
|J, nB_2\rangle = \frac{1}{4} \left[ (1 - (-1)^M)|J, M\rangle + (-1)^J((-1)^M - 1)|J, -M\rangle \right],
$$
  
\n
$$
|J, nB_3\rangle = \frac{1}{4} \left[ (1 - (-1)^M)|J, M\rangle - (-1)^J((-1)^M - 1)|J, -M\rangle \right].
$$
 (3.15)

L'indice de multiplicité n d'une symétrie C est associé à M, c'est-à-dire que pour J et C fixés, n correspond toujours à une valeur particulière de M.

Des équations (3.9) et (3.15), nous obtenons les valeurs des coefficients G. Pour un couple donné de nombres quantiques  $J$  et  $M$ , elles sont égales aux composantes du vecteur normalisé  $|J, nC\rangle$ . La Table 3.2 donne les coefficients  ${}^{(J)}G_{nC}^M$  pour  $M > 0$  et le signe du coefficient  ${}^{(J)}G_{nC}^{-M}$ .

Nous avons utilisé la convention de phase  ${}^{(J)}G_{nC}^M > 0$ ,  $\forall M \geq 0$  et nous avons :

| M                                                                                                    | $\boldsymbol{J}$                                   | $\boldsymbol{A}$                                                 | $B_1$                                                                                     | B <sub>2</sub>                                                                | $B_3$                                                    |
|----------------------------------------------------------------------------------------------------|----------------------------------------------------|------------------------------------------------------------------|-------------------------------------------------------------------------------------------|-------------------------------------------------------------------------------|----------------------------------------------------------|
| $=0$<br>$=0$<br>$\neq 0$<br>pair<br>$\begin{aligned} &\neq 0 \\ &\neq 0 \end{aligned}$<br>pair<br>impair<br>$\neq 0$<br>impair | pair<br>impair<br>pair<br>impair<br>pair<br>impair | 1<br>0<br>$\frac{1}{\sqrt{2}}$<br>$\frac{1}{\sqrt{2}}$<br>0<br>0 | 0<br>$\frac{1}{\sqrt{2}}$<br>$\frac{1}{\sqrt{2}}$<br>$\boldsymbol{0}$<br>$\boldsymbol{0}$ | 0<br>0<br>$\overline{0}$<br>0<br>$\frac{1}{\sqrt{2}}$<br>$\frac{1}{\sqrt{2}}$ | $\Omega$<br>0<br>0<br>$\sqrt{2}$<br>$\frac{1}{\sqrt{2}}$ |

TAB. 3.2 - *Coefficients* <sup>(J)</sup> $G_{nC}^M$  *et signe des* <sup>(J)</sup> $G_{nC}^{-M}$  ( $M > 0$ ).

$$
{}^{(J)}G_{nC}^{-M} = (-1)^{J+M} \Xi_C {}^{(J)}G_{nC}^M.
$$
\n(3.16)

En accord avec nos conventions, les valeurs des coefficients  $\binom{J}{m} G_{nC}^M$  ainsi calculés nous amènent à poser :

$$
\Xi_C = \begin{cases}\n+1 \text{ pour } C = A, B_2, \\
-1 \text{ pour } C = B_1, B_3\n\end{cases}
$$
\n(3.17)

### 3.2.2 Calcul des coefficients de Clebsch-Gordan de D<sup>2</sup>

Dans le but d'exprimer les relations tensorielles dans le groupe  $D_2$ , nous devons calculer tous les coefficients de couplage qui lui sont spécifiques. Les étapes de ce calcul sont les mêmes que pour tout autre groupe de symétrie, donc nous pouvons nous baser sur les méthodes déjà utilisées pour les groupes  $T_d$  [2],  $O_h$  [3] ou  $C_{4v}$  [4], par exemple.

Tout d'abord, nous allons construire les coefficients 3C (analogues aux coefficients 3J de Wigner (2.15)) orientés selon la chaîne de groupes  $SO(3) \supset D_2$ :

$$
F\begin{pmatrix}J_1 & J_2 & J_3 \ T_{n_1}C_1 & n_2C_2 & n_3C_3 \end{pmatrix} = \sum_{M_1,M_2,M_3} {}^{(J_1)}G_{nC_1}^{M_1} {}^{(J_2)}G_{nC_2}^{M_2} {}^{(J_3)}G_{nC_3}^{M_3} \bar{V} \begin{pmatrix}J_1 & J_2 & J_3 \ M_1 & M_2 & M_3 \end{pmatrix}, \quad (3.18)
$$

où les  $\bar{V}$  sont les coefficients de Racah déduits des coefficients  $3J$  de Wigner par la relation [36] :

$$
\bar{V}\begin{pmatrix}J_1 & J_2 & J_3 \ M_1 & M_2 & M_3\end{pmatrix} = (-1)^{(J_1 + J_2 + J_3)}\begin{pmatrix}J_1 & J_2 & J_3 \ M_1 & M_2 & M_3\end{pmatrix}.
$$
\n(3.19)

Nous allons maintenant déterminer les coefficients de couplage du groupe  $D_2$ . Nous utilisons la méthode développée par Lulek [37,38]. Cette méthode est basée sur *le lemme de factorisation de Racah*. Nous allons ici adapter cette méthode à nos coefficients en effectuant nos propres choix de phase. Le lemme de factorisation de Racah donne ici la formule suivante :

$$
F\begin{pmatrix}J_1 & J_2 & J_3 \ T_{n_1}C_1 & n_2C_2 & n_3C_3 \end{pmatrix} = K\begin{pmatrix}J_1 & J_2 & J_3 \ T_{n_1}C_1 & n_2C_2 & n_3C_3 \end{pmatrix} F\begin{pmatrix}C_1 & C_2 & C_3 \end{pmatrix}
$$
(3.20)

Les coefficients K sont *facteurs isoscalaires*.  $F\begin{pmatrix} C_1 & C_2 & C_3 \end{pmatrix}$  est un *coefficient* 3C –  $\sigma$  du sous-groupe  $D_2$ . Les coefficients de Clebsch-Gordan étant unitaires, nous pouvons définir la quantité :

$$
N(J_1 n_1 C_1, J_2 n_2 C_2, J_3 n_3 C_3) = \left| F \begin{array}{cc} (J_1 & J_2 & J_3) \\ n_1 C_1 & n_2 C_2 & n_3 C_3 \end{array} \right|^2 = \left| K \begin{array}{cc} (J_1 & J_2 & J_3) \\ n_1 C_1 & n_2 C_2 & n_3 C_3 \end{array} \right|^2, \quad (3.21)
$$

L'équation (3.20), avec la condition (3.21), nous permet d'écrire nos coefficients sous la forme :

$$
F\begin{pmatrix}C_1 & C_2 & C_3\end{pmatrix} = \frac{\varepsilon_{C_1C_2C_3}}{\sqrt{N(J_1n_1C_1,J_2n_2C_2,J_3n_3C_3)}}F\begin{pmatrix}J_1 & J_2 & J_3\end{pmatrix}_{n_1C_1} n_2C_2 n_3C_3 = \pm \varepsilon_{C_1C_2C_3} (3.22)
$$

où  $\varepsilon_{C_1C_2C_3}$  est un facteur de phase à choisir.

Dans le calcul des coefficients 3C, nous prenons la valeur minimale de J pour laquelle la symétrie C est présente : 0 pour A et 1 pour  $B_1, B_2$  et  $B_3$ . Dans ce cas, la multiplicité n'intervient pas. De plus, nous pourrons nous réduire à calculer uniquement les valeurs dans le cas des triplets de représentations  $AAA$ ,  $AB_1B_1$ ,  $AB_2B_2$ ,  $AB_3B_3$ ,  $B_1B_2B_3$ ,  $B_3B_2B_1$  qui se conforment à la table de multiplication ( $C_1 \otimes C_2 = C_3$ ). Les autres possibilités se déduisent par permutation selon la propriété des coefficients  $3J$  de Wigner : il faut multiplier par  $(-1)^{(J_1+J_2+J_3)}$  dans une permutation impaire, une permutation paire ne change pas la valeur du coefficient 3J.

Il nous reste maintenant à définir un tenseur métrique pour  $D_2$ . Il est défini par :

$$
\left(\begin{array}{c}J\\nC\end{array}n'C'\right) = \sum_{m,m'}\left(\begin{array}{c}J\\m\end{array}m'\right)^{(J)}G_{nC}^{m}(J)}G_{n'C'}^{m'}.
$$
\n(3.23)

En utilisant les propriétés des coefficient G (3.16) et (3.17) et du tenseur métrique dans  $SO(3)$   $(2.9)$ , nous obtenons :

$$
\begin{pmatrix} J \\ nC & n'C' \end{pmatrix} = \sum_{m} (-1)^{(J-m)(J)} G_{nC}^{m}{}^{(J)} G_{n'C'}^{-m} = \sum_{m} \Xi_{C}{}^{(J)} G_{nC}^{m}{}^{(J)} G_{n'C'}^{m} = \delta_{n,n'} \delta_{C,C'} \Xi_{C}.
$$
\n(3.24)

Si nous considérons la relation qui existe entre K et son conjugué K<sup>∗</sup>donnée dans la Référence [39], nous pouvons montrer que :

$$
\varepsilon_{C_1 C_2 C_3} = \Xi_{C_1} = \Xi_{C_2} = \Xi_{C_3} = 1,\tag{3.25}
$$

$$
\forall C_1, C_2, C_3 \text{ tel que } C_1 \otimes C_2 = C_3. \tag{3.26}
$$

Donc nous en déduisons que  $F\begin{pmatrix} C_1 & C_2 & C_3 \end{pmatrix} = \pm 1.$ Nous choisissons de fixer le facteur de phase  $\varepsilon_{C_1C_2C_3}$  tel que :

$$
F\begin{pmatrix}C_1 & C_2 & C_3\end{pmatrix} = 1, \forall (C_1, C_2, C_3), \tag{3.27}
$$

ce qui implique :

$$
K \begin{pmatrix} J_1 & J_2 & J_3 \end{pmatrix} = F \begin{pmatrix} J_1 & J_2 & J_3 \end{pmatrix}
$$
  
\n
$$
n_1 C_1 \quad n_2 C_2 \quad n_3 C_3 = F \begin{pmatrix} J_1 & J_2 & J_3 \end{pmatrix}
$$
  
\n(3.28)

Pour déterminer si le facteur  $\varepsilon_{C_1C_2C_3}$  est égal à +1 ou à -1, il est nécessaire de calculer les coefficients  $3C$ orientés. Selon l'équation (3.21),  $\varepsilon_{C_1C_2C_3}$ a le même signe que le coefficient F orienté. Les facteurs de phase que nous calculons sont donnés dans la Table 3.3. Ils sont invariants par permutation paire des représentations.

TAB. 3.3 - *Valeurs des facteurs de phase*  $\varepsilon_{C_1C_2C_3}$ .

|                           |  |  |               | $ C_1C_2C_3 $ AAA $AB_1B_1$ $AB_2B_2$ $AB_3B_3$ $B_1B_2B_3$ $B_3B_2B_1 $ |
|---------------------------|--|--|---------------|--------------------------------------------------------------------------|
| $\varepsilon_{C_1C_2C_3}$ |  |  | $-1$ 1 $-1$ 1 |                                                                          |

Maintenant, nous pouvons déduire les relations pour des coefficients de couplage 6C et 9C. Pour cela il faut juste remplacer les coefficients  $3J$  dans les formules  $(2.21)$  et  $(2.22)$  par les coefficients  $3C - \sigma$ .

Nous avons pour le coefficient 6C :

$$
\begin{cases}\nC_1 & C_2 & C_{12} \\
C_3 & C & C_{23}\n\end{cases} = (-1)^{C_1 + C_2 + C_3 - C} F \begin{pmatrix} C_1 & C_2 & C_{12} \end{pmatrix} F \begin{pmatrix} C_{12} & C_3 & C \end{pmatrix} \times F \begin{pmatrix} C_1 & C_{23} & C \end{pmatrix} F \begin{pmatrix} C_2 & C_3 & C_{23} \end{pmatrix} .
$$
\n(3.29)

Les seuls coefficients non-nuls sont :

$$
\left\{\n\begin{array}{cc}\nC_1 & C_2 & C_{12} \\
C_3 & C & C_{23}\n\end{array}\n\right\} = 1
$$
\n(3.30)

avec les conditions suivantes :

$$
C_1 \otimes C_{23} = C,
$$
  
\n
$$
C_2 \otimes C_3 = C_{23},
$$
  
\n
$$
C_{12} \otimes C_3 = C,
$$
  
\n
$$
C_1 \otimes C_2 = C_{12}
$$
\n(3.31)

Donc ces coefficients de couplage peuvent être exprimés simplement par un produit de symboles delta de Kronecker :

$$
\begin{Bmatrix} C_1 & C_2 & C_{12} \\ C_3 & C & C_{23} \end{Bmatrix} = \delta_{C_1 \otimes C_{23}, C} \delta_{C_2 \otimes C_3, C_{23}} \delta_{C_{12} \otimes C_3, C} \delta_{C_1 \otimes C_2, C_{12}} \tag{3.32}
$$

De la même manière les coefficient de couplage 9C s'expriment :

$$
\begin{cases}\nC_1 & C_2 & C_{12} \\
C_3 & C_4 & C_{34} \\
C_{13} & C_{24} & C\n\end{cases} = F \begin{pmatrix} C_1 & C_2 & C_{12} \end{pmatrix} F \begin{pmatrix} C_3 & C_4 & C_{34} \end{pmatrix}
$$
\n
$$
\times F \begin{pmatrix} C_{12} & C_{34} & C \end{pmatrix} F \begin{pmatrix} C_1 & C_3 & C_{13} \end{pmatrix}
$$
\n
$$
\times F \begin{pmatrix} C_2 & C_4 & C_{24} \end{pmatrix} F \begin{pmatrix} C_{13} & C_{24} & C \end{pmatrix} .
$$
\n(3.33)

Toujours en terme de symboles delta de Kronecker, nous pouvons exprimer les coefficients  $9C$ :

$$
\begin{Bmatrix}\nC_1 & C_2 & C_{12} \\
C_3 & C_4 & C_{34} \\
C_{13} & C_{24} & C\n\end{Bmatrix} = \delta_{C_1 \otimes C_2, C_{12}} \delta_{C_3 \otimes C_4, C_{34}} \delta_{C_{12} \otimes C_{34}, C} \delta_{C_1 \otimes C_3, C_{13}} \delta_{C_2 \otimes C_4, C_{24}} \delta_{C_{13} \otimes C_{24}, C}
$$
\n(3.34)

# 3.2.3 Théorème de Wigner-Eckart dans  $D_2$

Le théorème de Wigner-Eckart dans le groupe  $D_2$  s'écrit par analogie avec le théorème de Wigner-Eckart dans le formalisme sphérique (2.20). Il est juste nécessaire de remplacer les symboles de Clebsch-Gordan par les coefficients  $3C - \sigma$ :

$$
\left\langle \Psi^{(C')} \left| T^{(C_0)} \right| \Psi^{(C)} \right\rangle = (-1)^{C_0 - C + C'} \left[ C' \right]^{-\frac{1}{2}} F \begin{pmatrix} C_0 & C & C' \end{pmatrix} \left\langle \Psi^{(C')} \left| \left| T^{(C_0)} \right| \right| \Psi^{(C)} \right\rangle. \tag{3.35}
$$

Comme nous l'avons déjà vu, dans le groupe  $D_2$  on  ${\bf a}$  :

$$
(-1)^{C_0 - C + C'} = 1,
$$
  

$$
[C']^{-\frac{1}{2}} = 1,
$$

et

$$
F\begin{pmatrix}C_0 & C & C'\end{pmatrix} = 1.
$$

Donc, nous en déduisons que dans le groupe  $D_2$ , l'élément matriciel d'un opérateur tensoriel est égale à l'élément matriciel réduit :

$$
\langle \Psi^{(C')} | T^{(C_0)} | \Psi^{(C)} \rangle = \langle \Psi^{(C')} | T^{(C_0)} | \Psi^{(C)} \rangle.
$$
\n(3.36)

Maintenant nous pouvons établir les expressions pour les éléments matriciels des différents opérateurs dans la chaine de groupe SO(3) ⊃ D2.

### 3.2.4 Quelques relations utiles

#### Elément matriciel d'un opérateur tensoriel de rang k

Pour un opérateur tensoriel  $T^{(k)}$ , nous avons :

$$
\left\langle \Psi^{(J',n'C')} \left| T_{n_0C_0}^{(k)} \right| \Psi^{(J,nC)} \right\rangle = \Xi_C F \frac{(k}{n_0C_0} \frac{J}{nC} \frac{J'}{n'C'} \left\langle \Psi^{(J')} \left\| T^{(k)} \right\| \Psi^{(J)} \right\rangle. \tag{3.37}
$$

#### Relation de couplage interne

Lorsque l'on calcule les éléments matriciels d'un opérateur obtenu par couplage de deux autres opérateurs agissant sur le même espace de fonctions de base dans le groupe  $D_2$ , ils s'écrivent par analogie avec le formalisme tensoriel sphérique :

$$
\langle \Psi^{(C')} | [S^{(C_1)} \otimes T^{(C_2)}]^{(C_0)} | \Psi^{(C)} \rangle = \sum_{C''} (-1)^{C_0 + C + C'} [C_0]^{\frac{1}{2}} \left\{ \begin{array}{cc} C_1 & C_2 & C_0 \\ C & C' & C'' \end{array} \right\} ,
$$
  

$$
\langle \Psi^{(C')} | [S^{(C_1)} || \Psi^{(C'')}\rangle \langle \Psi^{(C'')} || T^{(k_2)} || \Psi^{(C)}\rangle
$$

avec, pour le groupe  $D_2$ :

$$
(-1)^{C_0 + C + C'} = 1,
$$
  

$$
[C_0]^{-\frac{1}{2}} = 1.
$$

Finalement, en remplaçant le coefficient 6C (3.29), nous obtenons l'expression pour les éléments matriciels :

$$
\left\langle \Psi^{(C')} \left| \left[ S^{(C_1)} \otimes T^{(C_2)} \right]^{(C_0)} \right| \Psi^{(C)} \right\rangle = \delta_{C_1 \otimes C_2 \otimes C, C'} \delta_{C_0 \otimes C, C'} \delta_{C_1 \otimes C_2, C_0} \qquad (3.38)
$$
\n
$$
\times \left\langle \Psi^{(C')} \left\| S^{(C_1)} \right\| \Psi^{(C_2 \otimes C)} \right\rangle \left\langle \Psi^{(C_2 \otimes C)} \left\| T^{(k_2)} \right\| \Psi^{(C)} \right\rangle
$$

#### Relation de couplage externe

Nous calculons également les éléments matriciels réduits de deux opérateurs tensoriels couplés agissant sur deux espaces différents grâce à la relation : :

$$
\left\langle \Psi^{(C'_1 C'_2, C')} \left| \left[ S^{(\Gamma_1)} \times T^{(\Gamma_2)} \right]^{(\Gamma_0)} \right| \Psi^{(C_1 C_2, C)} \right\rangle = ([\Gamma_0] [C] [C'])^{\frac{1}{2}} \left\{ \begin{array}{ccc} \Gamma_1 & C_1 & C'_1 \\ \Gamma_2 & C_2 & C'_2 \\ \Gamma_0 & C & C' \end{array} \right\}
$$
\n
$$
\left\langle \Psi^{C'_1} \left\| S^{(\Gamma_1)} \right\| \Psi^{C_1} \right\rangle \left\langle \Psi^{C'_2} \left\| T^{(\Gamma_2)} \right\| \Psi^{C_2} \right\rangle.
$$

De la même manière, nous obtenons finalement :

$$
\left\langle \Psi^{(C_1'C_2',C')} \left| \left[ S^{(\Gamma_1)} \times T^{(\Gamma_2)} \right]^{(\Gamma_0)} \right| \Psi^{(C_1C_2,C)} \right\rangle = \delta_{\Gamma_1 \otimes C_1, C_1'} \delta_{\Gamma_1 \otimes \Gamma_2, \Gamma_0} \delta_{C_1 \otimes C_2, C} \delta_{\Gamma_2 \otimes C_2, C_2'} \times \delta_{\Gamma_1 \otimes C_1 \otimes \Gamma_2 \otimes C_2, C'} \times \left\langle \Psi^{(C_1')} \left| \left| S^{(\Gamma_1)} \right| \right| \Psi^{C_1} \right\rangle \left\langle \Psi^{(C_2')} \left| \left| T^{(\Gamma_2)} \right| \right| \Psi^{(C_2)} \right\rangle.
$$
\n(3.39)

# 3.3 Extension à la chaîne de groupes  $O(3) \supset D_{2h}$

L'algèbre tensorielle que nous venons de développer pour la chaîne de groupes  $SO(3) \supset D_2$ peut être facilement étendue à la chaîne  $O(3) \supset D_{2h}$  en utilisant quelques règles supplémentaires. Les valeurs des différents coefficients dépendent de l'indice de parité de manière simple. Par exemple :

$$
{}^{(J_{\tau})}G_{nC_{\tau}}^{M} = {}^{(J)}G_{nC}^{M},
$$

$$
\Xi_{C_{\tau}} = \Xi_{C},
$$

$$
F \frac{(J_{1\tau_{1}} \quad J_{2\tau_{2}} \quad J_{3\tau_{3}})}{n_{1}C_{1\tau_{1}} \quad n_{2}C_{2\tau_{2}} \quad n_{3}C_{3\tau_{3}}} = F \frac{(J_{1} \quad J_{2} \quad J_{3})}{n_{1}C_{1} \quad n_{2}C_{2} \quad n_{3}C_{3}},
$$
(3.40)

où  $τ = g$  ou u. Comme pour les représentations irréductibles, nous devons introduire des règles de sélection sur la parité. Par exemple, les conditions triangulaires concernant les coefficients  $F$  ci-dessus deviennent :

$$
C_{1\tau_1} \otimes C_{2\tau_2} = C_{3\tau_3} \Longleftrightarrow \begin{cases} C_1 \otimes C_2 = C_3, \\ \tau_1 \otimes \tau_2 = \tau_3 \end{cases}
$$
 (3.41)

# Chapitre 4

# Hamiltonien à champ nul

*Lors de ce chapitre nous allons présenter le développement de l'hamiltonien de la molécule d'éthylène isolée. Pour cela le modèle de l'hamiltonien effectif va être mis en jeu. Nous allons appliquer la transformation de contact introduite par Van Vleck [40] afin de rendre la matrice de l'hamiltonien rovibrationnel* H *diagonale par blocs vibrationnels (bandes isolées ou polyades). Enfin, les expressions pour les éléments matriciels de l'hamiltonien à champ nul vont être obtenus.*

# 4.1 Hamiltonien nucléaire effectif

Il est bien connu, que la matrice de l'hamiltonien total de la molécule polyatomique décrivant toutes les interactions entre les noyaux et les électrons est infinie. Le problème de la solution de l'équation de Schrödinger avec cet hamiltonien est pratiquement impossible. De ce fait, il existe différentes approches ayant pour but de simplifier cet hamiltonien. Une des approches est basée sur l'approximation de Born et Oppenheimer. Dans cette approche on considère que l'on peut découpler le mouvement des électrons de celui des noyaux, en estimant que le mouvement des noyaux est beaucoup plus lent que celui des électrons : on considère les noyaux comme fixes dans l'étude du mouvement des électrons de la molécule.

Dans ces conditions, l'état de la molécule s'écrit comme le produit d'une fonction électronique par une fonction nucléaire :

$$
\psi^{tot} = \psi^{el} \times \psi^n \tag{4.1}
$$

Ainsi, nous pouvons appliquer les différentes méthodes perturbatives pour trouver l'énergie du système moléculaire.

L'hamiltonien nucléaire effectif comporte plusieurs termes. Le terme prépondérant résulte de la rotation et de la vibration de la molécule. Nous négligeons les effets hyperfins et nous ignorons la translation donc, la fonction nucléaire  $\psi^n$  s'écrit comme le produit de deux fonctions : une fonction de spin nucléaire  $\psi^{sn}$  et une fonction rovibrationnelle  $\psi^{rv}$ :

$$
\psi^n = \psi^{sn} \times \psi^{rv} \tag{4.2}
$$

Wilson et Howard [41], Darling et Dennison [42] ont donné la forme générale de l'hamiltonien rovibrationnel H, puis Watson [43] l'a ensuite simplifiée. Pour toute molécule non linéaire, H s'écrit :

$$
H = \frac{1}{2} \sum_{\alpha,\beta} (P_{\alpha} - \pi_{\alpha}) \mu_{\alpha\beta} (P_{\beta} - \pi_{\beta}) + \frac{1}{2} \sum_{k} P_{k}^{2} - \frac{\hbar^{2}}{8} \sum_{\alpha} \mu_{\alpha\alpha} + V \tag{4.3}
$$

où

 $P_{\alpha}$  est une composante du moment angulaire total

 $\pi_{\alpha}$  est une composante du moment angulaire vibrationnel

 $P_k$  est le moment conjugué de la coordonnée normale  $Q_k$ 

 $\mu_{\alpha\beta}$  est une composante du tenseur d'inertie effectif inverse

V est la fonction énergie potentielle d'interaction entre les noyaux

# 4.2 Transformation de contact - Hamiltonien transformé

La détermination de la contribution à l'énergie de rotation-vibration des termes hamiltoniens utilise généralement des méthodes perturbatives. Parmi ces méthodes, l'une des plus utilisées est la méthode de la transformation de contact, introduite par Van Vleck [40]. Cette méthode, via l'application d'une transformation unitaire T à l'hamiltonien  $\mathcal{H}$ ,

$$
\widetilde{\mathcal{H}} = T\mathcal{H}T^{-1} \tag{4.4}
$$

permet d'introduire une nouvelle base de fonctions dans laquelle l'hamiltonien transformé  $\mathcal{H}$ est totalement ou partiellement diagonal par rapport aux nombres quantiques vibrationnels principaux  $v_s$ .

La transformation unitaire  $T$  est prise sous la forme :

$$
T = e^{i\lambda S},\tag{4.5}
$$

où S est un opérateur hermétique et  $\lambda$  est un paramètre égal à l'unité indiquant l'ordre de grandeur de chaque terme du développement.

Puisque T est unitaire, les valeurs propres sont conservées et l'équation de Schrödinger s'écrit :

$$
\widetilde{\mathcal{H}}\widetilde{\psi} = E\widetilde{\psi},\tag{4.6}
$$

et les nouvelles fonctions d'onde sont

$$
\widetilde{\psi} = T\psi. \tag{4.7}
$$

Selon (4.5) l'opérateur S est hermétique et T peut s'écrire comme un développement limité :

$$
T = 1 + i\lambda S - \frac{1}{2}\lambda^2 S^2 + \cdots
$$
\n
$$
(4.8)
$$

de même

$$
T^{-1} = 1 - i\lambda S - \frac{1}{2}\lambda^2 S^2 + \cdots
$$
\n(4.9)

Des relations (4.4, 4.8, 4.9) on obtient :

$$
\widetilde{\mathcal{H}} = \mathcal{H} - i\lambda \left[ S, \mathcal{H} \right] - \frac{1}{2} \lambda^2 \left[ S, \left[ S, \mathcal{H} \right] \right] + \cdots \tag{4.10}
$$

L'hamiltonien  $\widetilde{\mathcal{H}}$  s'écrit sous la forme d'un développement en série :

$$
\widetilde{\mathcal{H}} = \widetilde{\mathcal{H}}_0 + \lambda \widetilde{\mathcal{H}}_1 + \lambda^2 \widetilde{\mathcal{H}}_2 + \dots + \lambda^n \widetilde{\mathcal{H}}_n + \dots \tag{4.11}
$$

avec

$$
\widetilde{\mathcal{H}}_0 = \mathcal{H}_0,
$$
\n
$$
\widetilde{\mathcal{H}}_1 = \mathcal{H}_1 + i [S, \mathcal{H}_0],
$$
\n
$$
\widetilde{\mathcal{H}}_2 = \mathcal{H}_2 + i [S, \mathcal{H}_1] - \frac{1}{2} [S, [S, \mathcal{H}_0]]
$$
\n
$$
\vdots
$$
\n(4.12)

On choisit S de façon à rendre  $\widetilde{\mathcal{H}}_1$  complètement ou partiellement diagonal. On peut ensuite définir une seconde transformation de contact  $T' = \exp^{i\lambda^2 S'}$  de façon à annuler tous les termes ou certains termes non diagonaux de  $\widetilde{\mathcal{H}}_2$ .

$$
\widetilde{\mathcal{H}} = T' T \mathcal{H} T^{-1} T'^{-1} \tag{4.13}
$$

Et on peut itérer la méthode autant que nécessaire. L'enchaînement de transformations de contact permet de rendre la matrice de l'hamiltonien rovibrationnel  $H$  diagonale par blocs vibrationnels (bandes isolées ou polyades).

# 4.3 Introduction au formalisme tensoriel

### 4.3.1 Opérateurs rovibrationnels

On définit les opérateurs élémentaires création  $a^+$  et annihilation a correspondant à chaque mode normal de vibration en fonction des coordonnées normales  $q_s$  et des moments conjugués  $p_s$ . Ces opérateurs se transforment selon la représentation  $(C)$  du groupe  $D_{2h}$ :

$$
a_s^{+(C)} = \frac{1}{\sqrt{2}}(q_s - ip_s)
$$
  
\n
$$
a_s^{(C)} = \frac{1}{\sqrt{2}}(q_s + ip_s)
$$
\n(4.14)

où s est le mode de vibration associé.

Si nous considérons les douze modes normaux existants pour les molécules de symétrie  $D_{2h}$ , nous pouvons construire un opérateur A tel que :

$$
A_{\{n_s\}\{m_s\}}^{\alpha_1 \Gamma_1 \alpha_2 \Gamma_2(\Gamma)} = \left( \left( \prod_s a_{ns}^+ \right)^{\alpha_1 \Gamma_1} \times \left( \prod_s a_{ms} \right)^{\alpha_2 \Gamma_2} \right)^{(\Gamma)} \tag{4.15}
$$

 $a_{ns}^+$  et  $a_{ms}$  représentent respectivement le couplage de  $n_s$  et  $m_s$  opérateurs  $a_s^{+(C)}$  et  $a_s^{(C)}$ relatifs au mode de vibration s,

Q représente le couplage des différents modes,

α<sub>1</sub> et α<sub>2</sub> distinguent les opérateurs de même symétrie  $Γ$ <sub>1</sub> et  $Γ$ <sub>2</sub>.

Les opérateurs vibrationnels V s'expriment à partir de l'opérateur A et de son adjoint [2] :

$$
{}^{\epsilon}V_{\{n_s\}\{m_s\}}^{\alpha_1\Gamma_1\alpha_2\Gamma_2(\Gamma)} = \frac{1}{N}e^{i\Phi} \left[A_{\{n_s\}\{m_s\}}^{\alpha_1\Gamma_1\alpha_2\Gamma_2(\Gamma)} + \epsilon \times adj(A)\right]
$$
(4.16)

où  $\epsilon = \pm 1$ . Si  $\epsilon = 1$  l'opérateur V est pair par rapport aux  $p_s$  et  $e^{i\Phi} = 1$  et si  $\epsilon = -1$  l'opérateur V est impair par rapport aux  $p_s$  et  $e^{i\Phi} = -1$ . N est un facteur de normalisation.

Moret-Bailly  $[44, 45]$  a défini le tenseur rotationnel élémentaire de  $O(3)$  par :

$$
R^{1(1)} = 2J_{\alpha} \quad (\alpha = x, y, z). \tag{4.17}
$$

Les composantes  $2J_x$ ,  $2J_y$ ,  $2J_z$  de ce tenseur apparaissent à la puissance  $\Omega$  dans les termes hamiltoniens (le nombre de tenseurs élémentaires  $R^{1(1)}$  couplés).

Le schéma de couplage interne des opérateurs rotationnels introduits par Moret-Bailly conduit à l'expression suivante établie par Zhilinskii [46] :

$$
R^{\Omega(K)} = ((R^{1(1)} \times R^{1(1)})^{(0)})^{\left(\frac{\Omega - K}{2}\right)} (R^{(K-1)} \times R^{1(1)})^{(K)},\tag{4.18}
$$

où Ω est le degré en  $J_α$ , et  $K = Ω$ ,  $Ω − 2,$ .., 0 ou 1 est le rang du tenseur dans  $O(3)$ .

On appelle  $R^{\Omega(K_g,n\Gamma_r)}$  un opérateur rotationnel quelconque orienté dans  $D_{2h}$  à l'aide des coefficients G (voir Table 3.2), selon la relation :

$$
R^{\Omega(K_g, n\Gamma_r)} = \sum_{M} {}^{(K_g)} G^{M}_{n\Gamma_r} R^{\Omega(K)}
$$
\n
$$
(4.19)
$$

Tout opérateur rovibrationnel s'obtiendra par produit tensoriel d'un opérateur vibrationnel (4.16) par un opérateur rotationnel (4.19) :

$$
T^{(\Gamma)} = \left( R^{\Omega(K_g, n\Gamma_r)} \otimes \,^{\epsilon} V_{\{n_s\}\{m_s\}}^{\Gamma_1 \Gamma_2(\Gamma)} \right)^{(\Gamma)} \tag{4.20}
$$

#### 4.3.2 Hamiltonien initial - Fonctions de base

L'hamiltonien se construit dans le formalisme tensoriel [2] à partir d'une somme d'opérateurs rovibrationnels T de symétrie totale  $A_g$ :

$$
T_{\{n_s\}\{m_s\}}^{\Omega(K_g, n\Gamma_r)\Gamma_1\Gamma_2(\Gamma_v)} = \beta \left( R^{\Omega(K_g, n\Gamma_r)} \otimes \,^{\epsilon}V_{\{n_s\}\{m_s\}}^{\Gamma_1\Gamma_2(\Gamma)} \right)^{(A_g)} \tag{4.21}
$$

L'hamiltonien doit être hermitique et rester invariant dans un renversement du temps,

si  $\Omega$  est paire alors  $\epsilon = +1$ , sinon  $\epsilon = -1$ ,  $\beta =$  $\int \left( -\frac{\sqrt{3}}{4} \right)$  $\frac{\sqrt{3}}{4}$  $\frac{\Omega}{2}$  si  $(K_g, n\Gamma_r) = (0, 0A_g)$ 1 dans tous les autres cas.

L'hamiltonien initial à champ nul s'écrit donc comme une combinaison linéaire des opérateurs rovibrationnels (4.21) affectés par les paramètres du modèle  $t_{n_{\alpha},\chi_{m_{\alpha}}}\Omega(K_{g,n}\Gamma_{r})\Gamma_{1}\Gamma_{2}(\Gamma_{v})$  $\{n_{s}\}\{m_{s}\}$  :  $\{n_{s}\}\{m_{s}\}$  :

$$
H_0 = \sum_{\text{tous les indices}} t_{\{n_s\}\{m_s\}}^{\Omega(K_g, n\Gamma_r)\Gamma_1\Gamma_2(\Gamma_v)} T_{\{n_s\}\{m_s\}}^{\Omega(K_g, n\Gamma_r)\Gamma_1\Gamma_2(\Gamma_v)} \tag{4.22}
$$

L'ordre de développement de l'hamiltonien en fonction des degrés rovibrationnels est :

$$
ordre = \Omega + \sum_{s} (n_s + m_s) - 2 \quad \text{avec} \quad \Omega \leq 2
$$

et chaque terme du développement de l'hamiltonien étant au plus de degré 2 par rapport aux moments.

Les fonctions de base rotationnelles sont simplement les fonctions de base du rotateur rigide  $\psi^{(J,M)}$  orientées dans le groupe  $D_{2h}$  [12] :

$$
\psi^{(J,nC_r)} = \sum_{M} {}^{(J)}G_{nC_r}^M \psi^{(J,M)} \tag{4.23}
$$

Les fonctions de base vibrationnelles sont construites par couplage des fonctions de base des oscillateurs harmoniques :

$$
\Psi_v^{(C_v)} = \left[ \Psi_{v_1}^{C_{v_1}} \otimes \cdots \otimes \Psi_{v_{12}}^{C_{v_{12}}} \right]^{(C_v)}, \tag{4.24}
$$

où  $v_1, v_2, \dots, v_{12}$  sont les nombres quantiques vibrationnels et  $C_{v_s}$  la symétrie vibrationnelle relative à l'état vibrationnel  $v_s$ .

Les fonctions de base rovibrationnelles  $\Psi^{(C)}$  sont le produit tensoriel des fonctions précédentes et sont couplées de la même façon que les opérateurs de l'hamiltonien :

$$
\Psi^{(C)} = \left[ \psi^{(J, nC_r)} \otimes \Psi_v^{(C_v)} \right]^{(C)},
$$
\n
$$
C \subset C_r \otimes C_v
$$
\n(4.25)

#### 4.3.3 Hamiltonien transformé effectif - Fonctions propres

Dans le formalisme tensoriel, l'opérateur S de transformation de contact s'écrit :

$$
S_{\{n_s\}\{m_s\}}^{\Omega(K_g, n\Gamma_r)\Gamma_1\Gamma_2(A_g)} = \sum_{\text{tous les indices}} s_{\{n_s\}\{m_s\}}^{\Omega(K_g, n\Gamma_r)\Gamma_1\Gamma_2(A_g)} S_{\{n_s\}\{m_s\}}^{\Omega(K_g, n\Gamma_r)\Gamma_1\Gamma_2(A_g)}.
$$
(4.26)

S est un opérateur rovibrationnel formellement semblable à ceux de l'hamiltonien initial  $\mathcal{H}$ , hermitique, totalement symétrique dans  $D_{2h}$ , tel que  $\Omega \geq \Omega$  peut être plus grand que deux. Les s sont les paramètres de cet opérateur. Ainsi, nous pouvons écrire l'hamiltonien transformé sous la forme :

$$
\mathcal{H} = \sum_{\text{tous les indices}} \tilde{t}_{\{n_s\}\{m_s\}}^{\Omega(K_g, n\Gamma_r)\Gamma_1\Gamma_2(\Gamma_v)} T_{\{n_s\}\{m_s\}}^{\Omega(K_g, n\Gamma_r)\Gamma_1\Gamma_2(\Gamma_v)},\tag{4.27}
$$

sans restriction sur  $\Omega$ . Les paramètres  $\tilde{t}$  de l'hamiltonien transformé dépendent des paramètres initiaux t et s.

La matrice de l'hamiltonien effectif à champ nul  $\widetilde{H}_0$ , une fois diagonalisée, est exprimée dans sa base propre  $\psi^{(J,C,\alpha)}$ . Ces fonctions propres sont caractérisées pour une polyade donnée par les nombres quantiques  $(J, C, \alpha)$  où, pour un J fixé, l'indice  $\alpha$  numérote les états de même symétrie totale C par ordre d'énergie croissante.

Les fonctions propres de  $H_0$  sont des combinaisons linéaires des fonctions de base  $\Psi^{(C)}$  $(4.25):$ 

$$
\widetilde{\psi}^{(J,C,\alpha)} = \sum_{nC_r,v,C_v} V^{(J,C,\alpha)}_{(nC_r,v,C_v)} \left[ \psi^{(J,nC_r)} \otimes \Psi_v^{(C_v)} \right]^{(C)}, \tag{4.28}
$$

où  $V^{(J,C,\alpha)}_{(nC_n,v,\alpha)}$  $(nC_r, v, C_v)$  sont les éléments de la matrice de passage d'une base à l'autre.

# 4.4 Eléments matriciels de l'opérateur hamiltonien

Afin de calculer les éléments matriciels de l'opérateur hamiltonien il est juste nécessaire de calculer ceux des opérateurs rovibrationnels (4.20).

Les opérateurs rotationnels agissent dans l'espace de rotation alors que les opérateurs vibrationnels agissent dans l'espace de vibration. Donc, pour le calcul des éléments matriciels des opérateurs rovibrationnels nous devons appliquer la formule (3.39) :

$$
\left\langle \Psi^{(J'_r n'_r C'_r C'_v, C')} \left| \left[ R^{\Omega(K_g, n\Gamma)} \otimes \,^{\epsilon} V^{\Gamma_1 \Gamma_2(\Gamma)}_{\{n_s\} \{m_s\}} \right]^{(A_g)} \right| \Psi^{(J_r n_r C_r C_v, C)} \right\rangle = \delta_{\Gamma \otimes C_r, C'_r} \delta_{\Gamma \otimes C_v, C'_v} \delta_{C_r \otimes C_v, C} \delta_{C, C'}
$$
\n
$$
\times \left\langle \Psi^{(J'_r n'_r C'_r)} \left| \left| R^{\Omega(K_g, n\Gamma)} \right| \Psi^{(J_r n_r C_r)} \right\rangle \right\rangle \left\langle \Psi^{(C'_v)} \left| \left| V^{\Gamma_1 \Gamma_2(\Gamma)}_{\{n_s\} \{m_s\}} \right| \right| \Psi^{(C_v)} \right\rangle, \tag{4.29}
$$

où nous avons pris en compte que  $C_r \otimes C_v = C$ . Les fonctions  $\Psi^{(J_r n_r C_r C_v, C)}$  sont celles de type  $(4.25).$ 

La matrice d'un opérateur  $R^{\Omega(K)}$  dans la base rotationnelle est toujours diagonale en J, ce qui donne, après application de la relation de Wigner-Eckart (3.37) :

$$
\left\langle \Psi^{(J'_r n'_r C'_r)} \left\| R^{\Omega(K_g, n\Gamma)} \right\| \Psi^{(J_r n_r C_r)} \right\rangle = \Xi_{C_r} F \frac{(K}{n_r \Gamma_r} \frac{J}{n_r C_r} \frac{J}{n'_r C'_r} \left\langle \Psi^{(J)} \left\| R^{\Omega(K)} \right\| \Psi^{(J)} \right\rangle. \tag{4.30}
$$

Finalement, l'expression pour les éléments matriciels des opérateurs rovibrationnels s'écrit :

$$
\left\langle \Psi^{(J'_r n'_r C'_r C'_v, C')} \left| \left[ R^{\Omega(K_g, n\Gamma)} \otimes \,^{\epsilon} V^{\Gamma_1 \Gamma_2(\Gamma)}_{\{n_s\} \{m_s\}} \right]^{(A_g)} \right| \Psi^{(J_r n_r C_r C_v, C)} \right\rangle = \delta_{\Gamma \otimes C_r, C'_r} \delta_{\Gamma \otimes C_v, C'_v} \delta_{C_r \otimes C_v, C} \delta_{C, C'}
$$
\n
$$
\times \Xi_{C_r} F \left( \begin{array}{cc} (K & J & J \\ n_r \Gamma_r & n_r C_r & n'_r C'_r \end{array} \left\langle \Psi^{(J)} \right| \left| R^{\Omega(K)} \right| \right| \Psi^{(J)} \right\rangle \left\langle \Psi^{(C'_v)} \left| \left| V^{\Gamma_1 \Gamma_2(\Gamma)}_{\{n_s\} \{m_s\}} \right| \right| \Psi^{(C_v)} \right\rangle. \tag{4.31}
$$

# Chapitre 5

# Moments de transition

*Afin de pouvoir développer l'hamiltonien Stark, nous avons besoin de définir deux grandeurs : le moment dipolaire et la polarisabilité. De plus, l'opérateur moment dipolaire va être utilisé pour le calcul de l'intensité de transition Stark. Il est alors nécessaire de construire un modèle pour ces moments de transition adapté à notre groupe de symétrie en utilisant la chaîne de groupe*  $O(3) \supset D_{2h}$ 

# 5.1 Moments de transition initiaux

### 5.1.1 Moment dipolaire électrique initial

Les composantes du moment dipolaire dans le repère du laboratoire  $\mu_{\Theta}$  ( $\Theta = X, Y, Z$ ) peuvent être exprimées comme une combinaison linéaire des composantes du moment dipolaire dans le repère moléculaire  $\mu_{\theta}$   $(\theta = x, y, z)$ :

$$
\mu_{\Theta} = \sum_{\theta} \lambda_{\Theta \theta} \mu_{\theta} \tag{5.1}
$$

Les coefficients  $\lambda_{\Theta \theta}$  du développement sont les cosinus directeurs entre les axes (OΘ) et  $(O\theta)$ .

Si l'on se place dans la limite des faibles oscillations, chaque composante  $\mu_{\theta}$  peut être développée en série des coordonnées normales sans dimension :

$$
\mu_{\theta} = \mu_{\theta}^{e} + \sum_{s} \left( \frac{\partial \mu_{\theta}}{\partial q_{s}} \right)_{e} q_{s} + \frac{1}{2} \sum_{s,s'} \left( \frac{\partial^{2} \mu_{\theta}}{\partial q_{s} \partial q_{s'}} \right)_{e} q_{s} q_{s'} + ..., \qquad (5.2)
$$

où,

- $\bullet\,$  Le premier terme,  $\mu_{\theta}^e$  est le moment dipolaire permanent de la molécule ; ce terme permet de décrire les transitions dans un niveau vibrationnel donné ( $\Delta v_s = 0$ ) c'est-à-dire le spectre de rotation pure.
- Le second terme permet de décrire les transitions fondamentales  $(\triangle v_s = +1)$ .

• Le troisième terme correspond à des bandes à priori plus faibles. Ce sont essentiellement des bandes harmoniques, de combinaison, ainsi que les bandes de différences associées. Il permet également de décrire les spectres de rotation pure induits par la vibration.

Le moment dipolaire électrique permanent est nul pour les molécules appartenant au groupe de symétrie  $D_{2h}$ .

### 5.1.2 Polarisabilité initiale

Les composantes de la polarisabilité dans le repère du laboratoire  $\alpha_{\Theta_1\Theta_2}$  ( $\Theta_1$ ,  $\Theta_2 = X$ , Y, Z) peuvent être exprimées comme une combinaison linéaire des composantes de la polarisabilité dans le repère moléculaire  $\alpha_{\theta_1\theta_2}$  ( $\theta_1$ ,  $\theta_2 = x$ ,  $y$ ,  $z$ ) :

$$
\alpha_{\Theta_1 \Theta_2} = \sum_{\theta_1, \theta_2} \lambda_{\Theta_1 \theta_1} \lambda_{\Theta_2 \theta_2} \alpha_{\theta_1 \theta_2}
$$
\n(5.3)

Dans l'approximation de mouvements de faible amplitude, la polarisabilité dans le repère moléculaire peut être développé en série des coordonnées normales :

$$
\alpha_{\theta_1 \theta_2} = \alpha_{\theta_1 \theta_2}^e + \sum_s \left( \frac{\partial \alpha_{\theta_1 \theta_2}}{\partial q_s} \right)_e q_s + \frac{1}{2} \sum_{s,s'} \left( \frac{\partial^2 \alpha_{\theta_1 \theta_2}}{\partial q_s \partial q_{s'}} \right)_e q_s q_{s'} + ..., \tag{5.4}
$$

 $\alpha^e_{\theta_1\theta_2}$  la polarisabilité permanente. Les autres termes non-nuls correspondent à la polarisabilité induite par les vibrations de la molécule, comme dans le cas du moment dipolaire.

# 5.2 Moments de transition transformés

Les fonctions propres  $\psi$  de  $\mathcal H$  s'expriment par :

$$
\psi = T^{-1}\widetilde{\psi},\tag{5.5}
$$

où  $\widetilde{\psi}$  sont les fonctions propres de  $\widetilde{\mathcal{H}}$ .

On a ainsi :

$$
\langle \psi' | \mu | \psi \rangle = \langle \widetilde{\psi}' | \widetilde{\mu} | \widetilde{\psi} \rangle \text{ avec l'opérateur transformé } \widetilde{\mu} = T \mu T^{-1}
$$
 (5.6)

$$
\langle \psi' | \alpha | \psi \rangle = \langle \tilde{\psi}' | \tilde{\alpha} | \tilde{\psi} \rangle \text{ avec l'opérateur transformé } \tilde{\alpha} = T \alpha T^{-1}. \tag{5.7}
$$

La transformation unitaire considérée est la même que celle appliquée à l'hamiltonien  $\mathcal{H}$ . L'opérateur T étant rovibrationnel, les composantes des opérateurs transformés  $\tilde{\mu}$  et  $\tilde{\alpha}$  sont également de type rovibrationnel.

#### 5.2.1 Moment dipolaire électrique

Le moment dipolaire est un vecteur polaire. Ses composantes appartiennent à la représentation irréductible  $\mathcal{D}^{(1_u)}$  de  ${}^M O(3)$  (M désigne le repère moléculaire). Pour relier les composantes sphériques exprimées dans le repère du laboratoire à celles relatives au repère de la molécule, on utilise les fonctions harmoniques de Wigner [29] :

$$
\widetilde{\mu}_m^{(1_u)} = \sum_k \mathcal{D}_{km}^{(1_g)} \widetilde{\mu}_k^{(1_u)}
$$
\n(5.8)

où  $k, m = -1, 0, 1$  et  $\tilde{\mu}_m^{(1_u)}$  sont les composantes sphériques dans le repère du laboratoire.

Les  $\widetilde{\mu}_k^{(1_u)}$  $\binom{1}{k}$  sont les composantes sphériques dans le repère lié à la molécule. Par la suite, nous utiliserons l'opérateur cosinus directeur C défini comme :

$$
C_{-km}^{(L_g)} = (-1)^k \mathcal{D}_{km}^{(L_g)}.
$$
\n(5.9)

Pour le moment dipolaire  $L = 1$  et pour la polarisabilité  $L = 0$  ou 2.

Les composantes cartésiennes peuvent être reliées aux composantes sphériques à l'aide des coefficients de Stone [47] (voir Table 5.1). Pour le moment dipolaire nous avons :

|   | $\langle l;m \Theta\rangle$ |                      |                  |                |                |                       | $\langle l; m   \Theta_1 \Theta_2 \rangle$ |                      |                |                |                             |
|---|-----------------------------|----------------------|------------------|----------------|----------------|-----------------------|--------------------------------------------|----------------------|----------------|----------------|-----------------------------|
| m |                             | Y                    | Z                | L              | m              | XX                    |                                            | ZΖ                   | XY             | XZ             | YZ                          |
|   | $\frac{1}{\sqrt{2}}$        | $\sqrt{2}$           | $\theta$         | $\theta$       | $\overline{0}$ | $\sqrt{3}$            | $\sqrt{3}$                                 | $\frac{1}{\sqrt{3}}$ | $\theta$       | $\overline{0}$ | $\overline{0}$              |
| 0 | 0                           |                      | 1                | $\overline{2}$ | $-2$           | $\frac{1}{2}$         | $\mathcal{D}$                              |                      | $-\frac{i}{2}$ | $\overline{0}$ | $\theta$                    |
|   | $\sqrt{2}$                  | $\frac{i}{\sqrt{2}}$ | $\boldsymbol{0}$ | $\overline{2}$ | $-1$           | $\Omega$              | 0                                          |                      | $\theta$       | $\frac{1}{2}$  | $\mathcal{D}$               |
|   |                             |                      |                  | $\overline{2}$ | $\overline{0}$ | $\overline{\sqrt{6}}$ | $\sqrt{6}$                                 | $\frac{2}{3}$        | $\theta$       | $\overline{0}$ | 0                           |
|   |                             |                      |                  | $\overline{2}$ |                |                       |                                            | O                    |                | $\overline{2}$ | $\mathcal{D}_{\mathcal{L}}$ |
|   |                             |                      |                  | $\overline{2}$ | $\overline{2}$ |                       |                                            |                      | $\frac{i}{2}$  |                | U                           |

Tab. 5.1 - *Les coefficients de Stone*

$$
\widetilde{\mu}_{\Theta} = \sum_{m} \langle 1; m | \Theta \rangle \widetilde{\mu}_{m}^{(1_u)}.
$$
\n(5.10)

Dans le repère lié au laboratoire, nous utilisons le tenseur cosinus directeur  $C^{(1_g,\Gamma)}$  orienté dans  $D_{2h}$  (Γ est sa symétrie dans  $D_{2h}$ ). Ainsi, nous pouvons exprimer le moment dipolaire transformé en utilisant le produit symétrisé :

$$
\widetilde{\mu}_{\Theta}^{(A_u)} = \sum_{m} \langle 1; m | \Theta \rangle \sum_{\Gamma} \sum_{\{i\}} \widetilde{\mu}^{(1_g, 0\Gamma_u), \{i\}} \left[ C_m^{(1_g, 0\Gamma_g)} \otimes M^{(\{i\}, \Gamma_u)} \right]^{(A_u)}.
$$
\n(5.11)

{i} représente l'ensemble de tous les nombres quantiques intermédiaires.

 $\tilde{\mu}^{\{i\}}$  sont des paramètres, et

$$
M^{(\{i\},\Gamma_u)} = \left(R^{\Omega(K_r,n_r\Gamma_r)} \otimes \,^{\varepsilon} V_{\{n_s\}\{m_s\}}^{\Gamma_1 \Gamma_2 \Gamma_v} \right)^{(\Gamma_u)} \tag{5.12}
$$

est un opérateur rovibrationnel de symétrie  $\Gamma_u$  et d'indice rovibrationnel  $\{i\}$ .

L'ordre de développement est défini par  $\Omega + \Omega_v$ .

Dans l'équation (5.11), il intervient le produit symétrisé

$$
\left[A^{(\Gamma_1)} \otimes B^{(\Gamma_2)}\right]^{(\Gamma)} = \frac{1}{2}((A^{(\Gamma_1)} \otimes B^{(\Gamma_2)})^{(\Gamma)} + (-1)^{\Gamma_1 + \Gamma_2 + \Gamma}(B^{(\Gamma_2)} \otimes A^{(\Gamma_1)})^{(\Gamma)}) \tag{5.13}
$$

### 5.2.2 Eléments matriciels du moment dipolaire

L'expression pour les éléments matriciels du moment dipolaire s'obtient en utilisant les relations (3.37, 3.38, 3.39) :

$$
\left\langle \left[ \Psi_r^{(J',n'_rC'_r)} \otimes \Psi_v^{(\{v'_s\}C'_v)} \right]^{(C')} \right| \left[ C_m^{(1_g,\Gamma_g)} \otimes M^{(\{i\},\Gamma_u)} \right]^{(A_u)} \left| \left[ \Psi_r^{(J,n_rC_r)} \otimes \Psi_v^{(\{v_s\}C_v)} \right]^{(C)} \right\rangle
$$
\n
$$
= \frac{1}{2} \delta_{C,C'} \left\langle \Psi_r^{(J')} \right| \left| C_m^{(1)} \right| \Psi_r^{(J)} \right\rangle \left\langle \Psi_v^{(\{v'_s\}C'_v)} \left| \left| \left| \left| \left( \Psi_r^{(\{v_s\}C_v)} \right) \right| \right| \Psi_v^{(\{v_s\}C_v)} \right\rangle \right\rangle
$$
\n
$$
\times \sum_{n''_rC''_r} \left[ \Xi_{C_r} \Xi_C \delta_{\Gamma_r \times C_r, C''_r} \delta_{\Gamma_v \times C_v, C'_v} \right. \right.
$$
\n
$$
\times K \left( \begin{array}{cc} (1 & J & J' \\ 0 & \Gamma & n''_r C''_r \end{array} \right) K \left( K & J & J \right) \left\langle \Psi_r^{(J)} \right| \left| R^{\Omega(K)} \right| \Psi_r^{(J)} \right\rangle
$$
\n
$$
+ \Xi_{C''_r} \Xi_{\Gamma \times C} \delta_{\Gamma_r \times C''_r, C'_r} \delta_{\Gamma_v \times C_v, C'_v}.
$$
\n
$$
\times K \left( \begin{array}{cc} (1 & J & J' \\ 0 & \Gamma & n''_r C''_r \end{array} \right) K \left( K & J' & J' \right) \left\langle \Psi_r^{(J')} \right| \left| R^{\Omega(K)} \right| \left| \Psi_r^{(J')} \right\rangle \right], \qquad (5.14)
$$

#### 5.2.3 Polarisabilité transformée

En appliquant la même série de transformations de contact que sur l'hamiltonien, la polarisabilité transformée dans le repère lié au laboratoire s'écrit :

$$
\widetilde{\alpha}_{\Theta_1 \Theta_2} = \frac{1}{2} \sum_{\theta_1 \theta_2} \left( \lambda_{\Theta_1 \theta_2} \lambda_{\Theta_1 \theta_2} \widetilde{\alpha}_{\theta_1 \theta_2} + \widetilde{\alpha}_{\theta_1 \theta_2} \lambda_{\Theta_1 \theta_2} \lambda_{\Theta_1 \theta_2} \right)
$$
(5.15)

Dans  $O(3)$ , la polarisabilité est un tenseur d'ordre  $L_g = 0$  (partie isostrope) ou  $L_g = 2$  (partie anisostrope). Les composantes sphériques  $\tilde{\alpha}_m^{(L_g)}$  de ce tenseur dans le repère du laboratoire sont reliées aux composantes sphériques  $\tilde{\alpha}_k^{(L_g)}$  dans le repère moléculaire comme suit :

$$
\widetilde{\alpha}_m^{(L_g)} = \sum_k \mathcal{D}_{km}^{(L_g)} \widetilde{\alpha}_k^{(L_g)},\tag{5.16}
$$

où  $|k| \leq L_q$ .

Le lien entre les composantes cartésiennes et sphériques s'exprime par :

$$
\widetilde{\alpha}_{\Theta_1 \Theta_2} = \sum_{L=0,2} \sum_m \langle L; m | \Theta_1 \Theta_2 \rangle \widetilde{\alpha}_m^{L_g} \tag{5.17}
$$

où  $\langle L; m|\Theta_1\Theta_2\rangle$  sont les coefficients de Stone [47] (voir aussi la Table (5.1)).

Par la suite, nous utiliserons le tenseur de polarisabilité transformé développé sous forme d'une somme d'opérateurs rovibrationnels affectés de paramètres :

$$
\widetilde{\alpha}_{\Theta_1 \Theta_2}^{(A_g)} = \sum_{L=0,2} \sum_m \langle L; m | \Theta_1 \Theta_2 \rangle \sum_{\Gamma} \sum_{\{i\}} \widetilde{\alpha}^{(L_g, n\Gamma_g),\{i\}} \left[ C_m^{(L_g, n\Gamma_g)} \otimes P^{\{\{i\},\Gamma_g\}} \right]^{(A_g)} \tag{5.18}
$$

avec

$$
P^{(\{i\},\Gamma_g)} = \left(R^{\Omega(K_r,n_r\Gamma_r)} \otimes \,^{\varepsilon} V_{\{n_s\}\{m_s\}}^{\Gamma_1 \Gamma_2 \Gamma_v} \right)^{(\Gamma_g)} \tag{5.19}
$$

est un opérateur rovibrationnel de symétrie  $\Gamma_g$  dans  $D_{2h}$  et d'indices rovibrationnels  $\{i\}$ .

Les  $\tilde{\alpha}^{\{i\}}$  sont des paramètres du développement.

### 5.2.4 Eléments matriciels de la polarisabilité

Comme pour le moment dipolaire, l'expression pour les éléments matriciels de la polarisabilité s'obtient en utilisant les expressions obtenues avec le théorème de Wigner-Eckart (3.37, 3.38, 3.39) :

$$
\left\langle \left[ \Psi_r^{(J',n'_rC'_r)} \otimes \Psi_v^{\{v'_s\}C'_v} \right]^{(C')} \right| \left[ C_m^{(L_g,n\Gamma_g)} \otimes P^{(\{i\},\Gamma_g)} \right]^{(A_g)} \left| \left[ \Psi_r^{(J,n_rC_r)} \otimes \Psi_v^{\{v_s\}C_v} \right]^{(C)} \right\rangle
$$
\n
$$
= \frac{1}{2} \delta_{C,C'} \left\langle \Psi_r^{(J')} \right| \left| C_m^{(L)} \right| \Psi_r^{(J)} \right\rangle \left\langle \Psi_v^{\{v_s\}C'_v} \right| \left| \left| \left| \left| \Psi_v^{\{T_{1}\}C_v\} \right| \right| \Psi_v^{\{v_s\}C_v} \right\rangle
$$
\n
$$
\times \sum_{n''_rC''_r} \left[ \Xi_{C_r} \Xi_C \delta_{\Gamma_r \times C_r, C''_r} \delta_{\Gamma_v \times C_v, C'_v} \right. \n\times K \left( \begin{array}{cc} (1 & J & J' \end{array} \right) K \left( K & J & J \end{array} \right) \times K \left( 0 \Gamma \left( n''_r C''_r \right) n'_r C''_r \right) \left\langle n \Gamma_r \left( n_r C_r \right) n''_r C''_r \right\rangle \left\langle \Psi_r^{(J)} \right| \left| R^{\Omega(K)} \right| \left| \Psi_r^{(J)} \right\rangle
$$
\n
$$
+ \Xi_{C''_r} \Xi_{\Gamma \times C} \delta_{\Gamma_r \times C''_r, C''_r} \delta_{\Gamma_v \times C_v, C'_v} \left( K & J' & J' \end{array} \right) \left\langle \Psi_r^{(J')} \right| \left| R^{\Omega(K)} \right| \left| \Psi_r^{(J')} \right\rangle \right], \qquad (5.20)
$$
\n
$$
\times K \left( 1 \quad J & J' \right) K \left( K & J' & J' \right) \left\langle \Psi_r^{(J')} \right| \left| R^{\Omega(K)} \right| \left| \Psi_r^{(J')} \right\rangle \right),
$$

#### 5.2.5 Règles de sélection

Les règles de sélection s'obtiennent facilement à partir des équations (5.20) et (5.14). Nous les donnons dans le Tableau (5.2).

TAB. 5.2 - *Règles de sélection pour le moment dipolaire*  $(\tilde{\mu})$  *et la polarisabilité*  $(\tilde{\alpha})$ *.* 

|                      | $\mu$                | $\widetilde{\alpha}^{(0)}$ | $\widetilde{\alpha}^{(2)}$ |
|----------------------|----------------------|----------------------------|----------------------------|
| $\bigtriangleup$ . I | $0, \pm 1$           |                            | $0, \pm 1, \pm 2$          |
| $\triangle M$        | $0, \pm 1$           |                            | $0, \pm 1, \pm 2$          |
| Symétrie             | $C' = C \otimes A_u$ |                            | $C' = C$                   |
| parité               | U                    |                            |                            |

# Chapitre 6

# Hamiltonien Stark

*Ce chapitre est consacré au développement de l'hamiltonien Stark sur la base de la théorie déjà présentée dans les chapitres précédents. Afin de construire la matrice hamiltonienne Stark nous établissons l'expression des éléments matriciels des moments de transition appliquée dans cette étude. Deux choix de base sont présentés.*

# 6.1 Introduction

Nous considérons l'interaction de la molécule d'éthylène avec un champ électrique. Dans le cadre de notre modèle, nous travaillons avec un champ statique, homogène et unidirectionnel. La direction du champ est parallèle à l'axe OZ du repère fixe du laboratoire (voir Fig. 1.8). Dans ces conditions l'hamiltonien Stark s'écrit :

$$
\widetilde{\mathcal{H}}^{ST} = \widetilde{H}_0 + \mu \widetilde{H}^{ST} + \alpha \widetilde{H}^{ST},\tag{6.1}
$$

où

 $\widetilde{H}_0$  est l'hamiltonien transformé de la molécule isolée défini au Chapitre 4,

 $\tilde{\mu} \tilde{H}^{ST} = -\tilde{\mu}_Z^{(A_u)} E_Z$  est le terme d'interaction du champ avec le moment dipolaire électrique transformé défini par (5.11),

 $\alpha \tilde{H}^{ST} = -\frac{1}{2}$  $\frac{1}{2}\tilde{\alpha}_{ZZ}^{(A_g)}E_Z^2$  est le terme lié à la polarisabilité transformée défini par (5.18).

Ces termes perturbatifs ont deux conséquences sur les niveaux d'énergie rovibrationnels de la molécule, à savoir un déplacement et/ou une levée de dégénérescence partielle en fonction du nombre quantique M.

# 6.2 Eléments matriciels de l'hamiltonien Stark

### 6.2.1 Moment dipolaire

D'après (5.11), la composante  $\tilde{\mu}_Z^{(A_u)}$  du moment dipolaire électrique intervenant dans l'hamiltonien Stark (6.1) s'écrit :

$$
\widetilde{\mu}_Z^{(A_u)} = \sum_{\Gamma} \sum_{\{i\}} \widetilde{\mu}^{(1_g,0\Gamma_u),\{i\}} \left[ C_0^{(1_g,0\Gamma_g)} \otimes M^{(\{i\},\Gamma_u)} \right]^{(A_u)}.
$$
\n(6.2)

Pour calculer les éléments matriciels de la composante  $\tilde{\mu}_Z^{(A_u)}$  du moment dipolaire électrique nous utilisons l'expression (5.14). La formule générale pour l'élément matriciel réduit des cosinus directeur dans O(3) s'exprime comme suit :

$$
\langle J'M'\|C_m^{(L)}\|JM\rangle = (-1)^{L+J'-M'}\sqrt{2J+1}\sqrt{2J'+1}\begin{pmatrix}J' & L & J\\ -M' & m & M\end{pmatrix}.
$$
 (6.3)

Dans le cas  $L=1$ , m=0 nous obtenons :

$$
\langle J'M'\|C_m^{(1)}\|JM\rangle = (-1)^{1+J'-M'}\sqrt{2J+1}\sqrt{2J'+1}\begin{pmatrix}J' & 1 & J\\ -M' & 0 & M\end{pmatrix}.
$$
 (6.4)

En posant dans l'expression (5.14) :

WΨ(C′)Ψ(C) = 1 2 δC,C′ D Ψ ({v ′ s}C′ v ) v ǫV Γ1Γ2(Γv) {ns}{ms} Ψ ({vs}Cv) v E × X n′′ <sup>r</sup> <sup>C</sup>′′ r h Ξ<sup>C</sup>rΞCδ<sup>Γ</sup>r×Cr,C′′ r δ<sup>Γ</sup>v×Cv,C′ v × K (1 (0Γ J n ′′ rC ′′ r J ′ ) n ′ rC ′ r ) K (K (nΓ<sup>r</sup> J nrC<sup>r</sup> J) n ′′ rC ′′ r ) Ψ (J) r R Ω(K) Ψ (J) r + ΞC′′ <sup>r</sup> Ξ<sup>Γ</sup>×<sup>C</sup>δ<sup>Γ</sup>r×C′′ r ,C′ r δ<sup>Γ</sup>v×Cv,C′ v (6.5) × K (1 (0Γ J nrC<sup>r</sup> J ′ ) n ′′ rC ′′ r ) K (K (nΓ<sup>r</sup> J ′ n ′′ rC ′′ r J ′ ) n ′ rC ′ r ) D Ψ (J ′ ) r R Ω(K) Ψ (J ′ ) r E i,

un élément matriciel de  $\tilde{\mu}_Z^{(A_u)}$  peut donc s'écrire :

$$
\left\langle \Psi^{(C')} \left| \widetilde{\mu}_Z^{(A_u)} \right| \Psi^{(C)} \right\rangle = (-1)^{1+J'-M'} \sqrt{2J+1} \sqrt{2J'+1} \begin{pmatrix} J' & 1 & J \\ -M' & 0 & M \end{pmatrix} W_{\Psi^{(C')} \Psi^{(C)}}.
$$
 (6.6)

Les règles de sélection sont alors celles du tenseur moment dipolaire (Table 5.2) :

$$
C' = A_u \otimes C \quad \Delta M = 0 \quad \Delta J = 0, \pm 1. \tag{6.7}
$$

### 6.2.2 Polarisabilité

D'après (5.18) et la valeur des coefficients de Stone (Table 5.1), la composante  $\tilde{\alpha}_{ZZ}^{(A_g)}$  de la polarisabilité intervenant dans l'hamiltonien Stark (6.1) s'écrit :

$$
\widetilde{\alpha}_{ZZ}^{(A_g)} = -\frac{1}{\sqrt{3}} \sum_{\Gamma} \sum_{\{i\}} \widetilde{\alpha}^{(0_g,0\Gamma_g),\{i\}} \left[ C_0^{(0_g,0\Gamma_g)} \otimes P^{(\{i\},\Gamma_g)} \right]^{(A_g)} \n+ \sqrt{\frac{2}{3}} \sum_{\Gamma} \sum_{\{i\}} \widetilde{\alpha}^{(2_g,n\Gamma_g),\{i\}} \left[ C_0^{(2_g,n\Gamma_g)} \otimes P^{(\{i\},\Gamma_g)} \right]^{(A_g)}.
$$
\n(6.8)

De la même manière que pour le moment dipolaire, un élément matriciel de  $\tilde{\alpha}_{ZZ}^{(A_g)}$  s'exprime sous la forme :

$$
\left\langle \Psi^{(C')} \right| \widetilde{\alpha}_{ZZ}^{(A_g)} \left| \Psi^{(C)} \right\rangle = (-1)^{J'-M'} \sqrt{2J+1} \sqrt{2J'+1} \times \left[ -\frac{1}{\sqrt{3}} \begin{pmatrix} J' & 0 & J \\ -M' & 0 & M \end{pmatrix} I_{\Psi^{(C')} \Psi^{(C)}} + \sqrt{\frac{2}{3}} \begin{pmatrix} J' & 2 & J \\ -M' & 0 & M \end{pmatrix} A_{\Psi^{(C')} \Psi^{(C)}} \right],
$$
(6.9)

où  $I_{\Psi^{(C')}\Psi^{(C)}}$  et  $A_{\Psi^{(C')}\Psi^{(C)}}$  sont des expressions de type (6.5) pour les parties isotrope et anisotrope de la polarisabilité, respectivement.

Les règles de sélection rotationnelles sont alors :

$$
\begin{pmatrix}\nJ' & 0 & J \\
-M' & 0 & M\n\end{pmatrix} \neq 0 \Rightarrow J' = J \text{ partie isotropic}
$$
\n
$$
M' = M
$$
\n
$$
\begin{pmatrix}\nJ' & 2 & J \\
-M' & 0 & M\n\end{pmatrix} \neq 0 \Rightarrow |J' - J| \leq 2 \text{ partie anisotropic}
$$
\n
$$
M' = M
$$
\n(6.10)

### 6.2.3 Matrice hamiltonienne Stark

Des relations (6.1, 4.27, 6.2, 6.8), nous obtenons l'expression finale pour l'hamiltionien Stark :

$$
\widetilde{\mathcal{H}}^{ST} = \sum_{\text{tous les indices}} \widetilde{t}_{\{n_s\}\{m_s\}}^{\Omega(K_g, n\Gamma_r)\Gamma_1\Gamma_2(\Gamma_v)} T_{\{n_s\}\{m_s\}}^{\Omega(K_g, n\Gamma_r)\Gamma_1\Gamma_2(\Gamma_v)} \n- \sum_{\text{tous les indices}} \widetilde{\mu}^{(1_g, 0\Gamma_u), \{i\}} \left[ C_0^{(1_g, 0\Gamma_g)} \otimes M^{(\{i\}, \Gamma_u)} \right]^{(A_u)} E_Z \n- \frac{1}{2\sqrt{3}} \sum_{\text{tous les indices}} \left( -\widetilde{\alpha}^{(0_g, 0\Gamma_g), \{i\}} \left[ C_0^{(0_g, 0\Gamma_g)} \otimes P^{(\{i\}, \Gamma_g)} \right]^{(A_g)} \right) \n+ \sqrt{2}\widetilde{\alpha}^{(2_g, n\Gamma_g), \{i\}} \left[ C_0^{(2_g, n\Gamma_g)} \otimes P^{(\{i\}, \Gamma_g)} \right]^{(A_g)} \right) E_Z^2.
$$
\n(6.11)

Les molécules appartenant au groupe de symétrie  $D_{2h}$  sont centrosymétriques et donc n'ont pas de moment dipolaire permanent dans leur configuration d'équilibre.

Dans notre formalisme, l'opérateur moment dipolaire (et donc le terme hamiltonien  $\mu \widetilde{H}^{ST}$ ) couple des états rovibrationnels de symétries totales  $C$  et  $C'$  telles que  $C' = A_u \otimes C$ . Son effet doit être pris en compte lorsque des bandes de parité différente interagissent en polyade. Dans le cadre de ce travail nous allons considérer qu'une seule bande isolée. Donc pour notre étude la contribution du moment dipolaire est ignorée.

Les éléments matriciels de l'hamiltonien (6.11) s'expriment selon les relations (4.31, 6.6 et 6.9) :

$$
\langle \Psi^{(C')} | \tilde{\mathcal{H}}^{ST} | \Psi^{(C)} \rangle = \sum \tilde{t} \times \delta_{\Gamma \otimes C_r, C'_r} \delta_{\Gamma \otimes C_v, C'_v} \delta_{C_r \otimes C_v, C} \delta_{C, C'} \times \Xi_{C_r} F \bigg|_{n_r \Gamma_r}^{(K} J J) \times \langle \Psi^{(J)} | R^{\Omega(K)} | \Psi^{(J)} \rangle \langle \Psi^{(C'_v)} | V_{n_s}^{\Gamma_1 \Gamma_2(\Gamma)} | \Psi^{(C_v)} \rangle + (-1)^{J'-M'} \sqrt{2J+1} \times \sqrt{2J'+1} \Bigg[ \sum \tilde{\mu} \left( \frac{J'}{-M'} \frac{1}{0} \frac{J}{M} \right) W_{\Psi^{(C')} \Psi^{(C)}} E_Z \n- \frac{E_Z^2}{2\sqrt{3}} \Bigg( -\tilde{\alpha}^{(0_g,0\Gamma_g),\{i\}} \left( \frac{J'}{-M'} \frac{0}{0} \frac{J}{M} \right) I_{\Psi^{(C')} \Psi^{(C)}} \n+ \sqrt{2} \tilde{\alpha}^{(2_g, n\Gamma_g),\{i\}} \left( \frac{J'}{-M'} \frac{2}{0} \frac{J}{M} \right) A_{\Psi^{(C')} \Psi^{(C)}} \Bigg]
$$
\n(6.12)

La Figure 6.1 montre la structure globale de la matrice hamiltonienne Stark. Les règles de sélection  $C' = C$  et  $\Delta M = 0$  font que tous les éléments matriciels non-nuls sont situés au voisinage de la diagonale. A l'intérieur d'un bloc (C, M), la structure bande diagonale est telle que la montre la Figure 6.2. Les règles de sélection liées à la polarisabilité limitent les couplages à  $\Delta J = 0, \pm 1, \pm 2$ .

#### 6.2.4 Fonctions propres Stark

Nous avons deux possibilités de la base pour calculer les éléments matriciels de l'hamiltonien Stark :

a. Nous pouvons calculer la matrice de l'hamiltonien à champ nul  $H_0$  dans la base rovibrationnelle initiale (4.25). Puis, cette matrice est diagonalisée pour obtenir les énergies à champ nul comme les valeurs propres de cette matrice. La base propre de l'hamiltonien à champ nul s'exprime comme une combinaison linéaire des fonctions de base rovibrationnelles initiales :

$$
\Psi^{(J,C,\alpha)} = \sum V^{(J,C,\alpha)}_{(J,n_r,\{v_s\}C_v;C)} \Psi^{(J,n_r,\{v_s\}C_v;C)}.
$$
\n(6.13)

Après cela, nous pouvons construire la matrice des termes Stark $({^\mu\widetilde{H}^{ST}}+{^\alpha\widetilde{H}^{ST}})$  dans cette base et la diagonaliser afin d'obtenir les corrections Stark. Dans ce cas, l'énergie

Stark est la somme de l'énergie à champ nul et de la correction Stark. Cette méthode a été utilisée dans les références [13, 14, 58]

b. Nous pouvons calculer la matrice de l'hamiltonien Stark total (6.1) dans la base rovibrationnelle initiale (4.25) et la diagonaliser globalement. Dans ce cas, nous obtenons directement les énergies Stark comme les valeurs propres de cette matrice. La base propre de l'hamiltonien Stark s'exprime comme une combinaison linéaire des fonctions de base rovibrationnelles initiales :

$$
\Psi^{(C,M,\sigma)} = \sum U^{(C,M,\sigma)}_{(J,n_r,\{v_s\}C_v;C)} \Psi^{(J,n_r,\{v_s\}C_v;C)}.
$$
\n(6.14)

Pour nos calculs, nous avons choisi la deuxième méthode, qui est la plus commode en pratique parce que, dans ce cas, nous évitons deux diagonalisations successives et cela garde le temps de calcul.

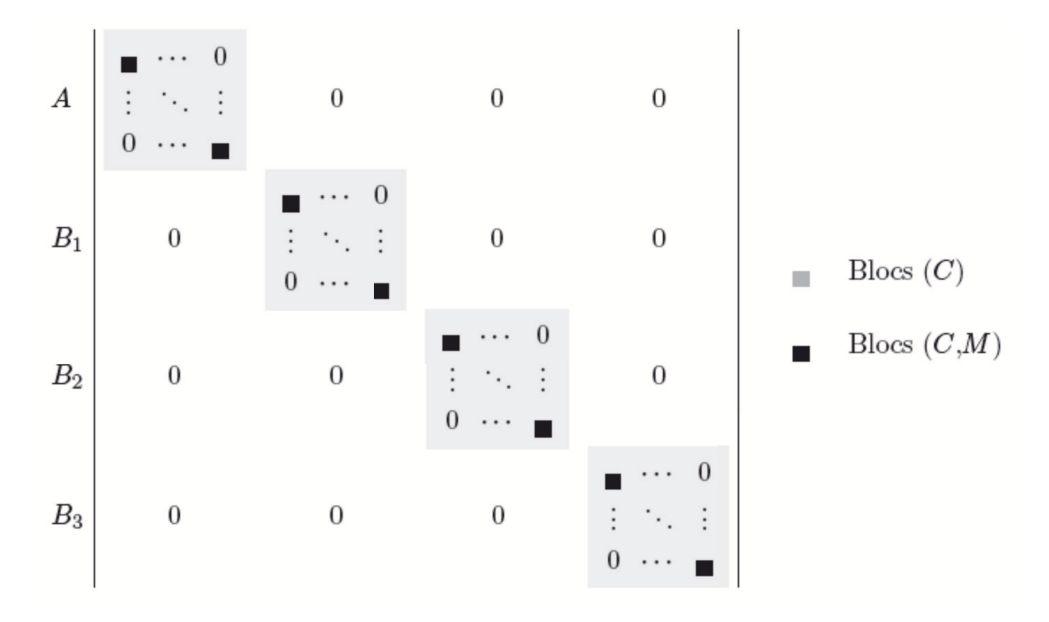

Figure 6.1 - *Matrice de l'hamiltonien Stark.*

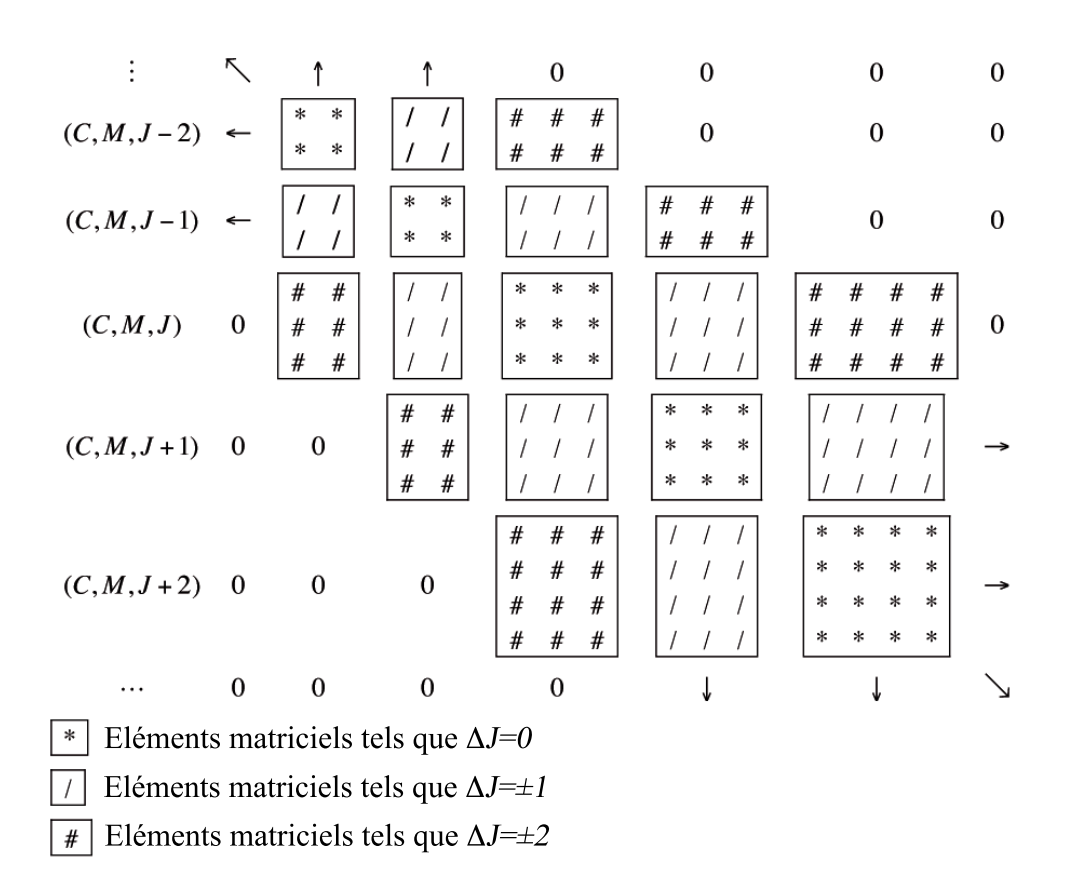

Figure 6.2 - *Matrice de l'hamiltonien Stark, détails d'un bloc (C,M).*

# Chapitre 7

# Intensités dipolaires électriques

*Nous avons déjà développé la théorie nécessaire pour le calcul des fréquences des transitions Stark. Maintenant, nous allons établir les expressions pour les intensités dipolaires électriques. Dans le cadre de ce chapitre, nous considérons le calcul des intensités à champ nul et le calcul des intensités Stark.*

# 7.1 Calculs des intensités dipolaires électriques à champ nul

L'absorption d'un rayonnement électromagnétique par une couche de gaz vérifie la loi de Beer-Lambert. Cette loi exprime l'intensité transmise  $I_t(\sigma)$  en fonction de l'intensité incidente  $I_0(\sigma)$ , de l'épaisseur l de la couche de gaz traversée et du coefficient d'absorption spectral  $k(\sigma, P)$ 

$$
I_t(\sigma) = I_0(\sigma)e^{-lk(\sigma, P)}.
$$
\n(7.1)

Le coefficient d'absorption intégré  $S_{if}(P)$  (cm<sup>-2</sup>) pour une transition entre l'état initial *i* et l'état final f est défini par :

$$
S_{if}(P) = \int_0^\infty k(\sigma, P)d\sigma.
$$
\n(7.2)

Pour les faibles pressions, on peut définir le coefficient d'absorption intégré par unité de pression  $(\text{cm}^{-1} \text{atm}^{-1})$  par :

$$
S_{if}^{P} = \frac{S_{if}(P)}{P} = \frac{LT_0}{TN_0} S_{if}(P),
$$
\n(7.3)

où

- L est la constante de Loschmidt,  $L = 2.686754 \times 10^{19}$  cm<sup>-3</sup>,
- $T_0$  est la température de référence  $T_0 = 273.15$  K,
- $T$  est la température du gaz en K,
- $N_0$  est le nombre de molécules adsorbantes par unité de volume.

Finalement, l'intensité d'une transition entre un état initial  $i$  et un état final  $f$  s'écrit

$$
S_{if}^{P} = \frac{8\pi^{3}}{hcQ_{RV}(T)} L\frac{T}{T_{0}} \sigma_{if} g_{i} \exp\left(-\frac{hc\sigma_{i}}{k_{B}T}\right) \left[1 - \exp\left(-\frac{hc\sigma_{if}}{k_{B}T}\right)\right] \sum_{M_{i}M_{f}} \left|\langle\Psi^{i}|\mu_{Z}|\Psi^{f}\rangle\right|^{2},\tag{7.4}
$$

 $g_i$  et  $\sigma_{if}$  étant le poids statistique nucléaire du niveau inférieur, et le nombre d'onde du niveau inférieur de la transition, respectivement. Dans le cas du groupe de symétrie  $D_{2h}$ :

$$
g_i = \begin{cases} 7 & \text{si} & C_i = A_{\tau}, \\ 3 & \text{si} & C_i = B_{1\tau}, \\ 3 & \text{si} & C_i = B_{2\tau}, \\ 3 & \text{si} & C_i = B_{3\tau}, \end{cases}
$$
(7.5)

où  $\tau$  est la parité q ou  $u$ .

 $Q_{RV}(T)$  est la fonction de partition rovibrationnelle du système, produit d'une fonction de partition vibrationelle  $Q_v$  et d'une fonction rotationnelle  $Q_r$ :

$$
Q_{RV}(T) = Q_v \times Q_r \tag{7.6}
$$

La fonction de partition vibrationnelle s'exprime en fonction des douze modes de vibration de la molécule

$$
Q_v = \prod_{s=1}^{12} \left[ 1 - exp\left(\frac{hc\nu_s}{k_B T}\right) \right]^{-d_s},\tag{7.7}
$$

tandis que celle relative à la rotation peut se mettre sous la forme

$$
Q_r(T) = \sum_n (2J+1)exp\left(\frac{hcE_n}{k_BT}\right),\tag{7.8}
$$

où  $\nu_s$  et  $d_s$  sont respectivement la fréquence harmonique et la dégénérescence du mode vibrationnel n.

Cette formule peut se mettre sous la forme [32] :

$$
Q_r(T) = \frac{1}{4}(2g_i + 1)exp\left(\frac{\beta\sqrt{BC}}{4}\right)\sqrt{\frac{\pi\beta}{ABC}}\left[1 + \frac{x}{2} + \frac{7x^2}{480} + \cdots\right],
$$
 (7.9)

avec

$$
\beta = \left(\frac{k_B T}{hc}\right),
$$
  
\n
$$
x = \beta \sqrt{BC} \left(1 - \frac{B}{A}\right).
$$
 (7.10)

C'est le développement limité de la fonction (7.8) qui est valable pour les molécules asymétriques du groupe  $D_{2h}$ .

# 7.2 Calculs des intensités Stark dipolaires électriques

En présence d'effet Stark, les axes X, Y et Z du repère du laboratoire ne sont plus équivalents, il faut donc expliciter les éléments matriciels des moments de transition pour chacune de leurs composantes. Ceci est une première différence par rapport aux intensités à champ nul. La seconde différence provient de la suppression de la sommation sur M et  $M^{prime}$  dans (7.4).

Par analogie avec l'expression des intensités dipolaire électrique à champ nul (7.4), on montre que l'intensité Stark entre un niveau d'énergie Stark initial i et final f s'écrit :

$$
S_{if}^{S} = K_{if} g_{i} exp\left(-\frac{hcE_{i}}{k_{B}T}\right) \sum_{\Theta=X,Y,Z} \left| \left\langle \tilde{\Psi}_{f}^{S} | \tilde{\mu}_{\Theta}^{(A_{u})} | \tilde{\Psi}_{i}^{S} \right\rangle \right|^{2} \tag{7.11}
$$

en posant

$$
K_{if} = \frac{8\pi^3}{3hcQ_{RV}(T)} L\frac{T}{T_0} \sigma_{if} \left[1 - \exp\left(-\frac{hc\sigma_{if}}{k_BT}\right)\right].
$$

 $\tilde{\Psi}_i^S$  et  $\tilde{\Psi}_f^S$  sont les fonctions propres de l'hamiltonen Stark de type (6.14).

# 7.3 Polarisation perpendiculaire des champs  $(\Delta M = \pm 1)$

Lorsque le champ sonde est perpendiculaire au champ Stark, ce sont donc les composantes  $\mu_X$  et  $\mu_Y$  du moment dipolaire électrique qui interviennent pour le calcul des intensités.

### Composante  $\mu_X$

D'après les coefficients de Stone donnés dans le Tableau 5.1 pour les tenseurs de rang 1, la composante  $\mu_X$  s'écrit :

$$
\widetilde{\mu}_{X}^{(A_u)} = \sum_{m=-1,1} \langle 1;m|X\rangle \sum_{\{i\}} \widetilde{\mu}^{(1_g,0\Gamma_u),\{i\}} \left[ C_m^{(1_g,0\Gamma_g)} \otimes M^{(\{i\},\Gamma_u)} \right]^{(A_u)}.\tag{7.12}
$$

avec  $\langle 1; -1|X \rangle = \frac{1}{\sqrt{2}}$  $\frac{1}{2}$  et  $\langle 1; 1 | X \rangle = -\frac{1}{\sqrt{2}}$ 2

Si on applique la même méthode que pour la composante  $\mu_Z$  (6.6), un élément matriciel de  $\mu_X$  s'écrit :

$$
\left\langle \tilde{\Psi}_{i}^{S} \left| \tilde{\mu}_{X}^{(A_{u})} \right| \tilde{\Psi}_{f}^{S} \right\rangle = \frac{1}{\sqrt{2}} (-1)^{1+J'-M'} \sqrt{2J+1} \sqrt{2J'+1}
$$
\n
$$
\times \left[ \begin{pmatrix} J' & 1 & J \\ -M' & -1 & M \end{pmatrix} - \begin{pmatrix} J' & 1 & J \\ -M' & 1 & M \end{pmatrix} \right] W_{\tilde{\Psi}_{i}^{S} \tilde{\Psi}_{f}^{S}}.
$$
\n(7.13)

Or pour un état inférieur et un état supérieur donnés, M et M′ sont fixés. Il y a par conséquent dans l'expression ci-dessus un des coefficients 3J qui doit être nul.

#### Composante  $\mu_Y$

D'après les coefficients de Stone donnés dans le Tableau 5.1 pour les tenseurs de rang 1, la composante  $\mu_Y$  s'écrit :
$$
\widetilde{\mu}_{Y}^{(A_u)} = \sum_{m=-1,1} \langle 1;m|Y\rangle \sum_{\{i\}} \widetilde{\mu}^{(1_g,0\Gamma_u),\{i\}} \left[ C_m^{(1_g,0\Gamma_g)} \otimes M^{(\{i\},\Gamma_u)} \right]^{(A_u)}.\tag{7.14}
$$

avec  $\langle 1; -1|X \rangle = \langle 1; 1|X \rangle = -i\frac{1}{\sqrt{2}}$ 2

Si on applique la même méthode que pour la composante  $\mu_Z$  (6.6), un élément matriciel de  $\mu_Y$  s'écrit :

$$
\left\langle \tilde{\Psi}_{i}^{S} \left| \tilde{\mu}_{Y}^{(A_{u})} \right| \tilde{\Psi}_{f}^{S} \right\rangle = -\frac{i}{\sqrt{2}} (-1)^{1+J'-M'} \sqrt{2J+1} \sqrt{2J'+1}
$$
\n
$$
\times \left[ \begin{pmatrix} J' & 1 & J \\ -M' & -1 & M \end{pmatrix} + \begin{pmatrix} J' & 1 & J \\ -M' & 1 & M \end{pmatrix} \right] W_{\tilde{\Psi}_{i}^{S}\tilde{\Psi}_{f}^{S}}.
$$
\n(7.15)

Or pour un état inférieur et un état supérieur donnés, M et M′ sont fixés. Il y a par conséquent dans l'expression ci-dessus un des coefficients 3J qui doit être nul.

### Intensités ( $\Delta M = \pm 1$ )

Dans les équations ci-dessus, c'est le même coefficient 3J qui intervient lorsque les états inférieur et supérieur sont fixés. Le module au carré des éléments matriciels des composantes  $\mu_X$  et  $\mu_Y$  dans le fonction de base  $\tilde{\Psi}^S$  sont donc toujours identiques. Par conséquent, on peut écrire l'intensité Stark d'état à état de la façon suivante :

$$
{}^{\perp}S_{if}^{S} = K_{if}g_{i}exp\left(-\frac{hcE_{i}}{k_{B}T}\right)\left(\begin{array}{cc}J' & 1 & J\\ -M' & \Delta M & M\end{array}\right)^{2}\left|W_{\tilde{\Psi}_{i}^{S}\tilde{\Psi}_{f}^{S}}\right|^{2},\tag{7.16}
$$

où  $\Delta M = M' - M = \pm 1$ . Lorsque l'on change  $\Delta M$  en  $-\Delta M$ , M se transforme en  $-M$  et M' en −M′ . Lorsque ∆M = ±1 l'expression finale de l'intensité peut s'écrire sous la forme :

$$
{}^{\perp}S_{if}^{S} = {}^{\perp}S_{if}^{S}(\Delta M = +1) + {}^{\perp}S_{if}^{S}(\Delta M = -1).
$$
\n(7.17)

### 7.4 Polarisation parallèle des champs ( $\Delta M = 0$ )

Lorsque le champ sonde est parallèle au champ Stark, c'est la composante  $\mu_Z$  du moment dipolaire électrique qui intervient dans le calcul des intensités Stark.

Nous avons déjà exprimé l'élément matriciel de la composante  $\mu_Z$  du moment dipolaire électrique (6.6).

Pour des champs parallèles  $\Delta M = 0$ , et l'intensité Stark d'état à état s'écrit :

$$
^{\parallel}S_{if}^{S} = K_{if}g_{i}exp\left(-\frac{hcE_{i}}{k_{B}T}\right)\left(\begin{array}{cc}J' & 1 & J\\ -M' & 0 & M\end{array}\right)^{2}\left|W_{\tilde{\Psi}_{i}^{S}\tilde{\Psi}_{f}^{S}}\right|^{2}.
$$
\n(7.18)

### 7.5 Polarisation quelconque des champs  $(\Delta M = 0, \pm 1)$

Pour la polarisation quelconque des champs, il faut prendre en compte les trois composantes du moment dipolaire :

$$
S_{if}^{S} = \left\|S_{if}^{S} + \left\langle S_{if}^{S}\right\rangle = K_{if}g_{i}exp\left(-\frac{hcE_{i}}{k_{B}T}\right)\left(\begin{array}{cc}J' & 1 & J\\ -M' & \Delta M & M\end{array}\right)^{2}\left|W_{\tilde{\Psi}_{i}^{S}\tilde{\Psi}_{f}^{S}}\right|^{2},\right.\tag{7.19}
$$

où alors  $\Delta M = 0, \pm 1$ .

Troisième partie Programmation

# Chapitre 8

# Le logiciel  $D_{2h}TDS$  - ST

*Le modèle théorique que nous avons développé précédemment, basé sur les techniques de la théorie des groupes et de l'algèbre tensorielle, permet de calculer les spectres Stark de molécules de type X*2*Y*4*. Pour les calculs de spectres Stark de ce type de molécule, nous avons développé l'extension*  $D_{2h} TDS-T$  [49] ( $D_{2h}$ -Top Data System for STark effect) du logiciel  $D_{2h} TDS$  [50] *. Il consiste en un jeu de programmes de calcul et de simulation de spectres en* FORTRAN *qui sont appelés à l'aide de scripts exécutables* UNIX*. Nous présentons par la suite les principaux programmes de* D2h*TDS-ST, leurs rôles respectifs et nous rappelons aussi quelques caractéristiques de*  $D_{2h}$ *TDS telles que structure des dossiers, la syntaxe des lignes de commande. Finalement, nous présentons l'interface XTDS [51] pour tous les logiciels de type TDS [52–55].*

### 8.1 Présentation

Une fois correctement installé, le logiciel  $D_{2h}TDS$  avec l'extension  $D_{2h}TDS$ -ST possède la structure de répertoire présentée dans Fig. 8.1 (en supposant que le dossier d'installation est nommé D2hTDS). Les sous-répertoires contiennent les fichiers suivants :

- bin : Les fichiers exécutables créés par le script compile.
- jobs : Les exemples de scripts pour calcul de spectres.
- para : Les fichiers de paramètres pour toutes les molécules et les systèmes de bande actuellement inclus dans le logiciel.
- prog : Les scripts pour la compilation, les sources de programme et quelques autres fichiers utilisés par les scripts.

Les scripts de calcul (dans jobs/stark examples) sont rangés par molécule. Leur nom est de la forme

job\_cal\_NomDeLaMolécule\_NomDuSystèmeDeBande\_stark.

Par exemple, .../jobs/stark\_examples/job\_cal\_C2H4\_nu12\_stark calcule le spectre Stark de la bande  $\nu_{12}$  de la molécule  $C_2H_4$ . Sur la Figure 8.2 est schématisée la structure générale de la chaîne de programmes pour le calcul d'un spectre. Les fichiers de sortie que nous allons montrer tout au long de ce chapitre à titre d'exemples sont ceux de la bande fondamentale  $\nu_{12}$ 

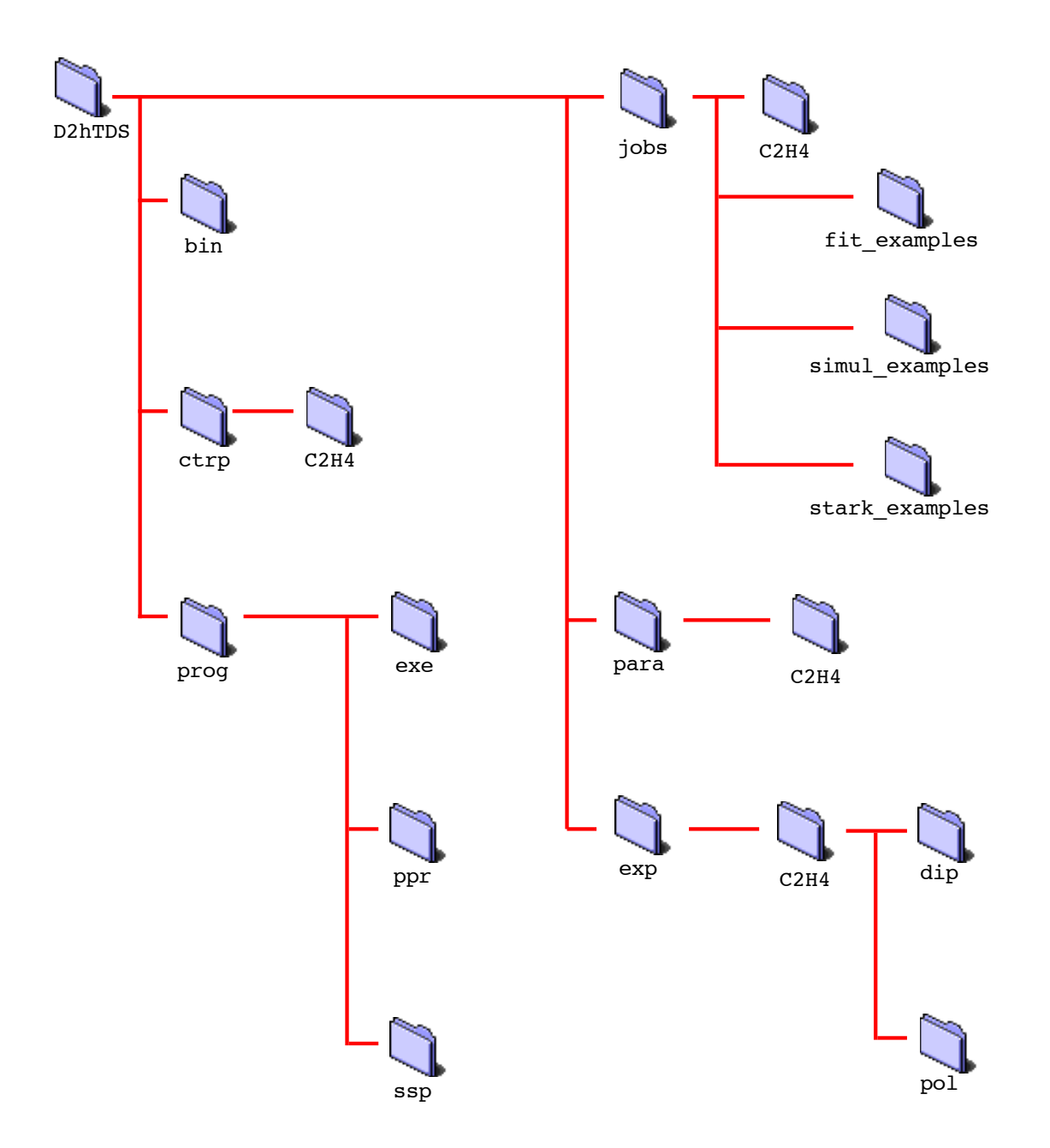

Figure 8.1 - *Structure des dossiers du logiciel* D2h*TDS avec l'extension* D2h*TDS-ST.*

de l'éthylène. On donne un exemple (pour la bande  $\nu_{12}$  de  $C_2H_4$ ) dans le Tableau 8.1.

### 8.2 Description de la chaîne de programmes : Calcul des énergies Stark

### 8.2.1 hmodel

Le premier programme de la partie "énergie" est hmodel. Il liste les opérateurs rovibrationnels possibles, à un ordre donné du développement, pour une polyade déterminée ou une restriction à certains niveaux vibrationnels d'une polyade. L'ordre maximum du développement est donné par :

$$
\sum_{s}(\mathbf{n}_s + \mathbf{m}_s) + \Omega_r - 2,\tag{8.1}
$$

où

- $\bullet\,$ ns et  $\mathrm{m}_s$  sont respectivement les degrés en opérateurs création et annihilation de l'opérateur vibrationnel,
- $\Omega_r$  est le degré maximum par rapport aux composantes du moment angulaire de l'opérateur rotationnel.

Par extrapolation, nous devons tenir compte de tous les niveaux vibrationnels depuis l'état de base jusqu'à la polyade traitée.

La syntaxe de la ligne de commande générale pour hmodel peut être récapitulée comme suit :

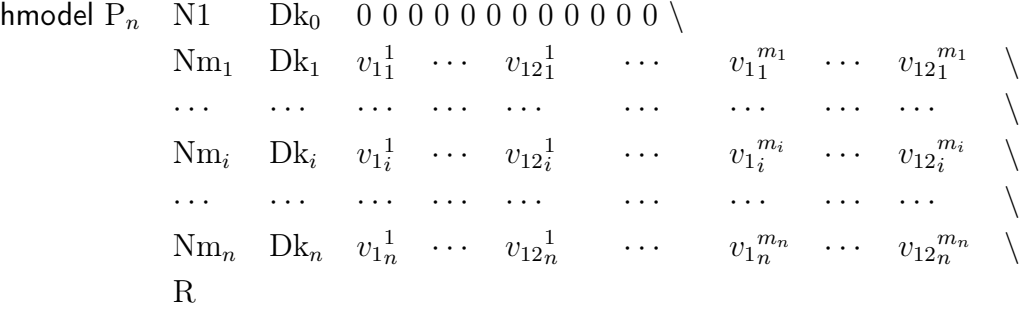

Le premier argument doit être la lettre P immédiatement suivi par un nombre  $n$ .  $n$  indique le nombre de polyade à considérer. Cet argument est suivi par  $n+1$  lignes décrivant des polyades  $P_0, \ldots, P_i, \ldots, P_n$ . Chaques lignes consistent en :

- Le nombre  $m_i$  des niveaux vibrationnels de la polyade  $P_i$  (après la lettre N).
- L'ordre de développement (après la lettre D) de  $\mathcal{H}_{\{P_i\}}$ .
- m<sub>i</sub> séries des nombres quantiques vibrationnels  $(v_1, \ldots, v_{12})$  définissant m<sub>i</sub> niveaux vibrationnels de la polyade  $P_i$  de la molécule  $X_2Y_4$ .
- R est une convention d'axes.

La syntaxe du nom du fichier de sortie est :  $\text{MH\_Pn\_D}_{k_0k_1...k_n}$ , où dans le cas de  $\text{C}_2\text{H}_4$ , le fichier de sortie  $MH_{P_1}D_{48}$  signifie que :

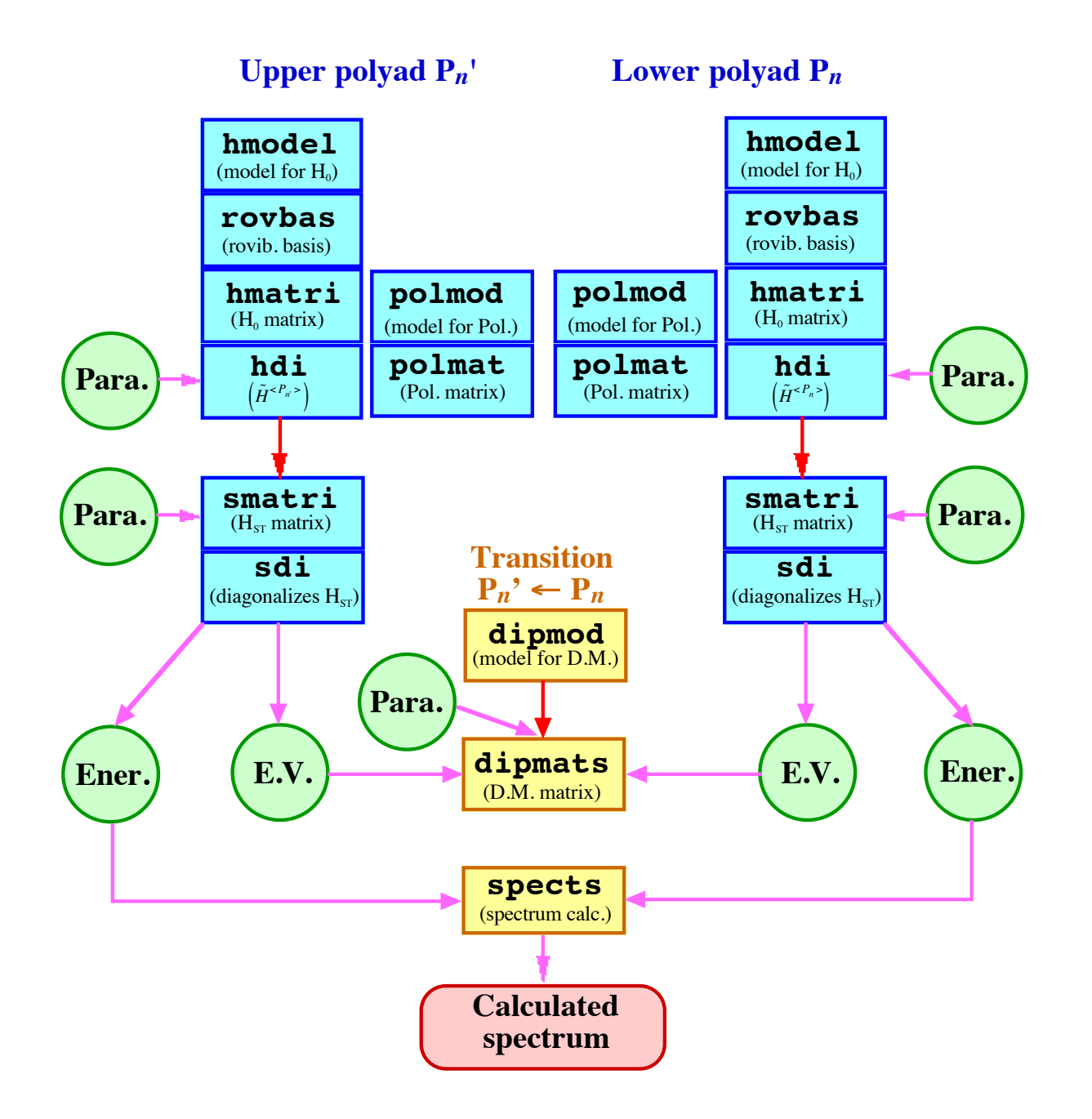

Figure 8.2 - *Description schématique de la chaîne de programmes calculant un spectre Stark.*

 $#!$  $/bin(sh)$ set -v  $##$  $##$ Calculation of the Stark spectrum ## of nu12 of C2H4  $##$  $BASD = \ldots / \ldots / D2hTDS$  $\implies$  Dossier d'installation de  $D_{2h}$ TDS  $#$ SCRD=\$BASD/prog/exe PARD=\$BASD/para/C2H4  $##$ ## Jmax values.  $##$  $JPH=52$  $\implies$  Valeur maximale de J pour  $H_0$  $JPPo1=50$  $\implies$  Valeur maximale J pour la polarisabilité  $MSt = 15$  $\implies$  Valeur maximale M pour le spectre calculé  $\implies$  Valeur de champ électrique  $(GV \cdot m^{-1})$ .  $FE1ec=13.5$ ## Parameter files.  $##$ PARA=\$PARD/Pa\_000000000001m0000000000000  $\implies$  Paramètres pour H et  $\mu$ PARP=\$PARD/Pa\_000000000001m0000000000000\_pol  $\implies$  Paramètres pour la polarisabilité  $##$  $##$ POLYADE INFERIEURE  $##$  GS.  $##$ ## Zero-Field Hamiltonian matrix elements.  $##$ \$SCRD/passx hmodel PO N1 D4  $00000000000000$ Ir  $\implies$  Modèle de l'hamiltonien \$\$SCRD/passx parchk PO  $D<sub>4</sub>$ \$PARD \$PARA  $\implies$  Verification de paramètre pour l'hamiltonien à champ nul \$SCRD/passx rovbas P0 N1 D4  $$IPH$  $\implies$  Base rovibrationnelle \$SCRD/passx hmatri PO N1 D4 \$JPH  $\implies$  Eléments matriciels de  $H_0$ \$SCRD/passx hdi PO N1 D4 \$JPH \$PARA  $\implies$  Matrice  $H_0$  avec les paramètres  $##$ ## Stark Hamiltonian matrix elements.  $##$ \$SCRD/passx polmod P0 N1 0000000000000\ PO N1  $00000000000000$ D<sub>0</sub>  $\implies$  Modèle de la polarisabilité Ir  $\mathsf{D}4\quad\mathsf{P}0$ \$PARD \$PARP \$SCRD/passx parchk PO DO pol  $\implies$  Verification de paramètre pour la polarisabilité \$SCRD/passx polmat PO N1 PO N1 DO \$JPPol  $\implies$  Eléments matriciels de la polarisabilité \$SCRD/passx smatri PO N1 PO N1 DO \$JPPol \$PARP  $\implies$  Eléments matriciels de la polarisabilité dans le repère du laboratoire  $##$ \$JPPol \$MSt \$FElec  $\implies$  H<sup>ST</sup> Diagonalisation \$SCRD/passx sdi  $P()$  $##$  $##$ POLYADE SUPERIEURE ## nu12.  $##$ ## Zero-Field Hamiltonian matrix elements.  $##$ \$SCRD/passx hmodel P1 N1 D4  $0000000000000 \; \; \; \; \; \;$ N1 D8  $0000000000001$ Ir  $\implies$  Modèle de l'hamiltonien

TAB. 8.1 - Exemple de script pour le calcul de spectre Stark : la bande  $\nu_{12}$  de  $C_2H_4$ .

 $\implies$  Verification de paramètre pour l'hamiltonien à champ nul

D48

\$SCRD/passx parchk P1

\$PARD \$PARA

```
$SCRD/passx rovbas P1 N1 D48 $JPH \implies Base rovibrationnelle<br>$SCRD/passx hmatri P1 N1 D48 $JPH \implies Eléments matriciels de H_0$SCRD/passx hmatri P1 N1 D48 $JPH<br>$SCRD/passx hdi   P1 N1 D48 $JPH $PARA
                                                                   \implies Matrice H_0 avec les paramètres
##
## Stark Hamiltonian matrix elements.
##
$SCRD/passx polmod P1 N1 0 0 0 0 0 0 0 0 0 0 0 0 \
                        N1 0 0 0 0 0 0 0 0 0 0 0 1 \
                     P1 N1 0 0 0 0 0 0 0 0 0 0 0 0 \
                        N1 0 0 0 0 0 0 0 0 0 0 0 1 \
                     \BoxDO2
                     Ir ⇒ Modèle de la polarisabilité
$SCRD/passx parchk P1 D48 P1 D02 pol $PARD $PARP ⇒ Verification de paramètre pour la polarisabilité<br>$SCRD/passx polmat P1 N1 P1 N1 D02 $JPPol → Eléments matriciels de la polarisabilité
$SCRD/passx polmat P1 N1 P1 N1 D02 $JPPol ⇒ Eléments matriciels de la polarisabilité<br>$SCRD/passx smatri P1 N1 P1 N1 D02 $JPPol $PARP ⇒ Eléments matriciels de la polarisabilité
                                                                   ⇒ Eléments matriciels de la polarisabilité
## dans le repère du laboratoire
$SCRD/passx$ sdi P1 $JPPo1$MSt$FElec \implies H^{ST} Diagonalisation
##
########################################################
##
## Upper - lower level transition.
##
SCRD/passx dipmod P1 N1 00000000000 \
                        N1 0 0 0 0 0 0 0 0 0 0 0 1 \
                     P0 N1 0 0 0 0 0 0 0 0 0 0 0 0 \
                     D2 \qquad \qquad \setminusIr → Modèle du moment dipolaire<br>$SCRD/passx parchk P1 D48 P0 D2 dip $PARD $PARA → Verification de paramètre po
                                                                   ⇒ Verification de paramètre pour le moment dipolaire<br>⇒ Eléments matriciels du moment dipolaire
$SCRD/passx dipmats P1 N1 P0 N1 D2 $MSt $PARA
########################################################
##
## Spectrum calculation.
##
$SCRD/passx spects P1 N1 P0 N1 D2 $MSt 1380.0 1510.0 \
                  300.0 300.0 0.0 fpvib 1.0 abund 1.0 \implies Calcul de spectre Stark
```
Table 8.1 (suite).

- le programme a déterminé l'hamiltonien pour le niveau vibrationnel  $v_{12} = 1$ ,
- L'ordre de développement de l'hamiltonien relatif aux opérateurs du niveau de base P0

(resp. le niveau vibrationnel P1) est égal à 4 (resp. 8). La sortie de hmodel comporte aussi la valeur des éléments matriciels réduits des opérateurs vibrationnels dont la contribution est non nulle. Pour chaque opérateur sont rappelés les états ainsi que la parité de l'opérateur en question ( $\varepsilon = +, -$ ). Le nombre d'opérateurs rotationnels avec lequel l'opérateur vibrationnel est couplé (tel que  $\varepsilon = (-1)^K$ ) est indiqué.

```
------------------------------------------------------------------------------------------------------------------
  1 TH VIBRATIONAL OPERATOR
+ { 0A g * 0A g * 0A g * 0A g * 0A g * 0A g * 0A g * 0A g * 0A g * 0A g * 0A g * 0A g }
  { 0A g * 0A g * 0A g * 0A g * 0A g * 0A g * 0A g * 0A g * 0A g * 0A g * 0A g * 0A g } A g
   1 NON ZERO RME
       < 1| | 1> 1.0000000000000
```
19 ROTATIONAL OPERATOR(S)

```
------------------------------------------------------------------------------------------------------------------
  2 TH VIBRATIONAL OPERATOR
.....
```
hmodel recense également tous les opérateurs du développement de l'hamiltonien et leur donne une étiquette du type :

i  $\Omega(K, n\Gamma_r)$   $n_1, \ldots, n_{12}$   $\Gamma_1$   $m_1, \ldots, m_{12}$   $\Gamma_2$   $\Gamma_v$   $\Gamma$   $\Omega K\Gamma$   $i_v \Gamma_1 \Gamma_v \Gamma$ 

Ainsi, si l'on considère le fichier modèle relatif au niveau  $v_{12} = 1$  de  $C_2H_4$ , on obtient pour  $\Omega=8$  :

54 ROVIBRATIONAL OPERATORS

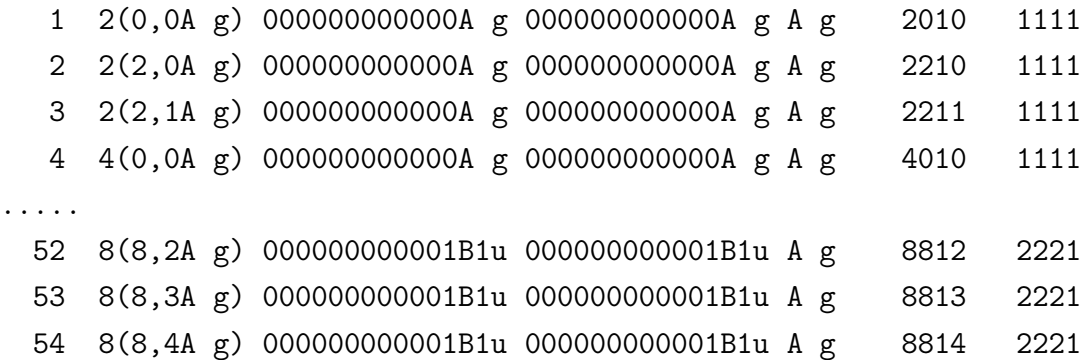

### 8.2.2 rovbas

En partant des indices des fonctions de base vibrationnelles  $({v}, K_v)$ , rovbas permet de calculer pour chaque bloc  $(J, C)$ :

- la symétrie rotationelle  $C_r$  par réduction de  $O(3)$  dans  $D_{2h}$ ,
- la symétrie rovibrationnelle C par couplage dans  $D_{2h}$  de  $C_v$  et  $C_r$ ,

Enfin, il construit la base rovibrationnelle couplée

$$
\Psi^{(C)} = \left[ \psi^{(J, nC_r)} \otimes \Psi_v^{(C_v)} \right]^{(C)},
$$
  
\n
$$
C \subset C_r \otimes C_v
$$

dans laquelle vont être construites les matrices de l'hamiltonien et des moments de transition.

### 8.2.3 hmatri

Ce programme calcule les éléments matriciels des opérateurs rovibrationnels intervenant dans le développement de l'hamiltonien. Tous les sous-programmes que hmatri appelle sont adaptés à notre construction tensorielle dans la chaîne  $O(3) \supset D_{2h}$ . hmatri calcule, via le théorème de Wigner-Eckart, à travers le sous-programme calem, les éléments matriciels des divers opérateurs présents dans le fichier modèle entre les différentes fonctions de bases possibles. Les valeurs sont stockées dans un fichier, groupés en nfb éléments non nuls contenus dans un bloc  $(J, C)$  pour un opérateur d'étiquette rovibrationnelle  $\{i\}$ .

### 8.2.4 hdi

hdi construit la matrice hamiltonienne dans la base couplée à partir des opérateurs rovibrationnels élémentaires présents dans le développement. Il appelle le fichier de paramètres  $\tilde{t}^{\{i\}}$ dont la structure est la suivante :

```
1240 Data ; Jmax 39 ; St Dev previous 3.334 , predicted 3.334
7. 3. 3. 3. .5 4.86462016 1.0010565 0.82804599 Spin Statistics, Spin Y, GS Rot. Const. A,
  nu1 nu2 nu3 nu4 nu5 nu6 nu7 nu8 nu9 nu10 nu11 nu12 (J=0) B0
3026.2 1622.9 1342.2 1023.0 3103.5 1222.0 949.3 943.0 3105.5 826.0 2988.7 1443.5
0.22312466580E+01 0.22179124400E-04
 54 0.d+00 0 Para Number ; Model Accuracy Parameters
C2H4
Tue Oct 16 16:55:59 CEST 2007 Hmn Frdm Value/cm-1 St.Dev./cm-1
  1 2(0,0A g) 000000000000A g 000000000000A g A g 02 0 0.22312466580E+01 0.0000000E+00
  2 2(2,0A g) 000000000000A g 000000000000A g A g 02 0 0.80631706000E+00 0.0000000E+00
  3 2(2,1A g) 000000000000A g 000000000000A g A g 02 0 0.30579095560E-01 0.0000000E+00
  4 4(0,0A g) 000000000000A g 000000000000A g A g 04 242 -0.22179124410E-04 0.9029370E-08
.....
 53 8(8,3A g) 000000000001B1u 000000000001B1u A g 28 0 0.00000000000E+00 0.0000000E+00
 54 8(8,4A g) 000000000001B1u 000000000001B1u A g 28 0 0.00000000000E+00 0.0000000E+00
 871 Data ; Jmax 39 ; St Dev previous 1.889 , predicted 1.889
*
*
  1 Arbitrary Units
  8 0.d+00
*
Tue Dec 4 17:37:19 CET 2007 Hmn Frdm Value/cm-1 St.Dev./cm-1
  1 0(0,0A g) 000000000000A g 000000000001B1u B1u 10 567 0.30582499315E-01 0.1710638E-04
  2 1(1,0B2g) 000000000000A g 000000000001B1u B1u 11 765 -0.14003574448E-04 0.5777962E-06
  3 1(1,0B3g) 000000000000A g 000000000001B1u B1u 11 767 0.18443985477E-03 0.6122181E-06
  4 2(0,0A g) 000000000000A g 000000000001B1u B1u 12 55 0.10667609481E-05 0.1607312E-06
  5 2(2,0A g) 000000000000A g 000000000001B1u B1u 12 56 -0.15047743820E-05 0.2369275E-06
  6 2(2,1A g) 000000000000A g 000000000001B1u B1u 12 0 0.00000000000E+00 0.0000000E+00
  7 2(2,0B2g) 000000000000A g 000000000001B1u B1u 12 0 0.00000000000E+00 0.0000000E+00
  8 2(2,0B3g) 000000000000A g 000000000001B1u B1u 12 0 0.00000000000E+00 0.0000000E+00
```
Les premières lignes comportent éventuellement les données de l'ajustement qui peut être à l'origine des valeurs de paramètres. Nous trouvons à la ligne suivante les poids statistiques de spin pour chaque symétrie (du groupe  $D_{2h}$ ), des valeurs approximatives des centres de bande des douze modes normaux de vibration et les constantes rotationnelles de l'éthylène  $(A, B, C)$ .

La matrice est diagonalisée afin d'obtenir les valeurs propres et vecteurs propres de l'hamiltonien à champ nul pour la polyade considérée. Dans le but de développer l'hamiltonien Stark, nous avons besoin des valeurs des éléments matriciels de l'hamiltonien à champ nul multipliés par les paramètres. Ils sont stockés dans les fichiers nommés ME  $P_n$ 

### 8.2.5 polmod

Le programme polmod construit le développement des opérateurs de la polarisabilité jusqu'à l'ordre souhaité défini par :

$$
\sum_{s} (\mathbf{n}_s + \mathbf{m}_s) + \Omega_r. \tag{8.2}
$$

Il contient, comme hmodel, les information relatives aux couplages, éléments matriciels réduits vibrationnels et opérateurs rovibrationnels de la polarisabilité.

La syntaxe générale d'une ligne de commande de polmod est similaire à celle de hmodel et peut être présentée comme suit :

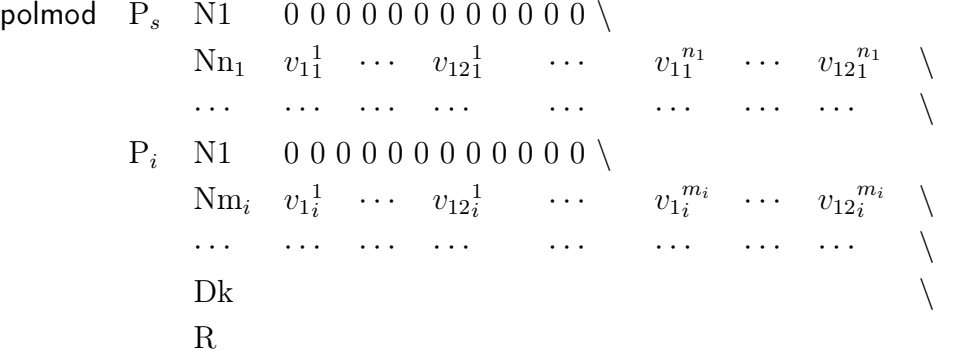

Elle contient, selon le même schéma descriptif que pour hmodel,

la polyade supérieure  $P_s$  avec un nombre d'états vibrationnels  $n_i$ ,

la polyade inférieure  $P_i$  avec un nombre d'états vibrationnels  $m_i$ ,

l'ordre k du développement de l'opérateur moment de transition.

La sortie de polmod consiste en la liste indexée de tous les opérateurs intervenant dans le développement. Chacun de ces opérateurs porte une étiquette semblable à celle des opérateurs rovibrationnels de l'hamiltonien.

#### 8.2.6 polmat

Le programme de calcul des éléments matriciels de la polarisabilité polmat est construit sur un schéma analogue à celui de hmatri. Il utilise les sous-programmes d'algèbre tensorielle ainsi que son propre module de calcul des éléments matriciels des opérateurs de base. Il correspond à la programmation de la formule (5.20) réalisée par le sous-programme calpo. Ses variables d'entrée sont de même type que pour calem mais affectées d'un indice i ou s suivant si l'on s'intéresse à la polyade inférieure ou supérieure. Les éléments matriciels sont contenus dans les fichiers  $PO\_P_s mP_i\_Dis_$ .

### 8.2.7 smatri

smatri construit la matrice de la polarisabilité dans le repère du laboratoire selon la formule (6.9). Ce programme prend les valeurs des éléments matriciels  $I_{\alpha'\alpha}$  et  $A_{\alpha'\alpha}$  calculées par le polmat des fichiers  $PO\_P_s$ m $P_i\_Dis$ . Puis Il appelle le fichier de paramètres  $\tilde{\alpha}^{\{i\}}$  dont la structure est identique à celle du fichier de paramètres  $\tilde{t}^{\{i\}}$ :

```
1240 Data ; Jmax 39 ; St Dev previous
                                           3.334, predicted
                                                               3.334
                   .57. 3. 3. 3.4.86462016 1.0010565 0.82804599
                                                                Spin Statistics, Spin Y, GS Rot. Const. A,
                   nu3\verb|nu1|\verb|nu2|\rm nu4\verb|nu5|nu6\verb|nu|7\verb|nu8|\mathtt{nu}9nu10nu11nu12(J=0)B<sub>0</sub>
 3026.2 1622.9 1342.2 1023.0 3103.5
                                          1222.0 949.3
                                                          943.0 3105.5
                                                                           826.0
                                                                                  2988.7 1443.5
 0.22312466580E+01
                     0.22179124400E-04
                     Para Number ; Model Accuracy Parameters
 \Omega0.4+0.0\OmegaC2H4Tue Oct 16 16:55:59 CEST 2007
                                                    Hmn Frdm
                                                                       Value/cm-1 St.Dev./cm-1
       Arbitrary Units
  \overline{1}0. d + 006
Tue Dec 4 17:37:19 CET 2007
                                                         Frdm
                                                                       Value/cm-1 St.Dev./cm-1
                                                    Hmn
  1 0(0,0A g) 000000000000A g 000000000000A g A g 00
                                                            0 0.34078128640E-40 0.0000000E+00
  2 0(0,0A g) 0000000000000A g 000000000000A g A g 00
                                                            0 0.14364848870E-39 0.0000000E+00
  3 0(0,0A g) 0000000000000A g 000000000000A g A g 00
                                                            0 -0.77058073350E-39 0.0000000E+00
  4 0(0,0A g) 000000000001B1u 000000000001B1u A g 20
                                                            0 0.69951683820E-43 0.0000000E+00
  5 0(0,0A g) 000000000001B1u 000000000001B1u A g 20
                                                            0 -0.32847787110E-41 0.0000000E+00
  6 0(0,0A g) 000000000001B1u 000000000001B1u A g 20
                                                            0 -0.66444144770E-41 0.0000000E+00
```
Les paramètres de la polarisabilité sont disposés dans le même ordre comme dans les fichiers de sortie du programme polmod  $MP\_P_s m P_i\_Dis_$ . Ainsi, le programme smatri utilise la fonction troi j pour calculer les valeurs des coefficients  $3J$  de Wigner nécessaires. Finalement, les valeurs calculées des éléments matriciels de la polarisabilité dans le repère du laboratoire sont stockées dans les fichiers  $PP_n$  st.

#### 8.2.8 sdi

La syntaxe générale d'une ligne de commande de soliest présentée comme suit :

sdi  $P_n$  JPPol MSt FElec,

où

- $n$  indique le numéro de polyade à considérer,
- JPPol est une valeur maximale de nombre quantique J utilisé pour le développement de la polarisabilité,
- MSt est une valeur maximale de nombre quantique  $M$  jusqu'à laquelle nous calculons le spectre Stark
- FEI ec est une valeur de champ électrique à appliquer à la molécule en  $GV/m$ .

Le programme soli a pour but de construire la matrice de l'hamiltonien total (6.1). Dans notre formalisme, l'opérateur du moment dipolaire (et donc le terme hamiltonien  $\mu$ H<sup>ST</sup>) couple des états rovibrationnels de symétries totales C et C' telles que  $C' = A_u \otimes C$ . Son effet doit être pris en compte lorsque des bandes de parité différente interagissent en polyade. De ce fait s di prend les valeurs des éléments matriciels de l'hamiltonien à champ nul des fichiers ME  $P_n$ , ajoute des éléments matriciels de la polarisabilité appropriés multipliés par le carré du champ electrique. Après la diagonalisation de chacune des matrices  $(CM)$ , nous obtenons les valeurs d'énergie Stark ainsi que les vecteurs propres de l'hamiltonien Stark.

Selon le rapport entre les valeurs de JPPol et MSt sdi crée un ou deux fichiers de sortie :

- si MSt<JPPol, sdi crée un fichier  $VPS_{n}P_n$  avec les valeurs d'énergie Stark et les vecteurs propres de l'hamiltonien Stark pour la polyade numéro n,
- si MSt=JPPol, sdi crée un fichier  $VPS_{n}P_n$  avec les valeurs d'énergie Stark et les vecteurs propres de l'hamiltonien Stark pour la polyade numéro n et un fichier ES  $P_n$  sous forme ASCII des énergies Stark pour la polyade numéro n :

```
1 1 0 3
0 -1430.356884973744
0 -1164.481367118355
0 -1082.155893097810
1 1 1 2
1 -1276.765996356832
1 -1165.639048480362
1 1 2 2
2 -1309.035174709297
2 -1133.369870127897
```
Les quatre premiers nombres sont : la symétrie du bloc  $CM$  (1, 2, 3, 4 correspondent à  $A, B_1, B_2, B_3$ , respectivement), la parité du bloc  $CM$  (1, 2 correspondent à g, u, respectivement), le nombre quantique  $M$  et le nombre des niveaux dans le bloc  $CM$ . Les lignes suivantes listent les niveaux avec leur nombre quantique M et leur énergie en cm−<sup>1</sup> .

Nous avons besoin des fichiers  $ES_P_n$  pour le problème de la troncature de la matrice Stark qui va être considérée dans la quatrième partie.

### 8.3 Description de la chaîne de programmes : Intensités et calcul de spectre

#### 8.3.1 dipmod

...

Le programme dipmod a été créé de la même manière que hmodel et polmod. Il contient les information relatives aux couplages, éléments matriciels réduits vibrationnels et opérateurs rovibrationnels du moment dipolaire. Comme pour tous les autres programmes de modélisation des opérateurs, la sortie de dipmod liste tous les opérateurs intervenant dans le développement. Chacun de ces opérateurs porte une étiquette semblable à celle des opérateurs rovibrationnels de l'hamiltonien à champ nul.

### 8.3.2 dipmats

Dans le but de calculer les spectres Stark, nous avons modifié le programme dipmat du logiciel  $D_{2h}TDS$  qui est construit de la même manière que polmat décrit avant. dipmats utilise les sous-programmes d'algèbre tensorielle ainsi que son propre module de calcul des éléments matriciels des opérateurs de base. Il correspond à la programmation de la formule (5.14) réalisée par le sous-programme caldi. Ses variables d'entrée sont de même type que pour calpo.

Le programme dipmats crée quatre fichiers de sortie :  $DISN_P_i$ ,  $DISN_P_s$ , spectr\_st et DIS\_P<sub>s</sub>mP<sub>i</sub>\_Dis\_. Les fichiers DISN\_P<sub>i</sub>\_ et DISN\_P<sub>s</sub>\_ contiennent les codes des niveaux rovibrationnels de la polyade inférieure et supérieure, respectivement. Les éléments matriciels du moment dipolaire sont stockés dans le ficher  $DIS\_P_s mP_i\_Dis \_$  avec accès direct. dipmats prépare le fichier spectr\_st dans lequel le programme suivant spects va stocker les transitions calculées. Après l'exécution du programme dipmats, ce fichier contient tous les paramètres qui étaient utilisés pour les programmes précédents.

#### 8.3.3 spects

Nous avons créé le programme spects pour le calcul de fréquences et d'intensités des transitions. spects est appelé par une ligne de commande du type :

spects  $P_s N_s P_i N_i D_{is}$  MSt fmin fmax  $T_{vib} T_{rot} I_{min}$  fpvib 1.0 abund 1.0, où

- $P_s$ ,  $N_s$ ,  $P_i$ ,  $N_i$  et  $D_{is}$  sont celles de dipmats,
- MSt est un valeur maximale de nombre quantique M,
- [fmin, fmax] est la fenêtre fréquentielle des transitions,
- $T_{vib}$  et  $T_{rot}$  sont les températures vibrationnelle et rotationnelle respectivement,
- $-I_{min}$  est le seuil d'intensité au-dessous duquel les transitions sont ignorées,
- fpvib est une valeur fixée de la fonction de partition vibrationnelle (optionnelle),
- abund est une valeur de l'abondance isotopique (optionnelle).

Le calcul d'intensité dans ce programme s'effectue selon l'expression (7.11). Pour le calcul des éléments matriciels du moment dipolaire dans la base propre de l'hamiltonien Stark nous avons besoin de passer de la base couplée rovibrationnelle (8.2) à la base propre de l'hamiltonien Stark (6.14). Ce passage prend beaucoup de ressource machine et beaucoup de temps.

Le programme spects construit deux fichiers ASCII contenant les informations sur chaque transition calculée.

Le premier, spectr\_st.xy, ne liste que la fréquence et l'intensité des transitions.

Le second, spectr\_st.t redonne les états et les paramètres qui caractérisent le système étudié, avant de faire la liste détaillée des transitions avec les informations nécessaires à leur identification :

Hamiltonian Parameters in D2h Formalism

```
1240 Data; Jmax 39; St Dev previous 3.334, predicted 3.334
                       .57.3.3.3.3.4.86462016 1.0010565 0.82804599 Spin Statistics, Spin Y, GS Rot. Const. A,
                    nu3
   nu1nu2nu4nu5
                                             nu6
                                                  nu7
                                                            nu8
                                                                     nu9
                                                                            nu10nu11 nu12 (J=0)
                                                                                                             B<sub>0</sub>
  3026.2 1622.9 1342.2 1023.0 3103.5 1222.0 949.3 943.0 3105.5
                                                                            826.0 2988.7 1443.5 0.22312466580E+01 0.22179124400E-04
  54
         0. d + 00 0Para Number ; Model Accuracy Parameters
C2H4Tue Oct 16 16:55:59 CEST 2007
                                                                        Value/cm-1 St.Dev./cm-1
                                                     Hmn Frdm
  1 2(0,0A g) 0000000000000A g 000000000000A g A g 02
                                                            0 0.22312466580E+01 0.0000000E+00
  2 2(2,0A g) 0000000000000A g 000000000000A g A g 02
                                                            0 0.80631706000E+00 0.0000000E+00
 \cdots\cdots\ldots\ldots\ldots\ldots\ldots53 8(8,3A g) 000000000001B1u 000000000001B1u A g 28 0 0.00000000000E+00 0.0000000E+00
  54 8(8,4A g) 000000000001B1u 000000000001B1u A g 28 0 0.00000000000E+00 0.0000000E+00
Transition Moment Parameters in D2h Formalism
  871 Data; Jmax 39; St Dev previous 1.889, predicted 1.889
    1 Arbitrary Units
         0. d + 008
\astTue Dec 4 17:37:19 CET 2007
                                                     Hmn Frdm
                                                                        Value/cm-1 St.Dev./cm-1
  1 0(0,0A g) 000000000000A g 000000000001B1u B1u 10 567 0.30582499315E-01 0.1710638E-04
  2 1(1,0B2g) 0000000000000 g 000000000001B1u B1u 11 765 -0.14003574448E-04 0.5777962E-06
               \ddotsc\cdots\sim\cdots\cdots\cdots\cdots8 2(2,0B3g) 0000000000000 g 000000000001B1u B1u 12 0 0.0000000000E+00 0.0000000E+00
  1 Upper Vibrational States
     # v1
                 v2v3v4v5v6v7v8v9
                                                                           v10 v11 v12
                                                                                                 \mathop{\rm Cv}\nolimits1 | [ OA g * OA g * OA g * OA g * OA g * OA g * OA g * OA g * OA g * OA g * OA g * IB1u ]B1u >
  1 Lower Vibrational States
     #v1v2v3v4v5v6v7v8v9
                                                                           v10 v11 v12
                                                                                                 Cv1 | [ OA g * OA g * OA g * OA g * OA g * OA g * OA g * OA g * OA g * OA g * OA g * OA g * OA g * OA g * OA g * OA g * OA g * OA g * OA g * OA g * OA g * OA g * OA g * OA g * OA g * OA g * OA g * OA g * OA g * OA g * OA g
```
TAB. 8.2 - Exemple du fichier de sortie spectr st.t.

```
Spectroscopic Data Calculated through J = 10
Vibrational Temperature: 300.00 Kelvin
Rotational Temperature: 300.00 Kelvin
Intensity Lower Limit: 0.10E-02 0.d+00
Calculated Transitions
   Frequency Intensity C" P" |M"| sig" C P |M| sig Lower Energy
1438.868032623 1.36E+03 1 2 0 1 1 1 0 2 -2049.783380168 0 0 0 0
1387.582669236 5.73E+01 1 2 0 1 1 1 1 4 -1998.498016782 0 0 0 0
معتقد الله الله عليه الله عليه الله عليه الله عليه الله عليه الله عليه الله عليه الله عليه الله عليه الله عليه
                                           Table 8.2 (suite).
```
Chaque transition est identifiée par les nombres quantiques inférieures  $(C'', M'', \sigma'')$  et nombres quantiques supérieures  $(C, M, \sigma)$ , où  $\sigma$  est un indice de numérotage pour des niveaux dans le bloc CM. Chaque fois  $(C, M, \sigma)$  sont suivis par une étiquette d'une transition à champ nul qui correspond à cette transition Stark. Cette information est affichée si les niveaux d'énergie considérés sont faiblement mélangés, tels que :

$$
\sqrt{V_{(J'',n'',\{v''_s\}C_v,C)}^{(C'',M'',\sigma'')}V_{(C,M,\sigma)}^{(J,n_r,\{v_s\}C_v;C)}} > 0,8
$$
\n(8.3)

L'étiquette 0 0 0 0 signifie que la transition Stark ne peut être identifiée de manière sûre et unique à une transition à champ nul. Soit elle n'existe pas, soit elle relie deux états Stark issus de mélanges.

### 8.4 Description de la chaîne de programmes : Simulation de spectres

Le spectre théorique obtenu consiste simplement en une liste de transitions, ce qui ne constitue pas un spectre tel que nous pouvons l'observer expérimentalement. En réalité, chaque transition a une largeur propre et un profil centré sur sa fréquence. Un programme complémentaire, simuls, permet de reconstituer un spectre à base de profil de Voigt. Les profils de chaque transition sont alors sommés et forment un spectre de raies.

simuls peut être exécuté à l'aide d'un script (voir Tableau 8.5).

\$SCRD/passx simuls type \$UMIN \$UMAX \$TEMP \$RES \$PAF \$THRES \ \$LFIL0 \$CDAE0 \$MASS0 \$UK0 \$PTT0 \ \$PPT0 \$CL0 end \$APPF

où l'ensemble des paramètres caractérise les conditions de l'expérience :

```
#! /bin/sh
 set -v
##
BASD="/.../.../D2hTDS"
##
 SCRD=$BASD/prog/exe
 JOBD=$BASD/jobs
##
## LINES
##
# $JOBD/stark_examples/job_cal_C2H4_nu12_stark
 \mv spectr_st.t C2H4_nu12_spectr_st.t
 \mv spectr_st.xy C2H4_nu12_spectr_st.xy
##
##
## SIMULATION PARAMETERS
##
UMIN=1385
 UMAX=1495
 TEMP=300
 RES=3.0
 PAF=0.3
 THRES=0.
##
 LFIL0=C2H4_nu12_spectr_st.xy
 CDAE0=3.0
 MASS0=28
 UK0=0.0005
 PTT0=26.25
 PPT0=26.25
 CLO=1.
##
 APPF=sinc2
##
## SIMULATION
##
 $SCRD/passx simuls trans $UMIN $UMAX $TEMP $RES $PAF $THRES \
                         $LFIL0 $CDAE0 $MASS0 $UK0 $PTT0 $PPT0 $CL0 \
                    end $APPF
 \mv simul.log C2H4_nu12_st_simul.log
 \mv simul.xy C2H4_nu12_st_simul.xy
##
```
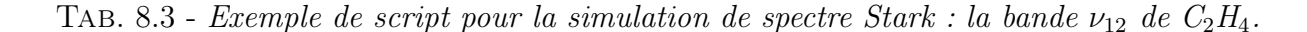

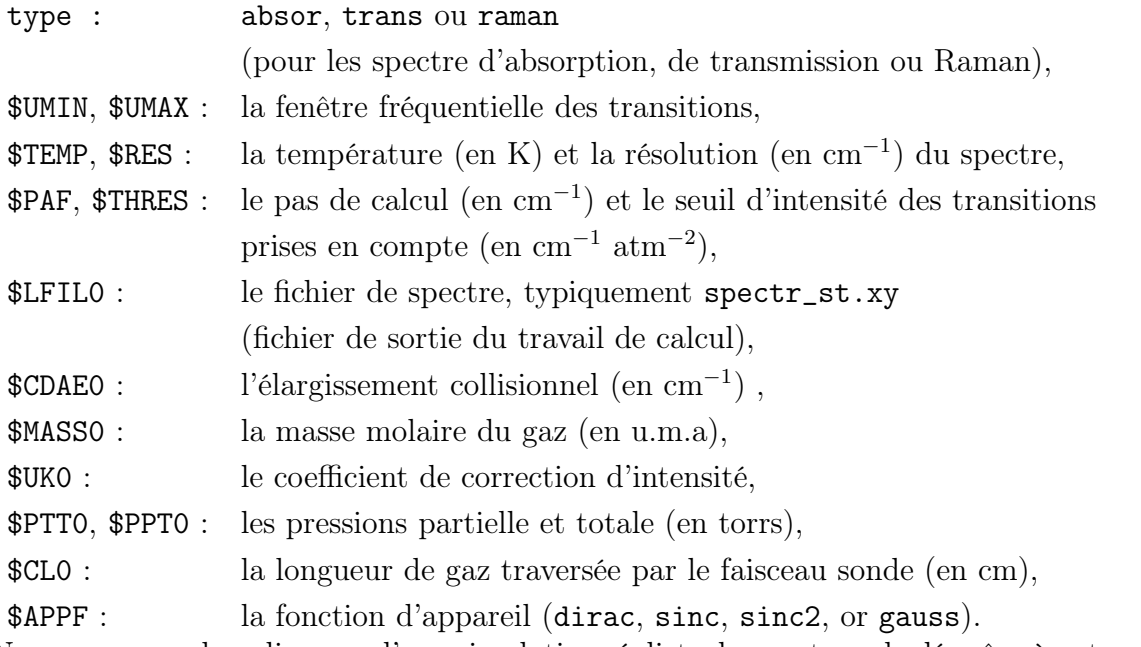

Nous pouvons alors disposer d'une simulation réaliste du spectre calculé grâce à notre modèle et à ses paramètres. Il est alors possible de comparer visuellement le spectre théorique au spectre expérimental.

### 8.5 L'interface JAVA aux logiciels TDS

Comme nous avons déjà remarqué, nos programmes sont écrits en langage FORTRAN. Pour simplifier la construction des scripts, particulièrement pour les problèmes spectroscopiques complexes, nous avons développé une interface graphique commune XTDS à tous les logiciels TDS. C'est une application Java qui fonctionne sur la plupart des systèmes d'exploitation. Nous décrivons maintenant ses principales capacités.

### 8.5.1 Création de scripts avec XTDS

XTDS permet d'exécuter des tâches différentes. Ces tâches sont groupées dans des onglets différents. Un des onglets les plus importants est l'onglet "Create a job" (voir Fig. 8.3). Il permet à l'utilisateur de choisir le logiciel  $(C_{2v}TDS, C_{4v}TDS, D_{2h}TDS, HTDS$  ou STDS) et le type de script à créer. Celui-ci peut être :

- "Parameter File Creation Job" : pour commencer un nouveau projet en créant un fichier de paramètre "blanc" (c'est-à-dire avec la liste correcte pour le problème à étudier, mais avec tout le jeu de valeurs mises à zéro),
- "Level Job" : pour calculer les niveaux d'énergie pour une polyade donnée,
- "Spectrum Job" : pour calculer un spectre,
- "Simulation Job" : pour simuler un spectre de transmission, d'absorption ou Raman,
- "Fit Job" : pour l'ajustement en fréquence et en intensité.

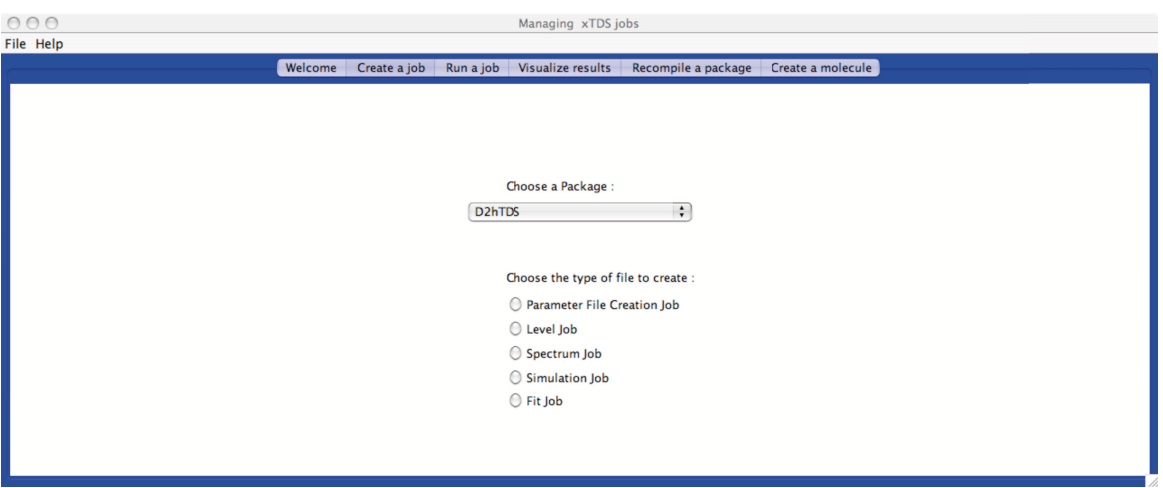

Figure 8.3 - *Onglet "Create a job" de XTDS*

### 8.5.2 Calcul de niveaux d'énergie et de spectre

La Fig. 8.4 montre le panneau de création de script pour le calcul d'un spectre. Comme on peut voir, après le choix de la molécule, de la convention d'axes, de la valeur maximale J (le nombre quantique rotationnel) et du fichier de paramètres (sur la Fig. 8.4, on choisit un des fichiers fournis avec XTDS), il est nécessaire de spécifier le schéma de polyade sous la forme d'une série d'entiers  $(i_1, i_2, ..., i_n)$ . Par exemple, pour la bande  $\nu_{12}$  le schéma de polyade se présente sous la forme (0 0 0 0 0 0 0 0 0 0 0 1). L'utilisateur spécifie alors les polyades supérieures et inférieures à considérer avec les ordres de développement appropriés (de manière cohérente avec le fichier de paramètres). Alors, le type de transition, les conditions physiques et l'ordre de développement du moment dipolaire (ou de la polarisabilité) doivent être fournis. Les paramètres fpvib et abund sont optionnels. Si nous souhaitons fixer la valeur particulière de la fonction de partition vibrationnelle ou/et la valeur de l'abondance isotopique, il faut cocher ces paramètres et taper leur valeur. Tout cela permet au programme de lister automatiquement les opérateurs à considérer.

Finalement, le clique sur le bouton "Save" crée le script souhaité. Celui-ci peut alors être exécuté comme décrit ci-dessous.

### 8.5.3 Simulation de spectre

Une fois qu'un spectre a été calculé par le script de calcul de spectre (qui le crée dans un fichier nommé spectr.xy), il est possible de préparer un script de simulation pour mettre un profil sur chaque raie pour obtenir un spectre synthétique réaliste. L'utilisateur doit donner les conditions physiques pour la simulation (la température, la pression, la résolution...). Il est aussi possible d'utiliser simultanément plusieurs listes de raies, par exemple simuler un spectre contenant des isotopologues différents.

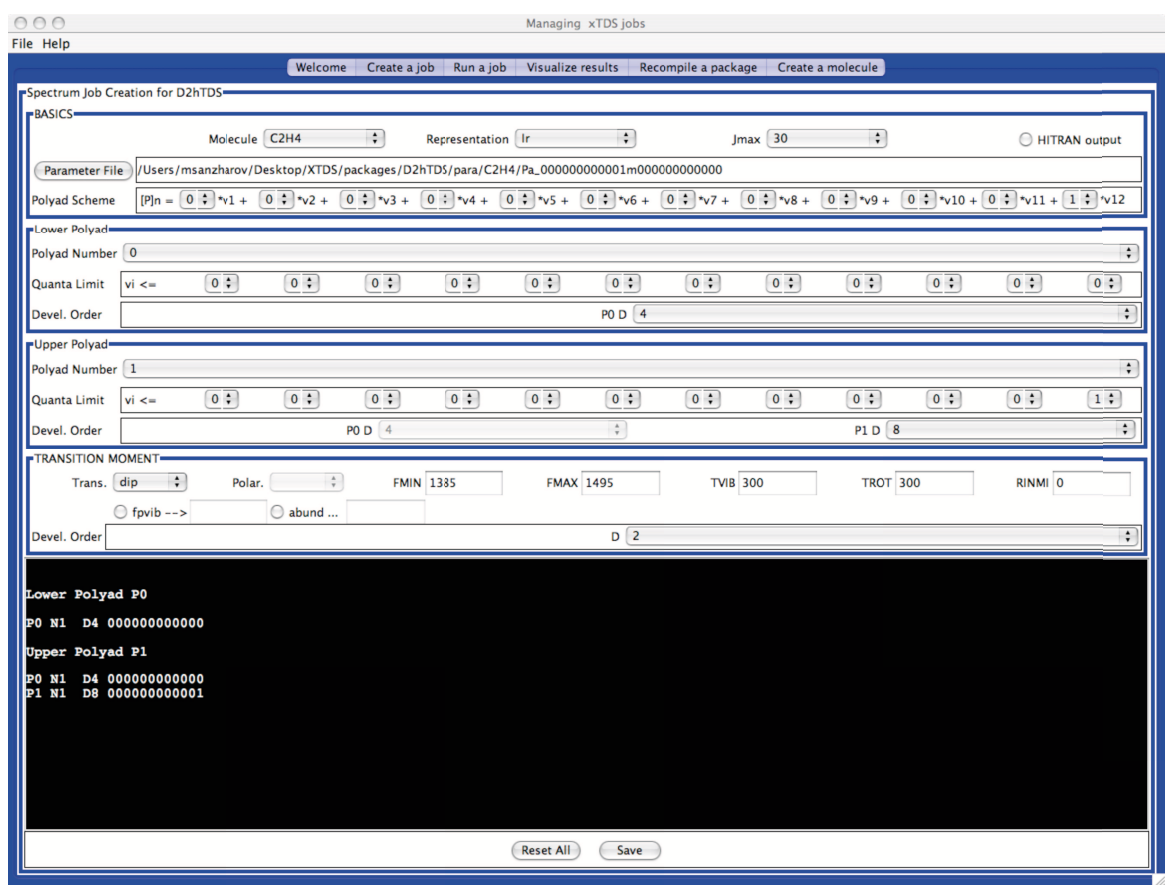

Figure 8.4 - *Exemple de création de script pour le calcul d'un spectre avec XTDS : la bande*  $\nu_{12}$  *de l'éthylène.* 

| 000                                                                                                    |                                |                                | Managing xTDS jobs |                           |                                |                   |                   |                |  |
|----------------------------------------------------------------------------------------------------|--------------------------------|--------------------------------|--------------------|---------------------------|--------------------------------|-------------------|-------------------|----------------|--|
| File Help                                                                                               |                                |                                |                    |                           |                                |                   |                   |                |  |
|                                                                                                    | Welcome<br>Create a job        | Run a job<br>Visualize results |                    | Recompile a package       |                                | Create a molecule |                   |                |  |
| Simulation Job Creation for D2hTDS=                                                                     |                                |                                |                    |                           |                                |                   |                   |                |  |
| <b>FSIMULATION PARAMETERS-</b>                                                                          |                                |                                |                    |                           |                                |                   |                   |                |  |
| Lower Frequency Limit (cm-1)                                                                            | 1385                           |                                |                    | Drawing Steps Size (cm-1) |                                |                   |                   |                |  |
| Upper Frequency Limit (cm-1)                                                                            | 1495                           |                                |                    |                           | Intensity Threshold (cm-2/atm) | $\mathbf 0$       |                   |                |  |
| Temperature (K)                                                                                         | 300                            |                                |                    |                           | Spectrum Type                  |                   | trans             | $\ddot{\cdot}$ |  |
| Resolution (cm-1)                                                                                       | 3                              |                                |                    |                           | <b>Apparatus Function</b>      |                   | sinc <sub>2</sub> | ÷              |  |
| $r$ Line File #1=                                                                                       |                                |                                |                    |                           |                                |                   |                   |                |  |
| <b>Add Line File</b><br>/Users/msanzharov/Desktop/XTDS/packages/D2hTDS/jobs/C2H4/spectr.xy<br>Line File |                                |                                |                    |                           |                                |                   |                   |                |  |
|                                                                                                    | Press Broad Coeff (cm-1.atm-1) |                                |                    |                           | <b>Total Pressure (Torr)</b>   |                   | 0.01              |                |  |
| <b>Molar Mass</b>                                                                                       |                                |                                |                    |                           | Partial Pressure (Torr)        |                   | 0.01              |                |  |
|                                                                                                    | Intensity scaling factor       |                                |                    |                           | Path Length (cm)               |                   |                   |                |  |
|                                                                                                    |                                |                                |                    |                           |                                |                   |                   |                |  |
| <b>Reset All</b><br>Save                                                                                |                                |                                |                    |                           |                                |                   |                   |                |  |
|                                                                                                    |                                |                                |                    |                           |                                |                   |                   |                |  |

Figure 8.5 - *Exemple de création de script pour la simulation de spectre avec XTDS : la bande* ν<sup>12</sup> *de l'éthylène.*

### 8.5.4 Analyse de données expérimentales et ajustement de paramètres

XTDS permet aussi de créer des scripts pour l'ajustement des fréquences ou des intensités expérimentales et obtenir les paramètres ajustés de l'hamiltonien effectif, du moment dipolaire ou de la polarisabilité.

Cette fonction de XTDS n'a pas été beaucoup utilisée dans le cadre de notre travail. Par contre, elle est indispensable pour obtenir les paramètres de l'hamiltonien à champ nul ainsi que ceux du moment dipolaire [19] et de la polarisabilité.

Le panneau de création de script d'ajustement est divisé en deux sous-panneaux successifs. Le premier est utilisé pour définir les polyades à l'étude de la même façon que décrit ci-dessus dans la Section 8.5.2. Il est possible de définir ici autant de polyades que nécessaires pour pouvoir exécuter l'ajustement simultané de plusieurs transitions. L'utilisateur choisit aussi si il faut créer un fichier de contraintes de paramètres ou utiliser un fichier existant qui définit pour chaque paramètre, s'il est fixé, libre ou contraint d'une certaine façon. Ce fichier doit être complété avec un éditeur de texte avant le lancement du script d'ajustement.

| 000<br>File Help               |                                                                                      |                                 |                                                         |                                                                                                    |                                        |                                                                                | Managing xTDS jobs                                    |                                                      |                                        |                                               |                                        |                                        |                                                                                                    |               |
|--------------------------------|--------------------------------------------------------------------------------------|---------------------------------|---------------------------------------------------------|----------------------------------------------------------------------------------------------------|----------------------------------------|--------------------------------------------------------------------------------|-------------------------------------------------------|------------------------------------------------------|----------------------------------------|-----------------------------------------------|----------------------------------------|----------------------------------------|----------------------------------------------------------------------------------------------------|---------------|
|                                |                                                                                      |                                 |                                                         | Welcome                                                                                                   |                                        | Create a job Run a job Visualize results Recompile a package Create a molecule |                                                       |                                                      |                                        |                                               |                                        |                                        |                                                                                                    |               |
| FFit Jobs Creation for D2hTDS- |                                                                                      |                                 |                                                         |                                                                                                    |                                        |                                                                                |                                                       |                                                      |                                        |                                               |                                        |                                        |                                                                                                    |               |
| <b>BASICS</b> -                | Fit Type  C Frequencies<br>htensities                                                |                                 |                                                         | Transition Type ⊙ dip                                                                                     |                                        |                                                                                | $\bigcirc$ pol                                        |                                                      |                                        | <b>Polarization Type</b>                      | $\frac{1}{\pi}$                        |                                        |                                                                                                    |               |
|                                |                                                                                      | $\ddot{\cdot}$<br>Molecule C2H4 |                                                         |                                                                                                    | Representation   Ir                    |                                                                                |                                                       | $\left  \cdot \right $                               |                                        |                                               |                                        |                                        |                                                                                                    |               |
| <b>Parameter File</b>          | /Users/msanzharov/Desktop/XTDS/packages/D2hTDS/para/C2H4/Pa_000000000001m00000000000 |                                 |                                                         |                                                                                                    |                                        |                                                                                |                                                       |                                                      |                                        |                                               |                                        |                                        |                                                                                                    |               |
| <b>Constraint File</b>         | /Users/msanzharov/Desktop/XTDS/packages/D2hTDS/ctrp/C2H4/00000000001                 |                                 |                                                         |                                                                                                    |                                        |                                                                                |                                                       |                                                      |                                        |                                               |                                        |                                        |                                                                                                    |               |
| <b>Polyad Scheme</b>           | $[P]n = \begin{bmatrix} 0 \\ 1 \end{bmatrix}$ *v1 +                                  |                                 |                                                         | $\begin{bmatrix} 0 & 1 \\ 0 & 0 \end{bmatrix}$ *v2 + $\begin{bmatrix} 0 & 1 \\ 0 & 0 \end{bmatrix}$ *v3 + | $0 \div 24 +$                          | $\begin{bmatrix} 0 & 1 \\ 0 & 0 \end{bmatrix}$ *v5 +                           | $\begin{bmatrix} 0 & 1 \\ 0 & 0 \end{bmatrix} * v6 +$ | $\begin{bmatrix} 0 & 1 \\ 0 & 0 \end{bmatrix}$ *v7 + | $0 \div x8 +$                          | $\begin{bmatrix} 0 \\ 1 \end{bmatrix}$ *v9 +  |                                        |                                        | $\boxed{0}$ $\div$ $\sqrt{10}$ + $\boxed{0}$ $\div$ $\sqrt{11}$ + $\boxed{1}$ $\div$ $\boxed{1}$ $\div$ |               |
| Add Polyad                     | $(1)$ POLYAD-<br>Polyad Number 0                                                     |                                 |                                                         |                                                                                                    |                                        |                                                                                |                                                       |                                                      |                                        |                                               |                                        |                                        |                                                                                                    | ÷             |
| <b>Show Polyads</b>            | Quanta Limit                                                                         | vi <                            | $\begin{bmatrix} 0 \\ 1 \end{bmatrix}$                  | $\begin{bmatrix} 0 & 1 \end{bmatrix}$                                                                     | $\begin{bmatrix} 0 \\ 1 \end{bmatrix}$ | $\begin{bmatrix} 0 \\ 1 \end{bmatrix}$                                         | $\begin{bmatrix} 0 \\ 1 \end{bmatrix}$                | $\begin{bmatrix} 0 \\ 1 \end{bmatrix}$               | $\begin{bmatrix} 0 \\ 1 \end{bmatrix}$ | $\begin{bmatrix} 0 \\ 1 \end{bmatrix}$        | $\begin{bmatrix} 0 \\ 1 \end{bmatrix}$ | $\begin{bmatrix} 0 \\ 1 \end{bmatrix}$ | $0$ :                                                                                                   | $\bullet$ :   |
| <b>Reset Polyads</b>           | Devel, Order                                                                         |                                 |                                                         |                                                                                                    |                                        |                                                                                |                                                       | PO D 4                                               |                                        |                                               |                                        |                                        |                                                                                                    | ÷             |
|                                | $P(2)$ POLYAD=                                                                       |                                 |                                                         |                                                                                                    |                                        |                                                                                |                                                       |                                                      |                                        |                                               |                                        |                                        |                                                                                                    |               |
|                                | Polyad Number 1                                                                      |                                 |                                                         |                                                                                                    |                                        |                                                                                |                                                       |                                                      |                                        |                                               |                                        |                                        |                                                                                                    | $\div$        |
|                                | Quanta Limit                                                                         | $vi < =$                        | $\begin{pmatrix} 0 & 1 \\ 0 & 0 \\ 0 & 0 \end{pmatrix}$ | $\bullet$ :                                                                                               | $0$ ;                                  | $\bullet$ :                                                                    | $\begin{bmatrix} 0 \\ 1 \end{bmatrix}$                | $0$ ;                                                | $\begin{bmatrix} 0 \\ 1 \end{bmatrix}$ | $\begin{bmatrix} 0 \\ 1 \end{bmatrix}$        | $\begin{bmatrix} 0 \\ 1 \end{bmatrix}$ | $0$ :                                  | $0$ ;                                                                                                   | $\boxed{1}$ : |
| <b>Set Transitions</b>         | Devel. Order                                                                         |                                 |                                                         |                                                                                                    | $POD$ 4                                |                                                                                |                                                       | $\div$                                               |                                        |                                               | P1D8                                   |                                        |                                                                                                    | ÷             |
|                                |                                                                                      |                                 |                                                         |                                                                                                    |                                        |                                                                                |                                                       |                                                      | 000                                    | <b>Set Transitions</b>                        |                                        |                                        |                                                                                                    |               |
|                                |                                                                                      |                                 |                                                         |                                                                                                    |                                        |                                                                                |                                                       |                                                      |                                        | (2) POLYAD P1                                 |                                        |                                        |                                                                                                    |               |
|                                |                                                                                      |                                 |                                                         |                                                                                                    |                                        |                                                                                |                                                       |                                                      |                                        | P0 N1 D4 000000000000                         |                                        |                                        |                                                                                                    |               |
|                                |                                                                                      |                                 |                                                         |                                                                                                    |                                        |                                                                                |                                                       |                                                      |                                        | P1 N1 D8 000000000001                         |                                        |                                        |                                                                                                    |               |
|                                |                                                                                      |                                 |                                                         |                                                                                                    |                                        |                                                                                |                                                       |                                                      |                                        | (1) POLYAD P0                                 |                                        |                                        |                                                                                                    |               |
|                                |                                                                                      |                                 |                                                         |                                                                                                    |                                        |                                                                                |                                                       |                                                      |                                        | P0 N1 D4 000000000000                         |                                        |                                        |                                                                                                    |               |
|                                |                                                                                      |                                 |                                                         |                                                                                                    |                                        |                                                                                |                                                       |                                                      |                                        | Are you sure that<br>All polyads are created? |                                        |                                        |                                                                                                    |               |
|                                |                                                                                      |                                 |                                                         |                                                                                                    |                                        |                                                                                |                                                       |                                                      |                                        | <b>No</b>                                     | Yes                                    |                                        |                                                                                                    |               |
|                                |                                                                                      |                                 |                                                         |                                                                                                    |                                        | Reset All                                                                      | Save                                                  |                                                      |                                        |                                               |                                        |                                        |                                                                                                    |               |

Figure 8.6 - *Exemple de création de script d'ajustement avec XTDS (premier sous-panneau) : la bande*  $\nu_{12}$  *de l'éthylène.* 

Le deuxième sous-panneau permet de choisir les transitions à inclure dans l'ajustement parmi toutes celles possibles entre les polyades précédemment définies. Il est alors demandé d'inclure un ou plusieurs fichiers d'attributions.

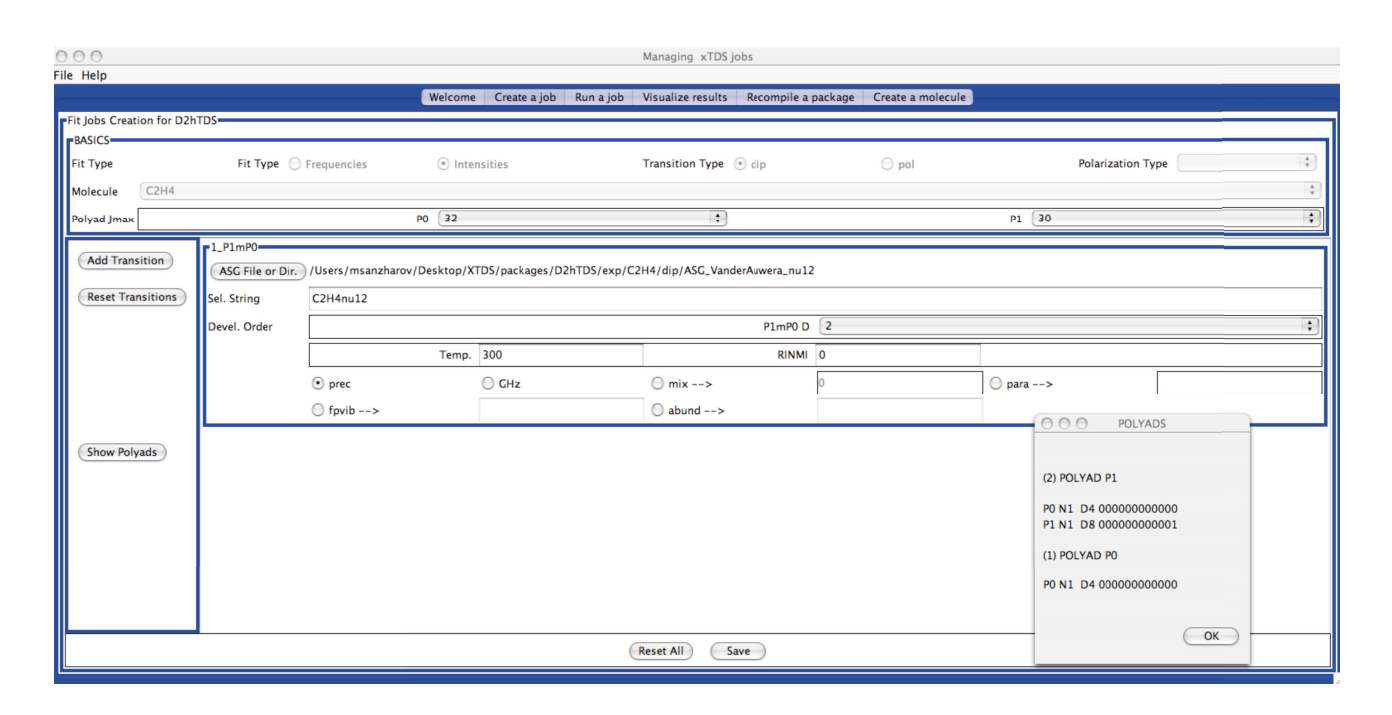

Figure 8.7 - *Exemple de création de script d'ajustement avec XTDS (deuxième sous-panneau) : la bande*  $\nu_{12}$  *de l'éthylène.* 

La structure et le fonctionnement des programmes FORTRAN d'ajustement de logiciels TDS a été expliqué, par exemple, dans [50].

Pour la convenance de l'ajustement, nous avons aussi développé le logiciel SPVIEW. Ce logiciel permet d'attribuer des transitions spectrales avec la souris. SPVIEW peut être utilisé efficacement en accord avec XTDS. C'est aussi une application Java multiple-platforme. Elle permet :

- D'afficher et de manipuler des spectres expérimentaux ou calculés.
- D'attribuer des transitions spectrales ou de modifier des attributions existantes.
- De créer une simulation "locale" avec des paramètres physiques variables dans une petite région spectrale.
- De créer un peaklist simple à partir d'un spectre expérimental.

Il est possible de prendre connaissance des caractéristiques de SPVIEW dans [51].

### 8.5.5 Visualisation des résultats

XTDS permet d'afficher rapidement différentes sortes de résultats de calcul, par l'onglet "Visualize results" :

- Les niveaux d'énergie (avec la possibilité de montrer des mélanges entre les composantes vibrationnelles [en utilisant les fichiers jener. \*, starkl.t ou Ener [\_assign]\_Pn ],
- Les spectres bâton [en utilisant les fichiers spectr.\* ],
- Les spectres simulés [en utilisant les fichiers simul.xy],

- Les fréquences ou les intensités observées moins calculées (d'un fichier de prédiction créé par le script d'ajustement) [en utilisant les fichiers Pred\_mix\*].

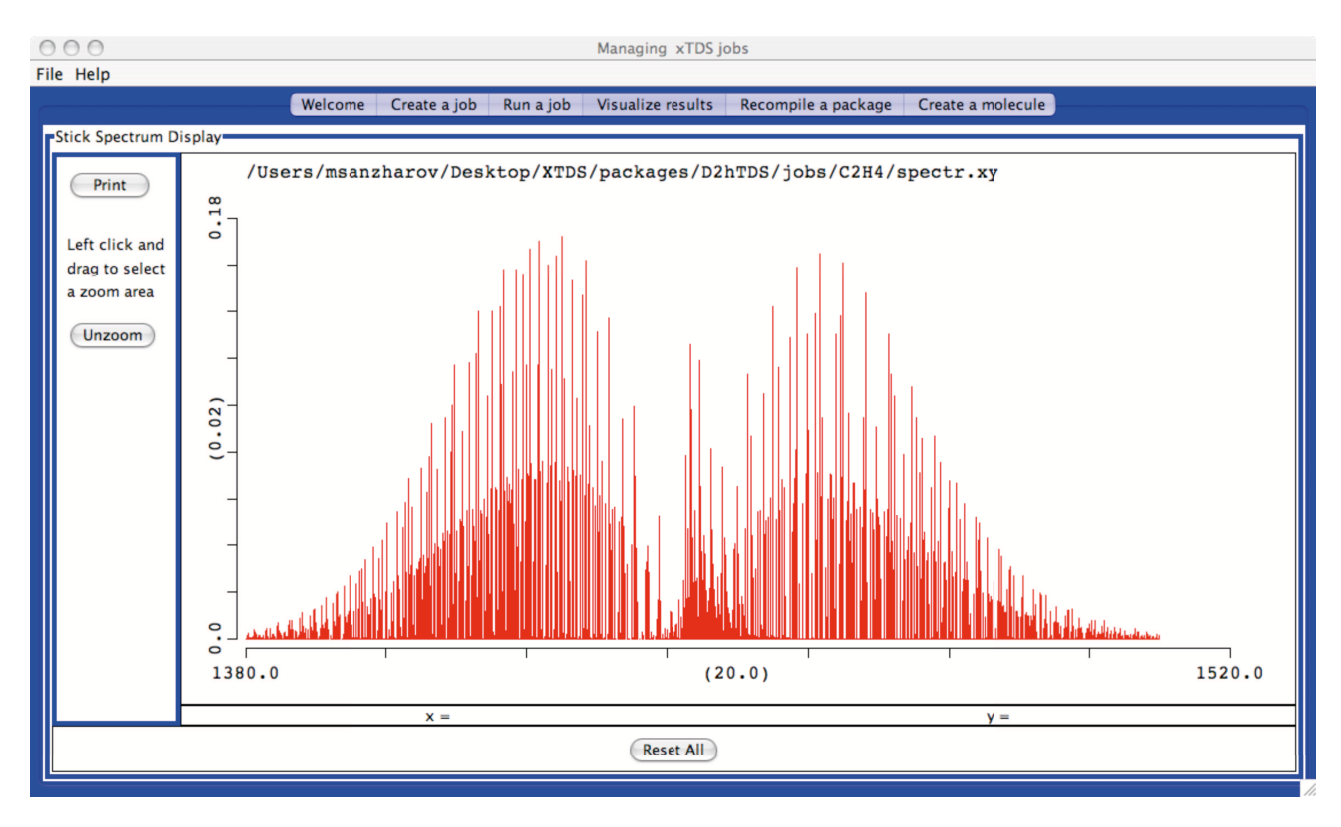

Figure 8.8 - *Exemple de spectre rovibrationnel calculé avec XTDS : la bande* ν<sup>12</sup> *de l'éthylène.*

### 8.5.6 L'exécution de scripts

Les types divers de scripts créés comme décrits dans les paragraphes précédents peuvent alors être exécutés manuellement dans une fenêtre de terminal ou par l'onglet "Run a job" de XTDS.

### 8.5.7 Développement de nouveaux projets

XTDS permet aussi de manipuler les nouveaux problèmes spectroscopiques qui ne se sont pas encore présentés parmi les exemples divers donnés avec les logiciels. Il est possible :

- De créer un nouveau fichier de paramètres pour une molécule donnée par la section "Parameter File Creation Job" dans l'onglet "Create a job".
- D'ajouter une nouvelle molécule à un logiciel donné, par l'onglet "Create a molecule".

Quatrième partie Calculs et analyses

# Chapitre 9

## Test du modèle et des logiciels

*Avant de simuler des spectres Stark à l'aide de notre théorie et de nos logiciels, il est nécessaire d'effectuer une série de tests. Dans la première partie de ce chapitre, nous allons établir la correspondance entre la théorie des fonctions de Wigner et le formalisme tensoriel afin de vérifier la validité des programmes développés pour le calcul des énergies Stark. La deuxième partie de ce chapitre est consacrée au test des programmes de calcul des intensités Stark dipolaire électrique.*

### 9.1 Tests des programmes de calcul des énergies Stark

La plupart des programmes pour le calcul des énergies Stark ont déjà été testés au cours de la vérification du logiciel  $D_{2h}TDS$ . Par ailleurs, les analyses des spectres de l'éthylène ont été effectués avec ce logiciel [19]. Cela nous permet de juger que cette partie fonctionne de la manière requise. Il est nécessaire donc de tester la partie du logiciel  $D_{2h}TDS-ST$  relative à la correction Stark dans l'hamiltonien Stark total (6.1).

Le but du premier test est de comparer les énergies calculées à l'aide de notre théorie et les énergies calculées avec l'utilisation des fonctions de Wigner et de la base  $|JKM\rangle$  dans le cas du problème purement rotatitionnel. Le calcul a été exécuté en considérant la molécule d'éthylène comme rotateur rigide. Selon la théorie de [56, 57] l'hamiltonien Stark total s'écrit :

$$
H_{ST} = H_{rot} + H_{int},\tag{9.1}
$$

où

 $H_{rot}$  est l'hamiltonien rotationnel dans l'approximation du rotateur rigide,

 $H_{int}$  est l'hamiltonien d'interaction, dépendant de la polarisabilité.

L'hamiltonien Stark s'écrit de manière analogue en termes du formalisme tensoriel (voir relation  $(6.1)$ :

$$
\widetilde{\mathcal{H}}_{ST} = \widetilde{H}_0 + \alpha \widetilde{H}^{ST},\tag{9.2}
$$

où  $\widetilde{H}_0$  ne contient que les opérateurs rotationnels multipliés par les paramètres.

### 9.1.1 Comparaison de la partie hamiltonien à champ nul  $H_0$

Dans les références [56,57] l'hamiltonien  $H_{rot}$  dans l'approximation du rotateur rigide s'exprime sous la forme "classique" :

$$
H_{rot} = B_X J_X^2 B_Y J_Y^2 + B_Z J_Z^2, \tag{9.3}
$$

où  $B_X, B_Y, B_Z$  sont les constantes rotationnelles et  $J_X, J_Y, J_Z$  sont les composantes du moment cinétique.

D'autre part, d'après les relations (4.27) et (4.21), l'hamiltonien à champ nul dans l'approximation du rotateur rigide s'écrit :

$$
\widetilde{H}_{0} = \sum_{\text{tous les indices}} \widetilde{t}_{\{n_{s}\}\{m_{s}\}}^{\Omega(K_{g}, n\Gamma_{r})\Gamma_{1}\Gamma_{2}(\Gamma_{v})} \beta \left(R^{\Omega(K_{g}, n\Gamma_{r})} \otimes I\right)^{(A_{g})}
$$
\n
$$
= \sum_{\text{tous les indices}} \widetilde{t}_{\{n_{s}\}\{m_{s}\}}^{\Omega(K_{g}, nA_{g})\Gamma_{1}\Gamma_{2}(\Gamma_{v})} \beta R^{\Omega(K_{g}, nA_{g})}
$$
\n(9.4)

où I est l'opérateur d'identité.

Le degré maximal des composantes cinétiques dans la relation (9.3) est égale à 2. Alors, l'ordre des opérateurs rotationnels dans la relation  $(9.4)$  est  $\Omega = 2$ . Dans ce cas,  $K_g$  peut être égale à 0 et 2.

Dans ces conditions  $\widetilde{H}_0$  s'écrit :

$$
\widetilde{H}_0 = -\frac{\sqrt{3}}{4}\tau_1 R^{2(0,0A_g)} + \tau_2 R^{2(2,0A_g)} + \tau_3 R^{2(2,1A_g)},\tag{9.5}
$$

où nous avons posé :

$$
\tau_1 = \tilde{t}_{\{n_s\}\{m_s\}}^{2(0,0A_g)\Gamma_1\Gamma_2(\Gamma_v)},
$$
  
\n
$$
\tau_2 = \tilde{t}_{\{n_s\}\{m_s\}}^{2(2,0A_g)\Gamma_1\Gamma_2(\Gamma_v)},
$$
  
\n
$$
\tau_3 = \tilde{t}_{\{n_s\}\{m_s\}}^{2(2,1A_g)\Gamma_1\Gamma_2(\Gamma_v)}.
$$

Pour le développement ultérieur du terme  $\widetilde{H_0}$  nous avons besoin d'exprimer les opérateurs rotationnels  $R^{2(0,0A_g)}, R^{2(2,0A_g)}$  et  $R^{2(2,1A_g)}$  orientés dans le groupe  $D_{2h}$  en fonction des opérateurs orientés dans le groupe  $O(3)$ . Selon la formule  $(4.19)$  et la Table 3.2 ils s'écrivent :

$$
R^{2(0,0A_g)} = \sum_{M} {}^{0}G_{nA_g}^{M} R^{2(0)} = R^{2(0)},
$$
  
\n
$$
R^{2(2,0A_g)} = \sum_{M} {}^{2}G_{0A_g}^{M} R^{2(2)} = R_0^{2(2)},
$$
  
\n
$$
R^{2(2,1A_g)} = \sum_{M} {}^{2}G_{0A_g}^{M} R^{2(2)} = \frac{1}{\sqrt{2}} (R_{-2}^{2(2)} + R_{-2}^{2(2)}).
$$
\n(9.6)

Nous obtenons les expressions pour les opérateurs rotationnels  $R^{2(0)}$  et  $R^{2(2)}$ , en utilisant (4.18).

### Opérateur  $R^{2(0)}$

Selon les relation (2.19) et (4.18) :

$$
R^{2(0)} = [R^{1(1)} \times R^{1(1)}]^{(0)} = \sum_{m_1, m_2} F \begin{pmatrix} m_1 & m_2 & (0) \\ (1 & 1) & 0 \end{pmatrix} R_{m_1}^{1(1)} R_{m_2}^{1(1)}
$$
  

$$
= \sum_{m_1, m_2} \begin{pmatrix} 1 & 1 & 0 \\ m_1 & m_2 & 0 \end{pmatrix} R_{m_1}^{1(1)} R_{m_2}^{1(1)}
$$
(9.7)

On peut réécrire les composantes de l'opérateur rotationnel  $R^{1(1)}$  sous la forme :

$$
R_0^{1(1)} = 2J_Z,
$$
  
\n
$$
R_{-1}^{1(1)} = \sqrt{2}(J_X - iJ_Y),
$$
  
\n
$$
R_1^{1(1)} = -\sqrt{2}(J_X + iJ_Y).
$$
\n(9.8)

Les seuls coefficients  $3J$  non-nuls dans  $(9.7)$  sont :

$$
\begin{pmatrix} 1 & 1 & 0 \ 0 & 0 & 0 \end{pmatrix} = -\frac{1}{\sqrt{3}},
$$

$$
\begin{pmatrix} 1 & 1 & 0 \ -1 & 1 & 0 \end{pmatrix} = \begin{pmatrix} 1 & 1 & 0 \ 1 & -1 & 0 \end{pmatrix} = \frac{1}{\sqrt{3}},
$$

Nous avons, ainsi :

$$
R^{2(0)} = -\frac{1}{\sqrt{3}} R_0^{1(1)} R_0^{1(1)} + \frac{1}{\sqrt{3}} \left( R_{-1}^{1(1)} R_1^{1(1)} + R_1^{1(1)} R_{-1}^{1(1)} \right)
$$
  
\n
$$
= -\frac{4}{\sqrt{3}} J_Z^2 + \frac{1}{\sqrt{3}} \left( \sqrt{2} (J_X - iJ_Y) \left( -\sqrt{2} \right) (J_X + iJ_Y) - \sqrt{2} (J_X + iJ_Y) \sqrt{2} (J_X - iJ_Y) \right)
$$
  
\n
$$
= -\frac{4}{\sqrt{3}} J_Z^2 + \frac{1}{\sqrt{3}} \left( -2(J_X^2 + J_Y^2) - 2(J_X^2 + J_Y^2) \right)
$$
  
\n
$$
= -\frac{4}{\sqrt{3}} (J_X^2 + J_Y^2 + J_Z^2)
$$
\n(9.9)

### Opérateur  $R^{2(2)}$

L'opérateur  $R^{2(2)}$  possède 5 composantes :  $R_{-2}^{2(2)}$  $L_{-2}^{(22)}, R_{-1}^{(22)}, R_0^{(22)}, R_1^{(22)}, R_2^{(22)}$ . Pour le développement de l'hamiltonien  $H_0$  nous avons besoin des expressions uniquement pour les composantes  $R_{-2}^{2(2)}$  $\frac{2(2)}{-2}, R_0^{2(2)}, R_2^{2(2)}$ .

De la même manière que pour l'opérateur  $R^{2(0)}$ , nous avons pour la composante  $R_0^{2(2)}$  $\begin{smallmatrix} 2(2) & \ & 0 \end{smallmatrix}$  :

$$
R_0^{2(2)} = \left[R^{1(1)} \times R^{1(1)}\right]_0^{(2)} = \sqrt{5} \sum_{m_1, m_2} \left(\begin{array}{ccc} 1 & 1 & 2\\ m_1 & m_2 & 0 \end{array}\right) R_{m_1}^{1(1)} R_{m_2}^{1(1)} \tag{9.10}
$$

Les seuls coefficients  $3J$  non-nuls dans  $(9.10)$  sont :

$$
\begin{pmatrix} 1 & 1 & 2 \ 0 & 0 & 0 \end{pmatrix} = \frac{2}{\sqrt{30}},
$$

$$
\begin{pmatrix} 1 & 1 & 0 \ -1 & 1 & 0 \end{pmatrix} = \begin{pmatrix} 1 & 1 & 0 \ 1 & -1 & 0 \end{pmatrix} = \frac{1}{\sqrt{30}},
$$

Nous avons, ainsi :

$$
R_0^{2(0)} = \sqrt{5} \frac{2}{\sqrt{30}} R_0^{1(1)} R_0^{1(1)} + \sqrt{5} \frac{1}{\sqrt{30}} \left( R_{-1}^{1(1)} R_1^{1(1)} + R_1^{1(1)} R_{-1}^{1(1)} \right)
$$
  
= 
$$
\frac{4\sqrt{6}}{3} - \frac{2\sqrt{6}}{3} \left( J_X^2 + J_Y^2 \right)
$$
  
= 
$$
\frac{2\sqrt{6}}{3} \left( 2J_Z^2 - J_X^2 - J_Y^2 \right).
$$
 (9.11)

Alors, il nous reste à exprimer la somme des composantes  $R_{-2}^{2(0)} + R_2^{2(0)}$  $_2^{2(0)}$ . Pour ces composantes il existe deux symboles 3J non-nuls :

$$
\begin{pmatrix} 1 & 1 & 2 \ 1 & 1 & -2 \end{pmatrix} = \frac{1}{\sqrt{5}} \text{ pour la composante } R_2^{2(0)}
$$
  

$$
\begin{pmatrix} 1 & 1 & 2 \ -1 & -1 & 2 \end{pmatrix} = \frac{1}{\sqrt{5}} \text{ pour la composante } R_{-2}^{2(0)}.
$$

D'où les expressions pour les composantes  $R_{-2}^{(0)}$  $^{2(0)}_{-2}$  et  $R_2^{2(0)}$  $\frac{2(0)}{2}$  :

$$
R_{-2}^{2(0)} = \sqrt{5} \frac{1}{\sqrt{5}} R_{-1}^{1(1)} R_{-1}^{1(1)} = 2(J_X - iJ_Y)^2,
$$
  
\n
$$
R_2^{2(0)} = \sqrt{5} \frac{1}{\sqrt{5}} R_1^{1(1)} R_1^{1(1)} = 2(J_X + iJ_Y)^2.
$$

Finalement, pour la somme de ces composantes nous avons :

$$
R_{-2}^{2(0)} + R_2^{2(0)} = 2J_X^2 - 4iJ_YJ_X - 2J_Y^2 + 2J_X^2 + 4iJ_YJ_X - 2J_Y^2 = 4(J_X^2 - J_Y^2)
$$
(9.12)

En remplacant les composantes des opérateurs rotationnels par ces expressions dans (9.6), nous obtenons :

$$
R^{2(0,0A_g)} = R^{2(0)} = -\frac{4}{\sqrt{3}} \left( J_X^2 + J_Y^2 + J_Z^2 \right),
$$
  
\n
$$
R^{2(2,0A_g)} = R_0^{2(2)} = \frac{2\sqrt{6}}{3} \left( 2J_Z^2 - J_X^2 - J_Y^2 \right),
$$
  
\n
$$
R^{2(2,1A_g)} = \frac{1}{\sqrt{2}} (R_{-2}^{2(2)} + R_{-2}^{2(2)}) = 2\sqrt{2} (J_X^2 - J_Y^2).
$$
\n(9.13)

Nous substituons ces relations dans l'hamiltonien  $\widetilde{H_{0}}$  (9.5) :

$$
\widetilde{H}_0 = \left(J_X^2 + J_Y^2 + J_Z^2\right)\tau_1 \n- \frac{2\sqrt{6}}{3}\left(2J_Z^2 - J_X^2 - J_Y^2\right)\tau_2 \n+ 2\sqrt{2}(J_X^2 - J_Y^2)\tau_3.
$$
\n(9.14)

La comparaison des relations (9.3) et (9.14) nous donne le système d'équations :

$$
\begin{cases}\n\tau_1 - \frac{2\sqrt{6}}{3}\tau_2 + 2\sqrt{2}\tau_3 = B_X \\
\tau_1 - \frac{2\sqrt{6}}{3}\tau_2 - 2\sqrt{2}\tau_3 = B_Y \\
\tau_1 + \frac{4\sqrt{6}}{3}\tau_2 = B_Z.\n\end{cases}
$$

En résolvant ce système, nous trouvons la correspondance entre les paramètres "classiques" et les paramètres du formalisme tensoriel :

$$
\begin{cases}\n\tau_1 = \frac{1}{3}(B_X + B_Y + B_Z) \\
\tau_2 = \frac{\sqrt{6}}{24}(2B_Z - B_Y - B_X) \\
\tau_3 = \frac{\sqrt{2}}{8}(B_X - B_Y).\n\end{cases}
$$

### 9.1.2 Comparaison de la partie Stark

L'hamiltonien d'interaction, dépendant de la polarisabilité s'écrit :

$$
H_{int} = -\frac{1}{4}\varepsilon_p^2(t) \left[ \Delta \alpha_{XY} \cos_{zX}^2 + \Delta \alpha_{ZY} \cos_{zZ}^2 - \alpha_{YY} \right]
$$
 (9.15)

avec  $\Delta \alpha_{IJ} = \alpha_{II} - \alpha_{JJ}$ . Ce potentiel contient les cosinus directeur :

$$
\begin{array}{rcl}\n\cos_{zX}^2 &=& \sin^2\theta \cos^2 \chi \\
\cos_{zZ}^2 &=& \cos^2 \theta,\n\end{array}\n\tag{9.16}
$$

où  $\theta$  et  $\chi$  sont les angles d'Euler.

En développant cette expression, nous obtenons :

$$
H_{int} = -\frac{1}{4}\varepsilon_p^2(t) \left[ (\alpha_{XX} - \alpha_{YY})\sin^2\theta \cos^2\chi + (\alpha_{ZZ} - \alpha_{YY})\cos^2\theta - \alpha_{YY} \right] \tag{9.17}
$$

Nous allons déterminer les relations entre le terme  ${}^{\alpha} \tilde{H}^{ST} = -\frac{1}{2}$  $\frac{1}{2}\widetilde{\alpha}_{ZZ}^{(A_g)}E_Z^2$  de notre théorie et  $H_{int}$  (9.17).

Dans le cas du rotateur rigide (6.8) se développe sous la forme :

$$
\widetilde{\alpha}_{ZZ}^{(A_g)} = -\frac{1}{\sqrt{3}} \widetilde{\alpha}^{(0_g, 0A_g)} C_0^{(0_g, 0A_g)} + \sqrt{\frac{2}{3}} \left[ \widetilde{\alpha}^{(2_g, 0A_g)} C_0^{(2_g, 0A_g)} + \widetilde{\alpha}^{(2_g, 1A_g)} C_0^{(2_g, 1A_g)} \right].
$$
\n(9.18)

Les tenseurs symétrisés  $C_0^{(L_g,nA_g)}$  dans (9.18) sont reliés aux tenseurs sphériques par l'expression  $|12|$ :

$$
C_0^{(L_g, n\Gamma_g)} = \sum_k {}^{(L_g)} G_{n\Gamma_g}^k C_k^{(L_g)}, \tag{9.19}
$$

où les coefficients G sont les éléments de la matrice de passage du groupe  $SO(3)$  au sous-groupe  $D_2$ .

Donc, on obtient pour les tenseurs symétrisés nécessaires, les expressions :

$$
C_0^{(0_g, 0A_g)} = C_0^0
$$
  
\n
$$
C_0^{(2_g, 0A_g)} = C_0^2
$$
  
\n
$$
C_0^{(2_g, 1A_g)} = \frac{1}{\sqrt{2}} (C_2^2 + C_{-2}^2).
$$
\n(9.20)

L'expression (9.18) s'écrit, donc :

$$
\widetilde{\alpha}_{ZZ}^{(A_g)} = -\frac{1}{\sqrt{3}} \widetilde{\alpha}^{(0_g, 0A_g)} C_0^0 + \sqrt{\frac{2}{3}} \left[ \widetilde{\alpha}^{(2_g, 0A_g)} C_0^2 + \frac{1}{\sqrt{2}} \widetilde{\alpha}^{(2_g, 1A_g)} \left( C_2^2 + C_{-2}^2 \right) \right]. \tag{9.21}
$$

Maintenant, nous allons exprimer les tenseurs de cosinus directeur comme fonction des angles d'Euler. Pour cela, on peut utiliser la relation entre ces tenseurs et les fonctions de Wigner (5.8) et la relation entre les fonctions de Wigner et les harmoniques sphériques [29] :

$$
D_{0m}^{(l)} = \left(\frac{4\pi}{2l+1}\right)^{\frac{1}{2}} Y_{lm},\tag{9.22}
$$

où les harmoniques sphériques sont données dans la Table 9.1.

Finalement, on obtient :

$$
C_0^0 = 1
$$
  
\n
$$
C_0^2 = \frac{1}{2}(3\cos^2\theta - 1)
$$
  
\n
$$
C_2^2 + C_{-2}^2 = \frac{1}{2}\sqrt{6}\sin^2(\theta)\cos(2\chi) = \sqrt{\frac{3}{2}}\sin^2(\theta)\cos(2\chi).
$$
 (9.23)

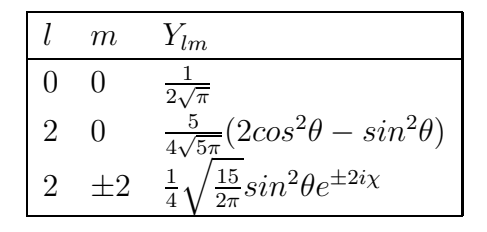

Tab. 9.1 - *Harmoniques sphériques* Ylm

Dans ces conditions, la relation (9.21) s'écrit :

$$
\widetilde{\alpha}_{ZZ}^{(A_g)} = -\frac{1}{\sqrt{3}} \widetilde{\alpha}^{(0_g, 0A_g)} + \frac{1}{\sqrt{6}} (3\cos^2\theta - 1) \widetilde{\alpha}^{(2_g, 0A_g)} \n+ \frac{1}{\sqrt{2}} \sin^2\theta \cos 2\chi \widetilde{\alpha}^{(2_g, 1A_g)}
$$
\n(9.24)

ou bien :

$$
\widetilde{\alpha}_{ZZ}^{(A_g)} = -\frac{1}{\sqrt{3}} \widetilde{\alpha}^{(0_g,0A_g)} - \frac{1}{\sqrt{6}} \widetilde{\alpha}^{(2_g,0A_g)} - \frac{1}{\sqrt{2}} \widetilde{\alpha}^{(2_g,1A_g)} \n+ \left[ \frac{3}{\sqrt{6}} \widetilde{\alpha}^{(2_g,0A_g)} + \frac{1}{\sqrt{2}} \widetilde{\alpha}^{(2_g,1A_g)} \right] \cos^2 \theta \n+ \sqrt{2} \widetilde{\alpha}^{(2_g,1A_g)} \sin^2 \theta \cos^2 \chi.
$$
\n(9.25)

La comparaison des expressions (10.2) et (9.17) nous donne le système d'équations :

$$
\begin{cases}\n-\alpha_{YY} = -\frac{1}{\sqrt{3}} \widetilde{\alpha}^{(0_g,0A_g)} - \frac{1}{\sqrt{6}} \widetilde{\alpha}^{(2_g,0A_g)} - \frac{1}{\sqrt{2}} \widetilde{\alpha}^{(2_g,1A_g)} \\
\alpha_{ZZ} - \alpha_{YY} = \frac{3}{\sqrt{6}} \widetilde{\alpha}^{(2_g,0A_g)} + \frac{1}{\sqrt{2}} \widetilde{\alpha}^{(2_g,1A_g)} \\
\alpha_{XX} - \alpha_{YY} = \sqrt{2} \widetilde{\alpha}^{(2_g,1A_g)}\n\end{cases}
$$

En résolvant ce système nous établissons la correspondance entre les deux théories :

$$
\tilde{\alpha}^{(0,0A)} = -\frac{1}{\sqrt{3}} (\alpha_{XX} + \alpha_{YY} + \alpha_{ZZ}),
$$
  
\n
$$
\tilde{\alpha}^{(2,0A)} = -\frac{1}{\sqrt{6}} (\alpha_{XX} + \alpha_{YY} - 2\alpha_{ZZ}),
$$
  
\n
$$
\tilde{\alpha}^{(2,1A)} = \frac{1}{\sqrt{2}} (\alpha_{XX} - \alpha_{YY}).
$$
\n(9.26)

La relation entre le champ électrique  $E_Z$  de notre modèle et le champ électrique  $\varepsilon_p(t)$  de la référence [56] est :

$$
E_Z = \sqrt{2}\varepsilon_p(t)|_{t=const} \tag{9.27}
$$

Enfin, nous avons comparé les résultats des deux modèles pour l'état de base de C2H<sup>4</sup> en prenant des jeux de paramètres identiques [56] :

 $B_X = B = 1.001 \text{ cm}^{-1},$
$B_Y = C = 0.828$   $cm^{-1}$ ,  $B_Z = A = 4.864$   $cm^{-1}$ ,  $\alpha_{XX} = 3.63 \; \AA^3,$  $\alpha_{YY} = 3.25 \; \AA^3,$  $\alpha_{ZZ}=5.02\,\AA^3.$ 

Sur la Fig. 9.1 nous présentons le résultat de la comparaison pour le cas de  $M = 0$ . Nous observons que les résultats sont identiques. Donc, nous pouvons conclure que la partie de programmes qui calculent les énergies Stark fonctionne correctement.

## 9.2 Tests des programmes de calcul des intensités Stark dipolaire électrique

Maintenant, nous passons au test de la partie du logiciel  $D_{2h}TDS-ST$  qui est responsable des calculs des intensités Stark.

On doit obtenir les spectres identique avec  $D_{2h}TDS$  et  $D_{2h}TDS-ST$  dans des conditions identiques et en fixant la valeur de champ électrique  $E_Z = 0$ .

Nous avons simulé le spectre de la bande  $\nu_{12}$  de l'éthylène avec le logiciel  $D_{2h}TDS$ . Cette bande a été auparavant étudiée [19].

Donc, nous avons utilisé le même jeu de paramètres et les mêmes conditions que dans la publication [19]. Ce spectre a été simulé jusqu'à la valeur maximale de  $J = 30$ . On donne les résultats de cette comparaison sur la Fig. 9.2.

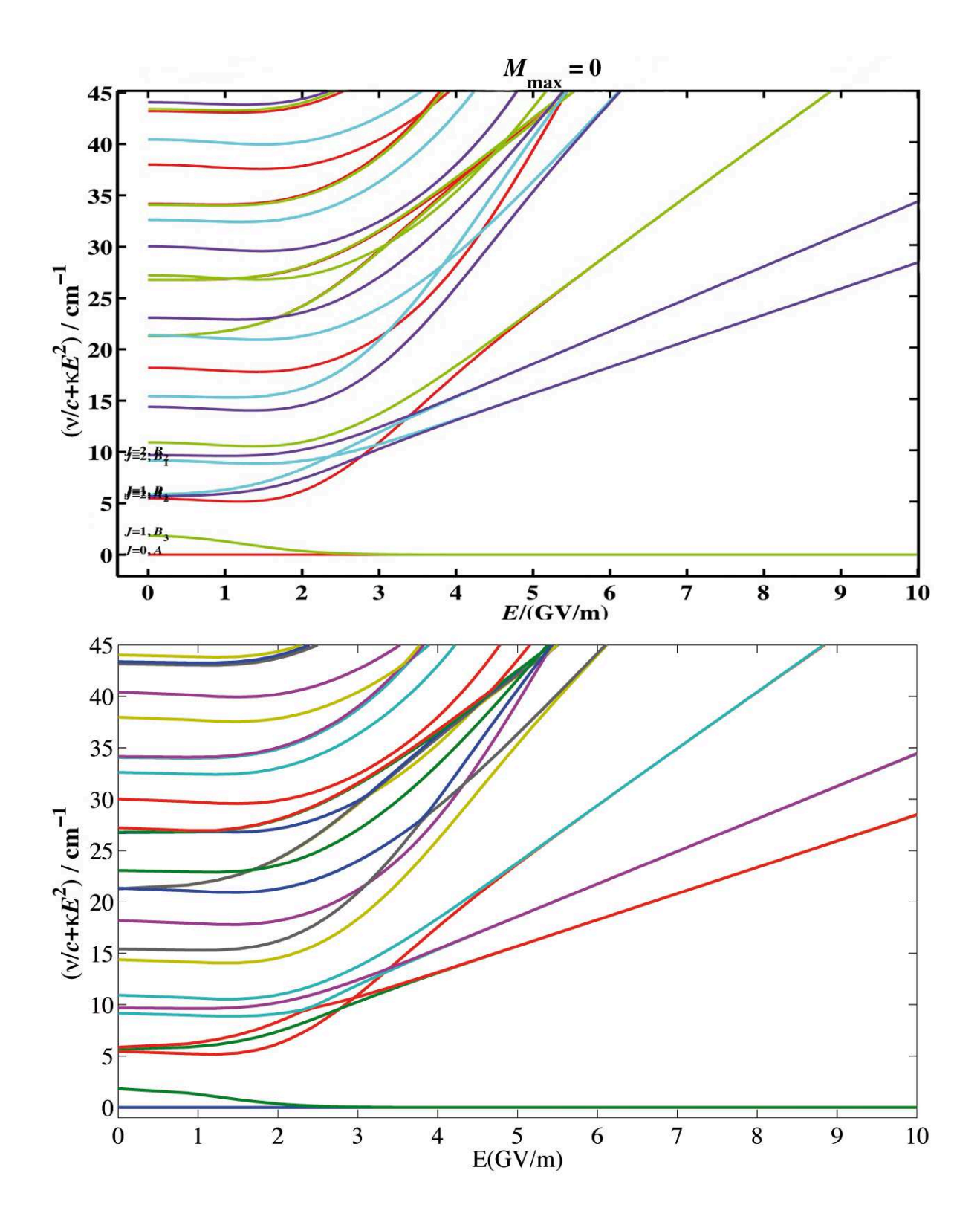

Figure 9.1 - *Comparaison des énergies Stark calculées en fonction du champ électrique : figure du haut –*  $D_{2h} TDS-T$  / figure du bas – base  $|JKM\rangle$  [56].

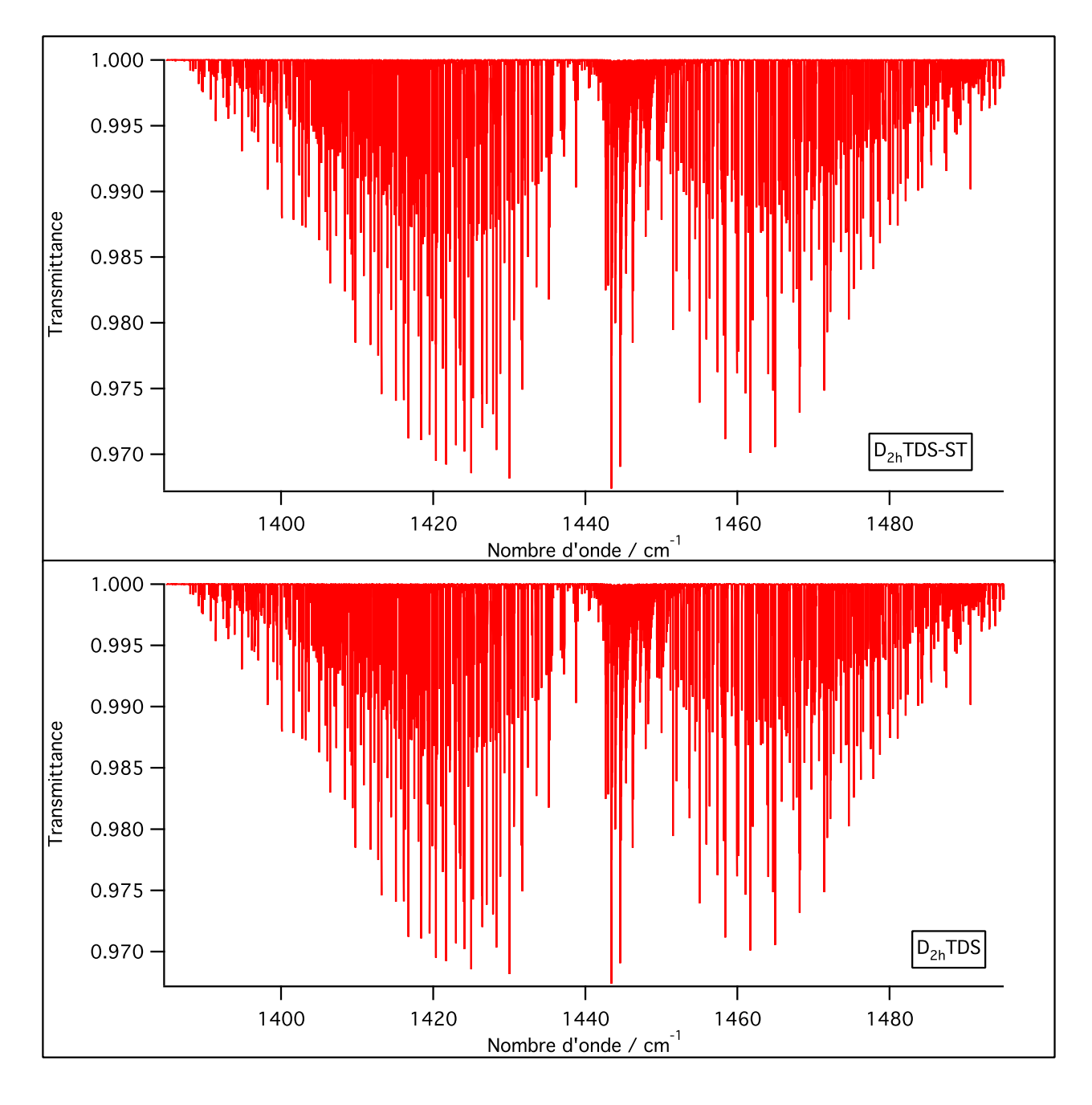

Figure 9.2 - *Comparaison des spectres calculés de la bande* ν<sup>12</sup> *: figure du haut –* D2h*TDS-ST*  $\frac{1}{2}$ *figure du bas–*  $D_{2h}$ *TDS.* 

## Chapitre 10

# Spectres Stark de l'éthylène – Application à l'éthylène dans la silicalite-1

*Dans ce chapitre nous estimons la valeur du champ moyen effectif produit par la silicalite-1. Sur la base de cette estimation, nous faisons le calcul du spectre Stark de la bande* ν<sup>12</sup> *de l'éthylène et des simulations pour différentes pressions. Cette bande a été choisie puisque nous disposons de toute l'information nécessaire sur ses paramètres (paramètres de l'hamiltonien effectif à champ nul, du moment dipolaire [19] et de la polarisabilité [58]). Par ailleurs, il n'y a aucune bande de la silicalite-1 dans la région spectrale de la bande* ν12*.*

## 10.1 Spectres expérimentaux de l'éthylène dans la silicalite-1

L'équipe "Adsorption sur Solides Poreux" du Laboratoire Interdisciplinaire Carnot de Bourgogne utilise la spectroscopie infrarouge *in situ* pour étudier l'évolution des bandes d'absorption du solide et de la phase adsorbée afin d'expliciter le mécanisme d'adsorption à l'échelle moléculaire. Pour se faire, une nouvelle cellule d'analyse entièrement en inox a été spécialement conçue et réalisée par cette équipe (voir Fig. 10.1). Cette cellule permet d'obtenir les données d'absorption dans un large domaine de pression  $(10^{-5} - 10^3 \text{ mbar})$  et à température ambiante. Elle se compose [1] :

- 1. d'une chambre d'analyse d'une longueur de l'ordre de 20 mm équipée à ses extrémités de deux fenêtres en KBr,
- 2. d'une chambre de traitement thermique dans laquelle l'échantillon peut être chauffé jusqu'à  $400^{\circ}$ C,
- 3. d'un porte-échantillon solidaire d'une tige mobile qui permet le transfert de l'échantillon d'une chambre à l'autre.

L'un des atouts majeurs de cette nouvelle cellule est de permettre le suivi de l'évolution des bandes d'absorption du fluide confiné dans les pores jusqu'à des remplissages élevés.

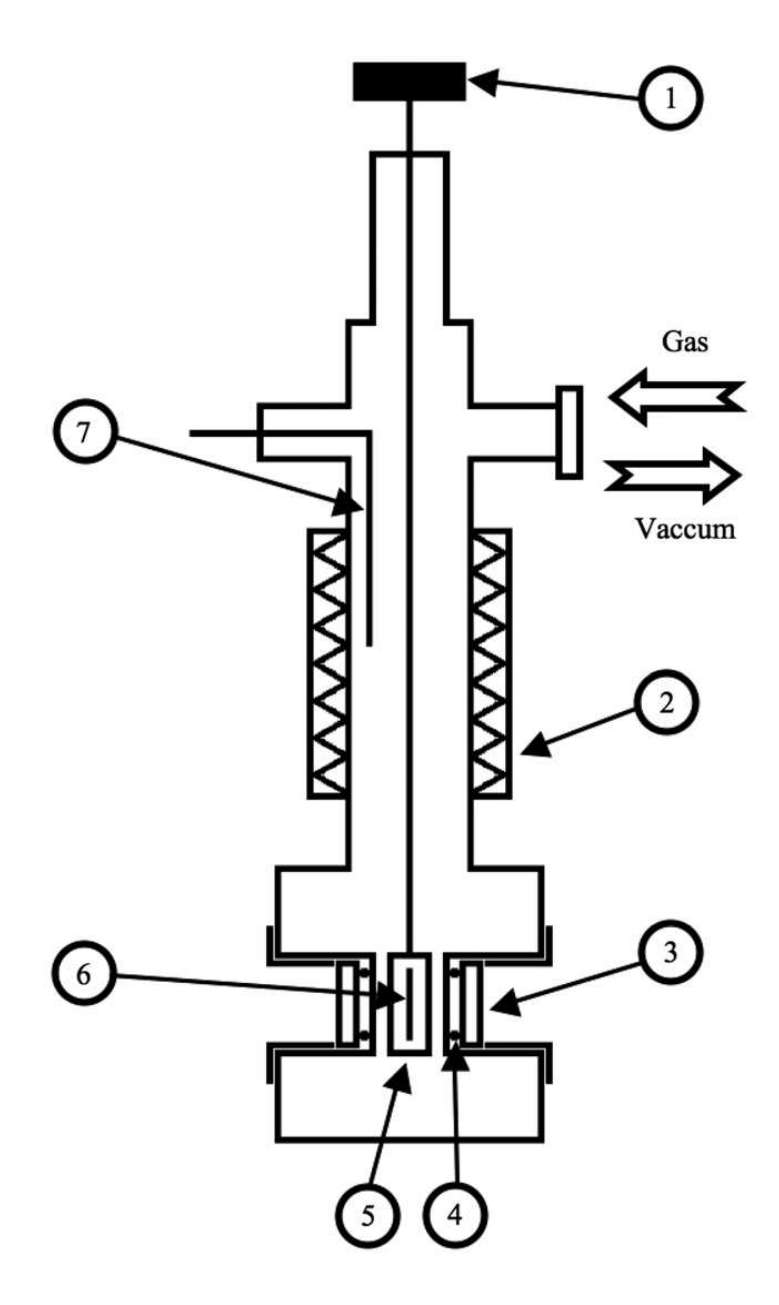

Figure 10.1 - *Diagramme schématique de l'installation expérimentale : 1 – Bras manipulateur d'échantillon ; 2 – Four ; 3 – Fenêtre de KBr ; 4 – o-anneau en indium ; 5 – Porte-échantillon ; 6 – Echantillon ; 7 – Thermocouple.*

La cellule a été montée à l'intérieur d'un spectromètre infrarouge à transformée de Fourier Équinoxe BRUKER 55 équipé d'une source lumineuse Globar, d'un miroir semi-réfléchissant de KBr et d'un détecteur DTGS. Les spectres FTIR sont enregistrés à l'équilibre dans un domaine de pression allant de 10−<sup>5</sup> mbar à 10<sup>3</sup> mbar. Ils sont obtenus avec une résolution de 4 cm−<sup>1</sup> , après une accumulation de 100 passages du faisceau infrarouge sur l'échantillon. Le domaine spectral exploré est compris entre 400 et 4000 cm−<sup>1</sup> . Les expériences sont réalisées à température ambiante sur des pastilles autosupportées d'une épaisseur de l'ordre de 100  $\mu$ m et d'une masse comprise entre 2 et 10 mg [59].

Les spectres infrarouge de la silicalite-1 ont été enregistrés en utilisant d'une part un échantillon supporté dans KBr [59] et d'autre part un échantillon autosupporté pour caractériser précisément des bandes vibrationnelles de la zéolithe, respectivement de l'intensité fortes et faibles.

Le spectre infrarouge de l'éthylène à 218 mbar a été rapporté au spectre de référence de la cellule optique vide à 10−<sup>5</sup> mbar. La valeur de pression a été choisie afin de mesurer un spectre bien résolu, non saturé dans le domaine de 400 à 4 000 cm−<sup>1</sup> .

Les spectres infrarouge de la zéolithe en contact avec l'éthylène ont été enregistrés dans la cellule en utilisant des échantillons autosupportés. Avant l'adsorption, l'échantillon de zéolithe déposé dans la porte-échantillon a été dégazé sous vide (10−<sup>5</sup> mbar) à température ambiante.

Les mesures d'adsorption (et de désorption) ont été effectuées à l'équilibre en exposant l'échantillon déshydraté à des pressions d'éthylène de plus en plus grandes de 15 à  $10^3$  mbar, pour décrire l'isotherme d'adsorption ou inversement pour décrire l'isotherme de désorption à température ambiante. Tous les spectres de la zéolithe contenant une certaine quantité de matière adsorbée sous une pression d'équilibre P donnée ont été rapportés au spectre de référence de la cellule sans échantillon de zéolithe et sous la même pression P (voir un exemple sur Fig. 10.2).

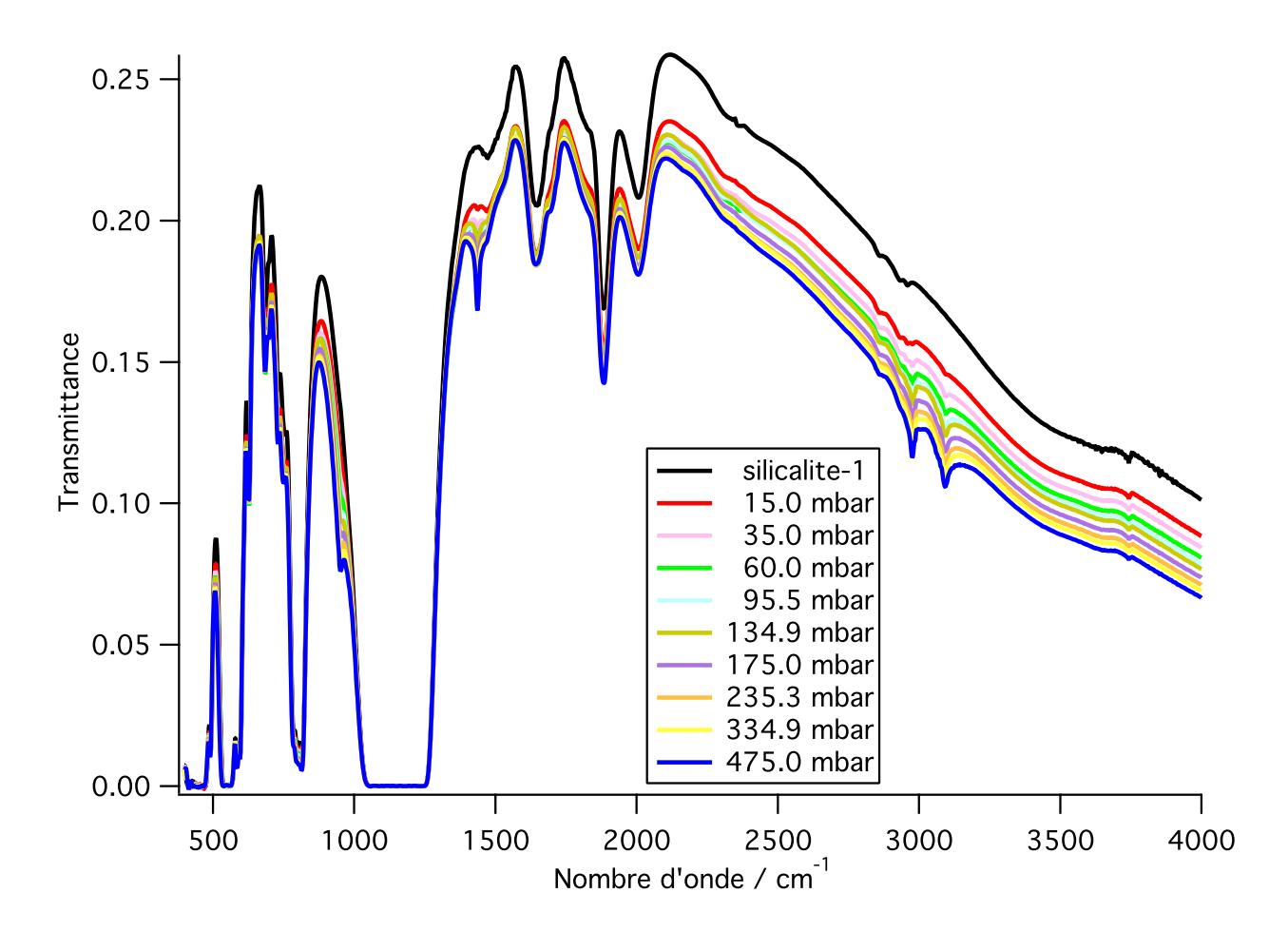

Figure 10.2 - *Spectres expérimentaux.*

Un extrait des spectres expérimentaux dans la région spectrale de la bande  $\nu_{12}$  de l'éthylène qui nous intéresse est présenté sur la Figure 10.3. Les lignes verticales en pointillés sur cette figure nous montrent le centre de bande  $\nu_{12}$  de l'éthylène isolé et celui de l'éthylène dans la zéolithe.

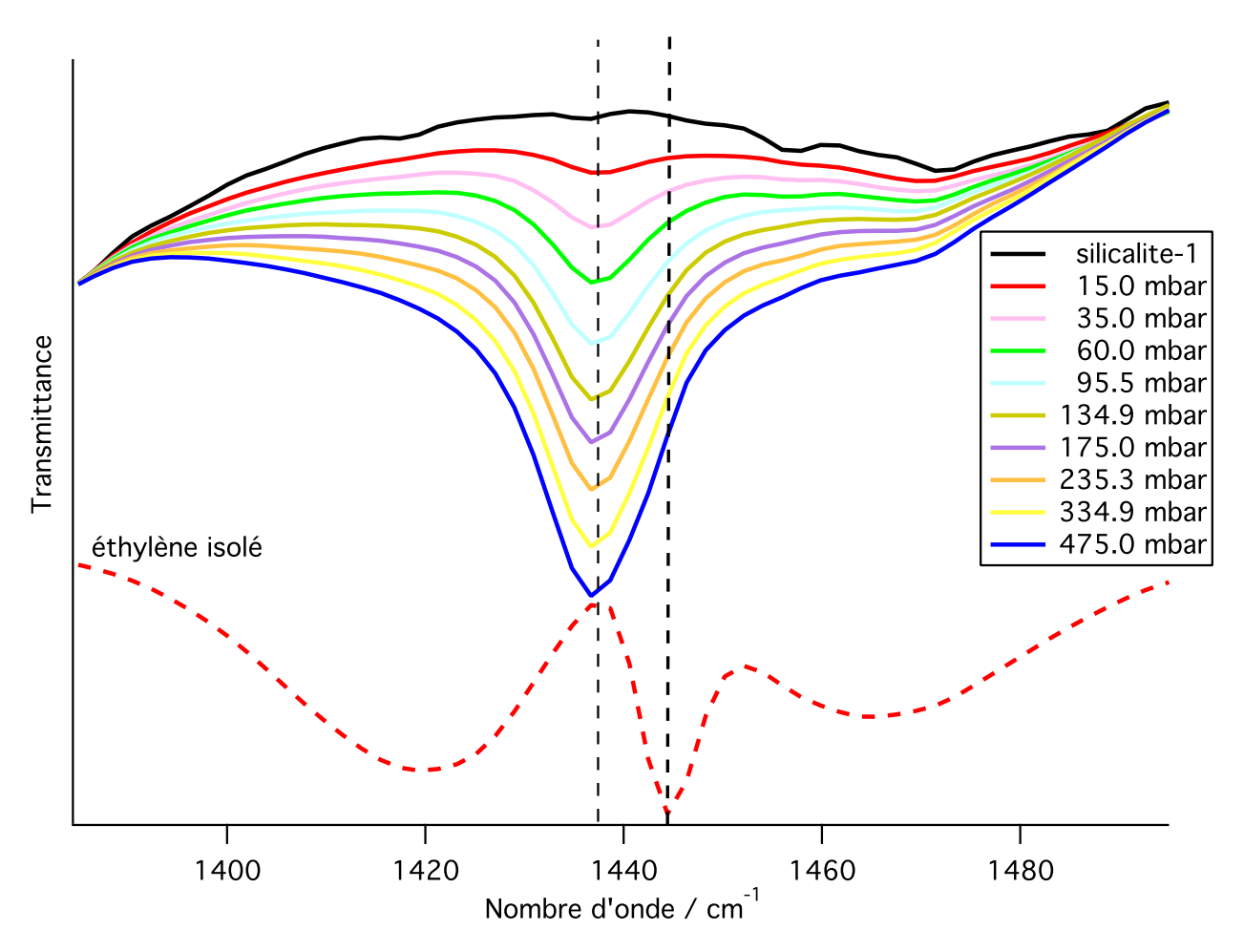

FIGURE 10.3 - *Spectres expérimentaux (région de la bande* ν<sub>12</sub> de l'éthylène).

Nous pouvons voir que le déplacement du centre de la bande reste le même pour toutes les pressions. La même tendance est observée pour toutes les bandes vibrationnelles enregistrées de l'éthylène. La valeur du déplacement du centre de la bande  $\nu_{12}$  est égale à -8 cm<sup>-1</sup>.

Comme nous l'avons déjà mentionné ci-dessus, la silicalite-1 ne possède aucune bande dans la région spectrale de la bande  $\nu_{12}$  de l'éthylène. Par contre, malgré ce fait, il existe une influence des bandes voisines de la silicalite-1 en marge de la bande  $\nu_{12}$ . La courbe du spectre de la silicalite-1 dans cette région est croissante en général et cette croissance influe sur le spectre de l'éthylène dans la silicalite-1.

Les quantités d'éthylène adsorbé à une pression donnée, à l'équilibre, ont été déterminées par l'isotherme d'adsorption obtenue par thermogravimètrie. Nous avons besoin de cette information, notamment pour obtenir la valeur de la pression par laquelle la silicalite-1 adsorbe approximativement une molécule d'éthylène par maille. La dépendance de la quantité de ma-

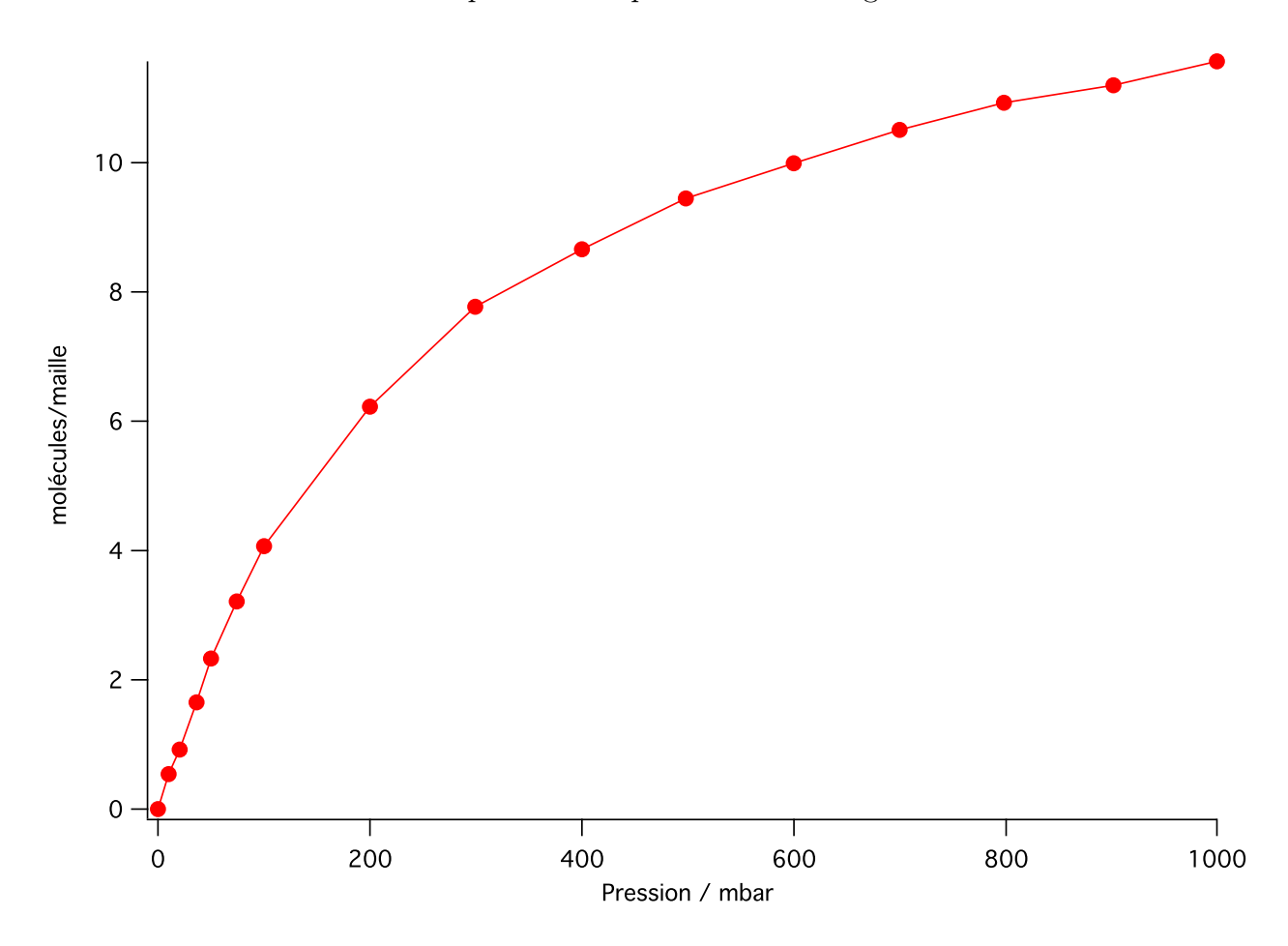

tière adsorbée en fonction de la pression est présentée sur la figure 10.4.

Figure 10.4 - *Dépendance de la quantité de matière adsorbée en fonction de la pression.*

## 10.2 Estimation préliminaire de la valeur du champ électrique produit par la silicalite-1

La comparaison entre le spectre de l'éthylène isolé et celui de la silicalite-1 en contact avec l'éthylène nous donne la valeur du déplacement global de la bande  $\nu_{12}$  égal à -8 cm<sup>-1</sup>. Estimons la valeur du champ électrique produisant ce déplacement pour le problème purement vibrationnel à partir de la formule (6.12). Tout d'abord, il faut calculer les symboles 3J :

$$
\begin{pmatrix} 0 & 0 & 0 \\ 0 & 0 & 0 \end{pmatrix} = 1,
$$
  

$$
\begin{pmatrix} 0 & 2 & 0 \\ 0 & 0 & 0 \end{pmatrix} = 0.
$$

Ainsi, le déplacement dans le cas purement vibrationnel est produit par la partie isotrope de la polarisabilité puisque tous les termes anisotrope dans (6.12) sont nuls. Pour les calculs, nous avons pris les valeurs des paramètres de l'hamiltonien à champ nul et du moment dipolaire de [19] ainsi que les valeurs des paramètres de la polarisabilité de [58]. Pour la partie isotrope, nous devons retenir deux paramètres de la polarisabilité et du centre de la bande  $\nu_{12}$  à champ nul :

$$
\widetilde{\alpha}_0^{(0,0A_g)} = -0.77058073350 \cdot 10^{-39} \quad CV^{-1}m^2 \text{ de l'état de base},
$$

$$
\widetilde{\alpha}_{12}^{(0,0A_g)} = -0.66444144770 \cdot 10^{-41} \quad CV^{-1}m^2 \text{ de la bande } \nu_{12}
$$

et

$$
\tilde{t}^{(0,0A_g)} = 1442.4425301 \ cm^{-1}.
$$

Tous les éléments matriciels des opérateurs rovibrationnels non nuls sont égaux à 1. Afin d'obtenir la contribution de la polarisabilité en cm−<sup>1</sup> , il faut multiplier les éléments matriciels de la polarisabilité par un coefficient  $5.034036 \cdot 10^{26}$  [13].

Selon (6.12) l'énergie Stark de l'état de base s'écrit :

$$
E_0 = 0 - \left(-\frac{1}{\sqrt{3}}\right) \cdot 5.034036 \cdot 10^{26} \cdot (-0.77058073350 \cdot 10^{-39}) E_Z^2 = -1.119808708 \cdot 10^{-13} E_Z^2
$$
 (10.1)

De la même manière, l'énergie Stark de la bande  $\nu_{12}$  peut être exprimée sous la forme :

$$
E_{12} = 1442.4425301 - \left(-\frac{1}{\sqrt{3}}\right) \cdot 5.034036 \cdot 10^{26} \cdot (-0.77058073350 \cdot 10^{-39} - 0.66444144770 \cdot 10^{-41})E_Z^2 = 1442.4425301 - 1.129464378 \cdot 10^{-13}E_Z^2. \tag{10.2}
$$

Le déplacement expérimental de la bande  $\nu_{12}$  est égal à -8 cm<sup>-1</sup>, alors la valeur du centre de bande final doit être égale à 1434.4425301. Ainsi, compte tenu des relations (10.1) et (10.2), nous avons :

$$
E_{12} - E_0 = 1442.4425301 - 1.129464378 \cdot 10^{-13} E_Z^2 + 1.119808708 \cdot 10^{-13} E_Z^2
$$
  
= 1442.4425301 - 9.655670 \cdot 10^{-16} E\_Z^2 = 1434.4425301,

d'où nous obtenons la valeur  $E_Z = 9.102355353 \cdot 10^7$   $V cm^{-1} \approx 9.10$   $G V m^{-1}$ .

Nous obtenons le déplacement de la bande  $\nu_{12}$  -8 cm<sup>-1</sup> avec cette valeur du champ en utilisant les programmes  $D_{2h}TDS-ST$  et en fixant les valeurs des nombres quantiques  $J=0$  et  $M = 0$ . La dépendance du déplacement Stark en fonction de la valeur du champ électrique est présentée sur la figure 10.5.

Selon les estimations de la valeur du champ électrique de la silicalite-1, l'amplitude de ce champ est assez grande. L'ordre de grandeur de l'amplitude est le GV/m. Pour mieux imaginer cette ordre de grandeur, nous pouvons utiliser les V/cm :

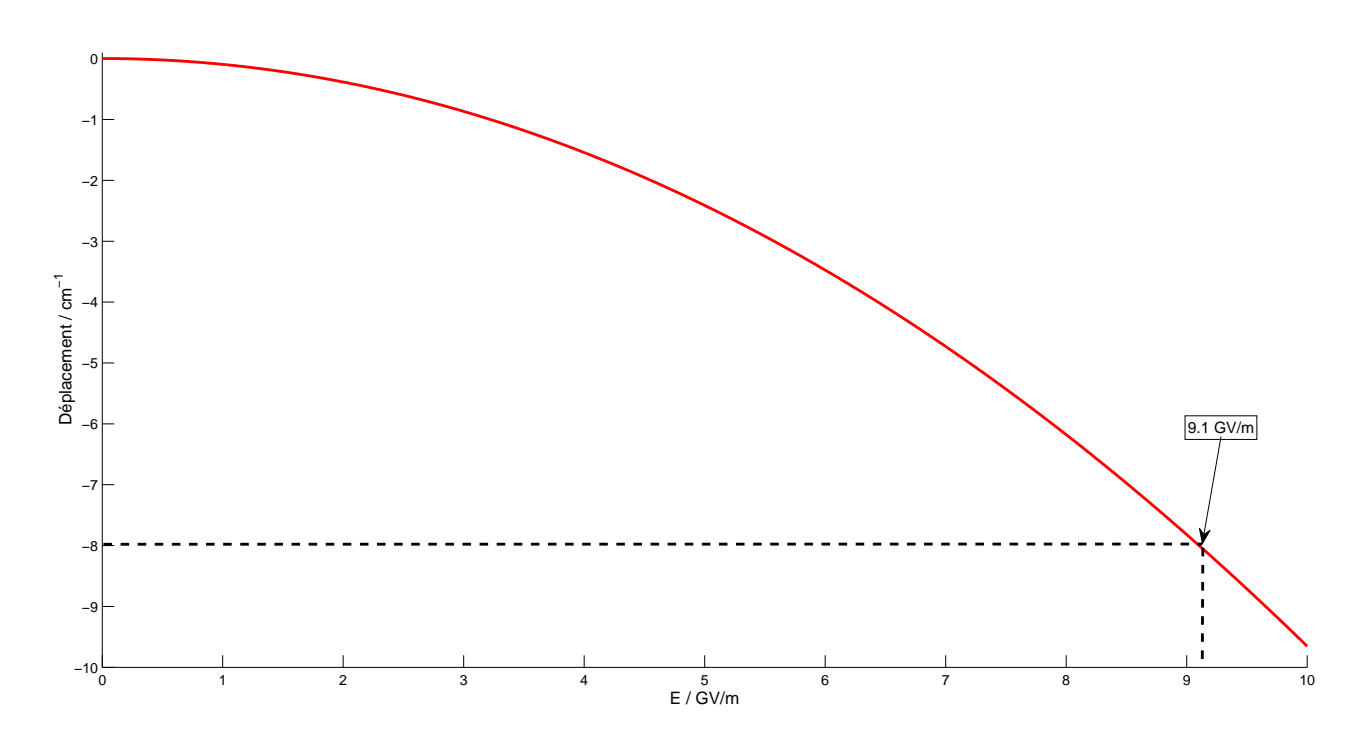

Figure 10.5 - *Dépendance du déplacement Stark en fonction de la valeur du champ électrique.*

$$
\frac{GV}{m} = \frac{V \cdot 10^9}{cm \cdot 10^2} = 10^7 \frac{V}{cm}
$$

L'allure des courbes sur la figure 9.1 confirme l'estimation de l'ordre de grandeur du champ électrique de la silicalite-1. Nous pouvons voir que le champ électrique commence à déplacer les niveaux d'énergie rotationnelle à partir d'une valeur du champ égale à  $\approx 0.8 \text{ GV/m}$ .

Donc, selon notre première estimation la valeur du champ électrique effectif dans la silicalite-1 est proche de 9.1 GV/m.

#### 10.3 Problème de la troncature de la matrice Stark

Nous avons étudié l'évolution des spectres en fonction du nombre quantique  $M_{max}$ . Nous avons constaté en comparant les spectres calculés pour  $M_{max} = 10$  et  $M_{max} = 15$  que dans le spectre avec  $M_{max} = 10$  des raies plus intenses apparaissent (voir Fig. 10.6).

Pour expliquer cet effet nous devons considérer la structure de la matrice Stark (voir Fig. 6.1), plus précisément la structure du bloc  $(C, M)$  (Fig. 6.2). Il est bien connu que la matrice de l'hamiltonien Stark d'une molécule polyatomique est infinie. En choisissant une valeur maximale particulière  $M_{max}$  (et  $J_{max}$  en conséquence), nous tronquons cette matrice. Quand nous tronquons la matrice Stark, l'on perd une contribution due à l'interaction entre le niveau d'énergie  $(C, M, J_{max})$  et des niveaux d'énergie  $(C, M, J_{max}+1)$  et  $(C, M, J_{max}+2)$ . Puisque le niveau  $(C, M, J_{max})$  interagit avec les niveaux  $(C, M, J_{max} - 1)$  et  $(C, M, J_{max} - 2)$  la sous-estimation

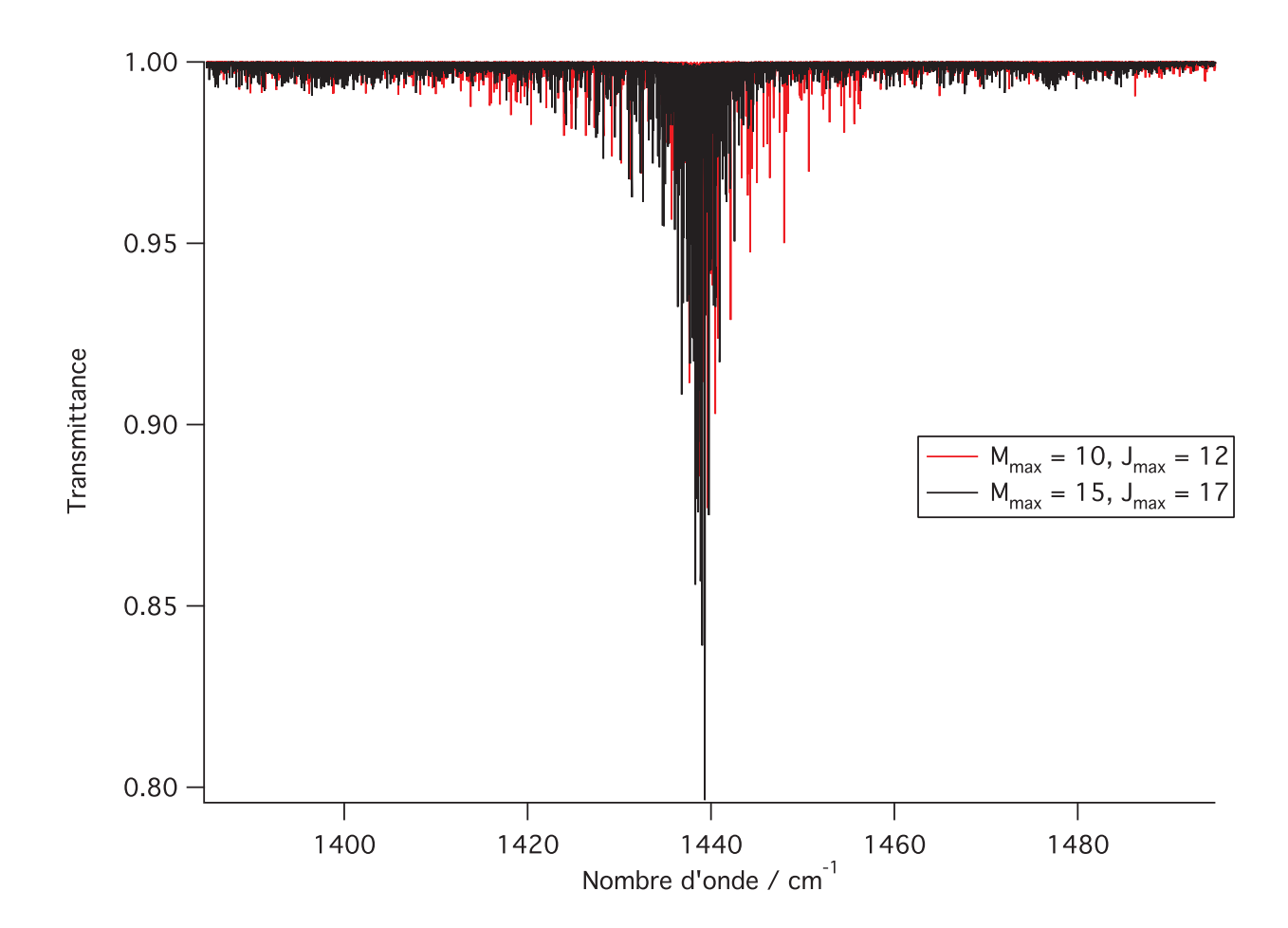

Figure 10.6 - *Spectres Stark simulés.*

de l'interaction entre le niveau d'énergie  $(C, M, J_{max})$  et des niveaux d'énergie  $(C, M, J_{max} + 1)$ et  $(C, M, J_{max} + 2)$  conduit à une matrice inexacte.

Il est assez difficile de considérer un seul niveau d'énergie Stark. Les niveaux d'énergie sont très mélangés sous l'influence du champ électrique très fort et finalement il n'y a aucune possibilité d'attribuer une valeur de J à un niveau. Afin de simplifier l'étude des niveaux, le programme classe les niveaux d'énergie appartenant au même bloc (C, M) du plus petit au plus grand. Il a été constaté que pour un calcul jusqu'à  $M_{max} = 27$  les énergies des niveaux les plus bas diminuent jusqu'à une certaine valeur tant pour la polyade supérieure que pour la polyade inférieure. Avec l'augmentation de  $M_{max}$  le changement de ces niveaux devient de plus en plus insignifiant et les niveaux se stabilisent en énergie. Nous appelons le niveau "stabilisé" quand la différence entre sa valeur calculée jusqu'à  $M_{max}$  et celle calculée jusqu'à  $M_{max} + 1$ reste la même jusqu'au septième chiffre après la virgule. Dans ce cas, nous obtenons les mêmes valeurs des fréquences de transition si nous calculons le spectre jusqu'à  $M_{max}$  et  $M_{max} + 1$  (nous arrondisons la valeur de la fréquence de transition au sixième chiffre après la virgule).

Physiquement, cela signifie que "l'interaction de chaîne" entre le niveau d'énergie le plus bas (par exemple  $M = 0, J = 0$ ) et le niveau d'énergie le plus haut (par exemple  $M = 0, J = 27$ )

devient négligeable.

Nous allons maintenant expliquer comment nous stabilisons le nombre nécessaire des niveaux.

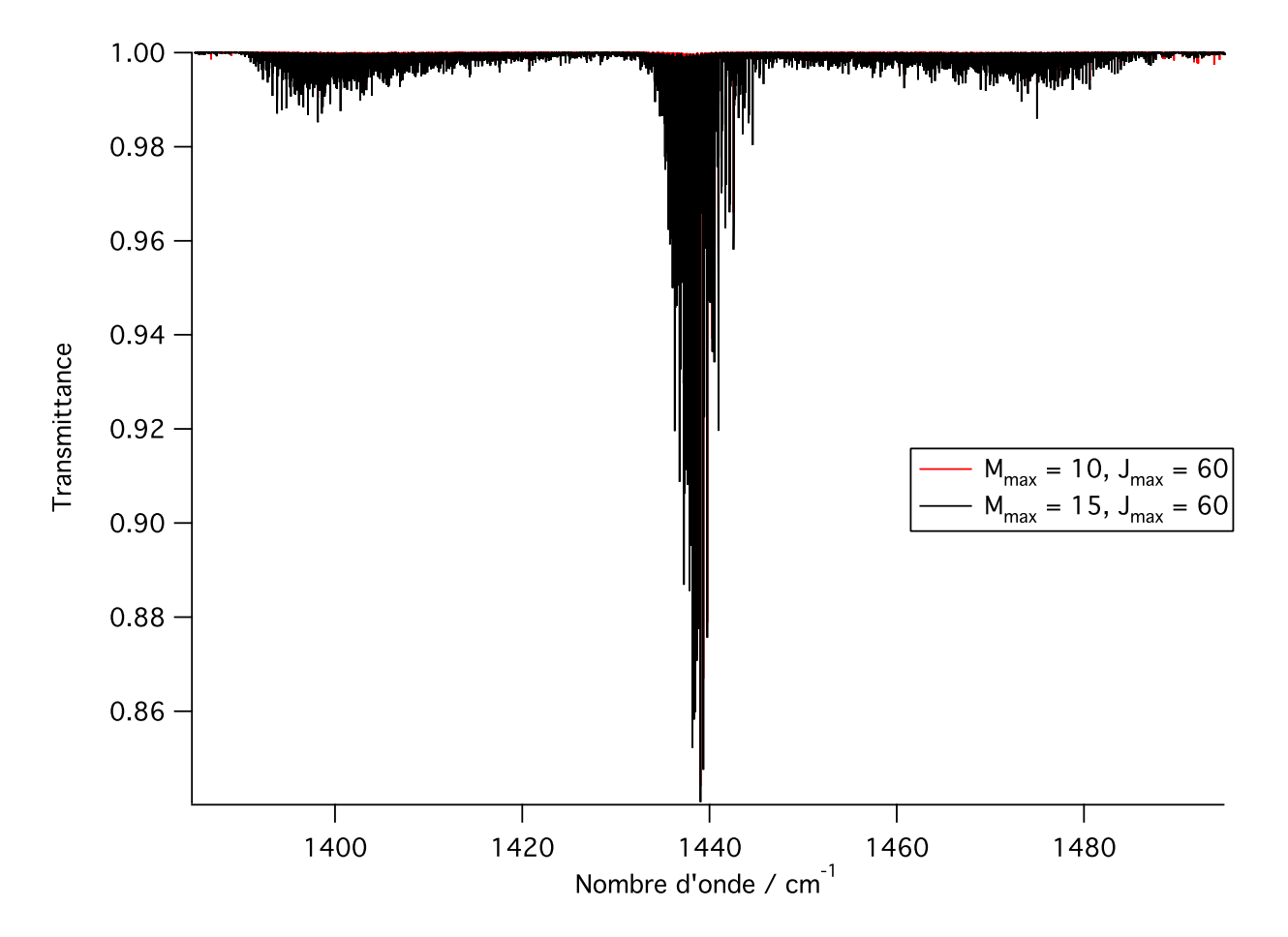

Figure 10.7 - *Spectres Stark simulés après la stabilisation des niveaux d'énergie.*

À cette fin, nous avons attaché un script job\_tronc\_C2H4\_nu12\_stark dans le logiciel  $D_{2h}$ TDS-ST.

Par exemple, nous calculons le spectre Stark jusqu'à  $M_{max} = 20$ . Tout d'abord, nous fixons la valeur JPpol= 20 (la valeur maximale de J pour le développement de la polarisabilité) et exécutons job\_tronc\_C2H4\_nu12\_stark. Puis, nous déterminons le nombre maximal des niveaux d'énergie dans les blocs  $(C, M)$  des fichiers  $ES_P$ 0 et  $ES_P1$  qui contiennent l'information sur les niveaux d'énergie. Ce sera le nombre de niveaux dans les blocs  $(C, 0)$  (le bloc  $(C, 1)$ ) ne possède pas de niveau avec  $J = 0$ , le bloc  $(C, 2)$  ne possède pas de niveau avec  $J = 1$ etc.). Ce nombre est égal à 110 dans le cas de  $M_{max} = 20$ . Ensuite, en utilisant le même scriptjob\_tronc\_C2H4\_nu12\_stark nous trouvons  $M_{max}$  pour lequel nous avons 110 niveaux stabilisés en énergie. Pour cela, il faut faire varier la valeur de JPpol dans le fichier de ce script. Enfin, nous mettons Mst dans job\_cal\_C2H4\_nu12\_stark égal à  $M_{max}$  trouvé. Le programme calcule les niveaux d'énergie jusqu'à Mst, il choisit les niveaux stabilisés et calcule les transitions entre-eux.

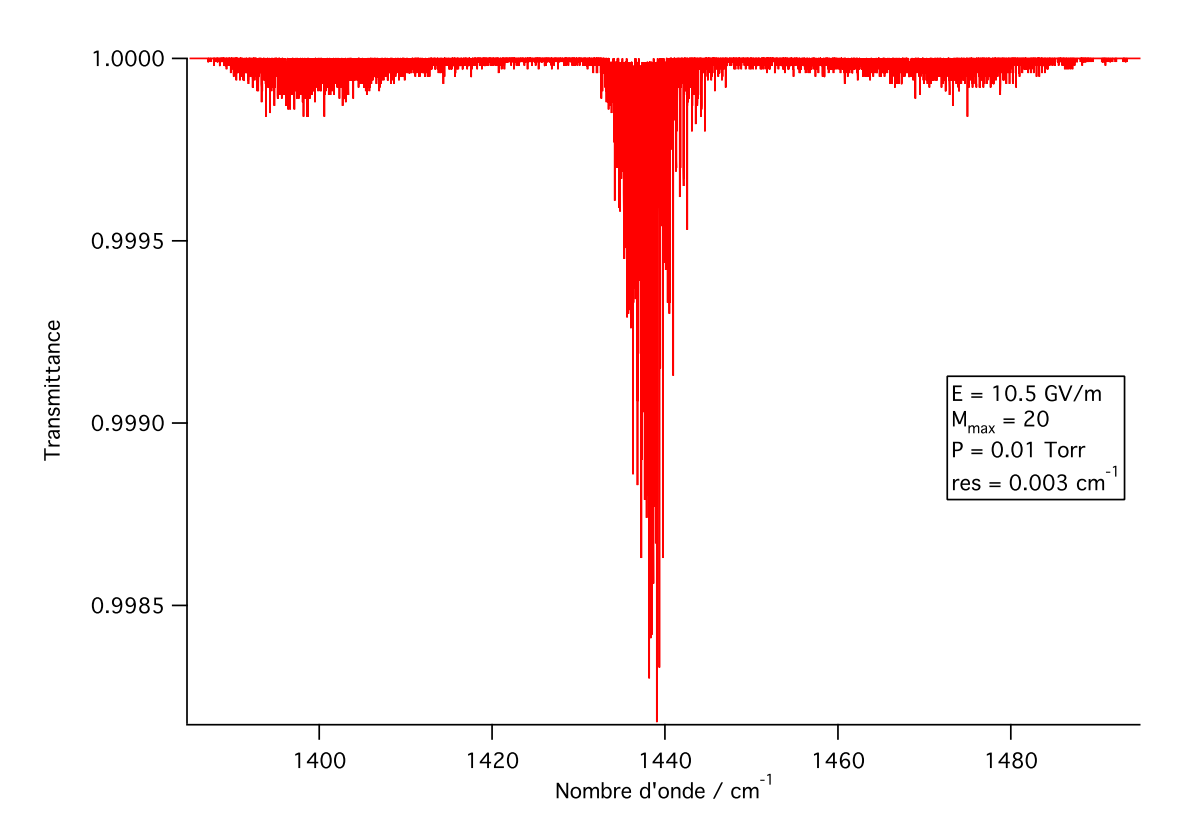

Un exemple des résultats de cette approche est présenté sur la figure 10.7.

FIGURE 10.8 - *Spectre Stark à haute résolution de la bande*  $\nu_{12}$ .

#### 10.4 Choix des conditions de simulation

Le logiciel  $D_{2h}$ TDS-ST a été créé pour la simulation de spectres à haute-résolution. Un exemple du spectre Stark à haute résolution de la bande  $\nu_{12}$  est présenté sur la figure 10.8.

Cependant, pour nos objectifs, nous avons besoin de simuler un spectre Stark à basse résolution. La résolution des spectres expérimentaux est égale à 4 cm−<sup>1</sup> . Donc, nous devons choisir les paramètres de simulation afin d'obtenir un spectre calculé comparable avec le spectre expérimental. Le plus raisonnable est de le faire en comparant les spectres à champ nul.

Pour la simulation, nous avons mis une valeur du paramètre d'auto-élargissement à 0,129 cm<sup>-1</sup>atm<sup>-1</sup> à 300 K [60]. Le spectre a été simulé jusqu'à  $J_{max} = 40$  sous une pression égale à 228 mbar. Le meilleur accord a été obtenu pour une résolution de 3 cm−<sup>1</sup> et un pas de calcul de 0.3 cm−<sup>1</sup> . On montre les spectres comparés sur la figure 10.9.

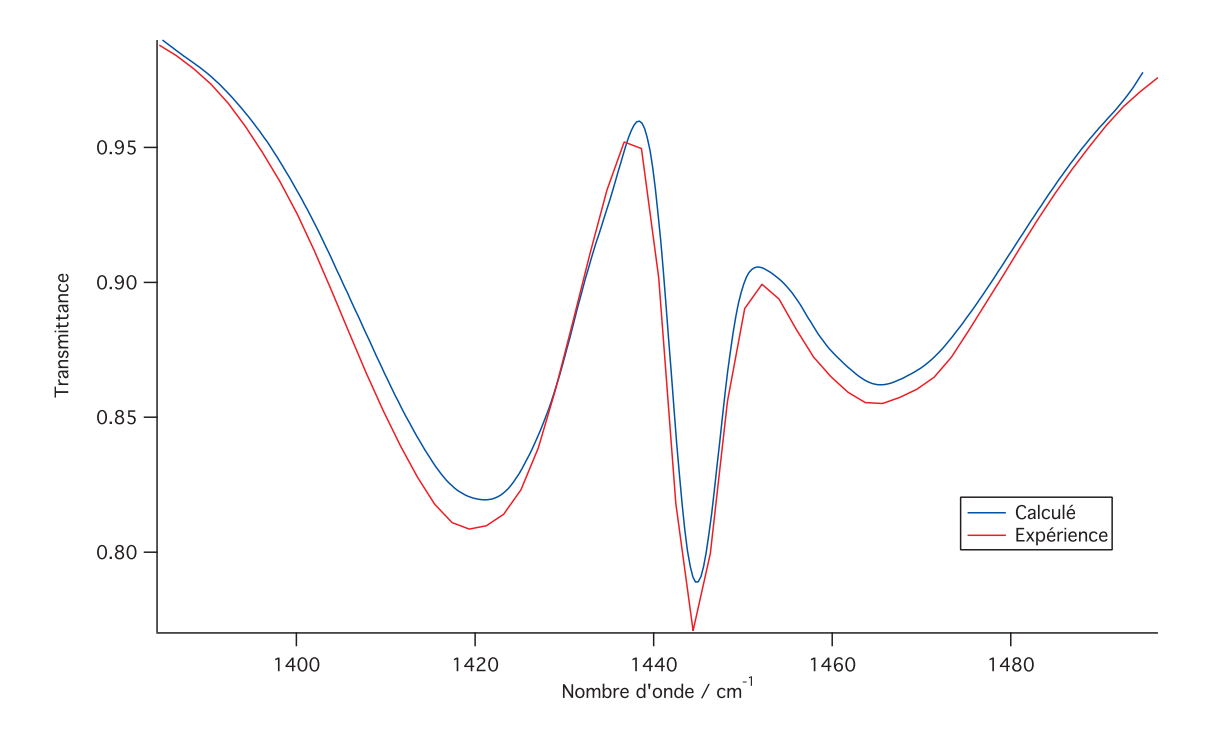

Figure 10.9 - *Comparaison du spectre simulé à champ nul avec le spectre expérimental de l'éthylène.*

## 10.5 Comparaison des spectres calculés avec les spectres expérimentaux

Comme nous l'avons déjà remarqué, nous ne considérons qu'une molécule d'éthylène, mais le nombre des molécules par maille peut être différent. Les nombres les plus proches sont 0.7 et 1.3 pour des pressions de 15.0 et 35.0 mbar respectivement (voir Fig. 10.3 et 10.4). L'intensité de la bande  $\nu_{12}$  de l'éthylène sous la pression de 15.0 mbar est très faible. Donc, il est plus raisonnable de comparer le spectre calculé et le spectre expérimental pour une pression de 35.0 mbar. Pour la comparaison des spectres, nous devons trouver la valeur du champ électrique effectif afin de modéliser l'influence de la silicalite-1 sur le déplacement de la bande  $\nu_{12}$  et un certain coefficient effectif d'élargissement afin de modéliser l'influence des collisions entre la molécule d'éthylène et les murs de la silicalite-1 sur le profil de la bande. Nous avons calculé le spectre Stark jusqu'à  $M_{max} = 25$ . En comparant les spectres, nous obtenons une valeur du champ électrique égale à 10.5 GV/m. Nous observons que la position du pic central du spectre Stark simulé est identique à celle obtenue expérimentalement pour cette valeur du champ. Après cela, nous avons ajusté l'intensité du spectre calculé pour qu'il coïncide avec le spectre expérimental (voir Fig. 10.10). Ce calcul a été réalisé avec un paramètre d'auto-élargissement de 0,129 cm−<sup>1</sup>atm−<sup>1</sup> à 300 K [60].

Par la suite, avec les paramètres évalués précédemment nous avons calculer les spectres pour d'autres pressions. Cependant, pour des pressions plus grandes que 200 mbar nous obtenons une surestimation de la hauteur du profil (voir Fig. 10.11 pour une pression de 475 mbar).

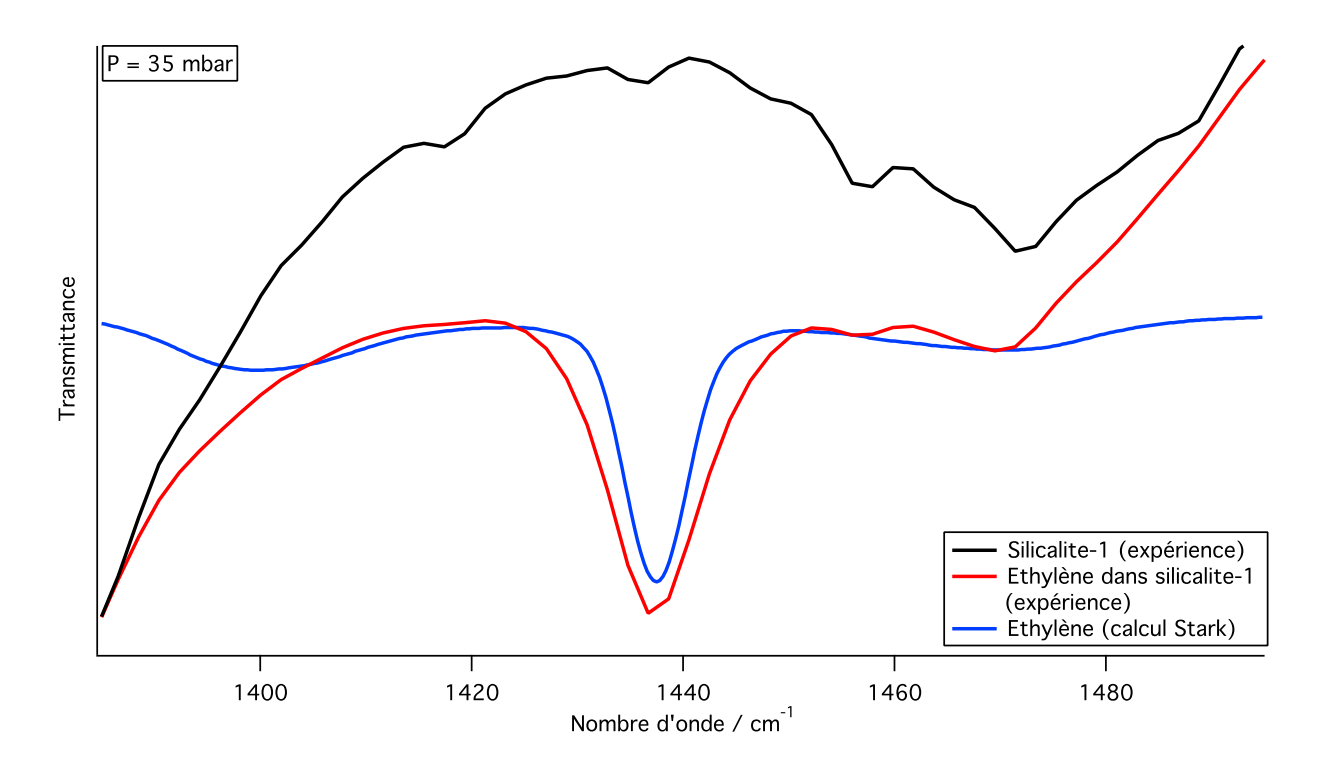

Figure 10.10 - *Comparaison du spectre Stark de l'éthylène avec le spectre expérimental de l'éthylène dans la silicalite-1 (pression 35 mbar).*

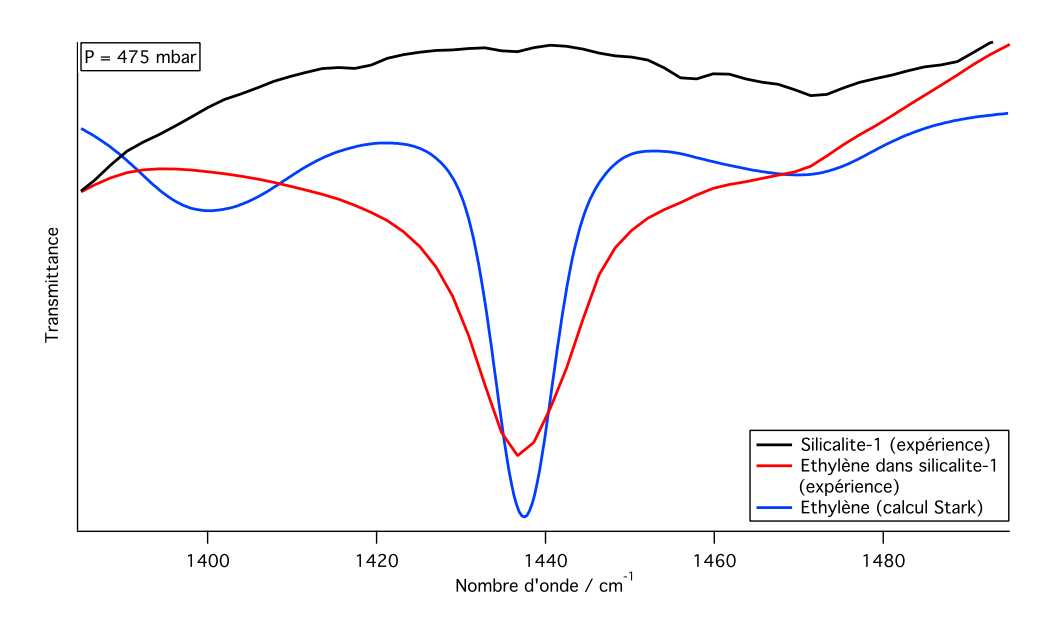

Figure 10.11 - *Comparaison du spectre Stark calculé avec le spectre expérimental de l'éthylène dans la silicalite-1 (pression de 475 mbar avec le paramètre d'auto-élargissement de 0,129*  $cm^{-1}atm^{-1}$ ).

Cette surestimation traduit les collisions supplémentaires des molécules d'éthylène apparaissant avec l'augmentation de la pression. Pour remédier à ce problème, nous avons utilisé un nouveau paramètre effectif d'élargissement de 10 cm−<sup>1</sup>atm−<sup>1</sup> . Ce coefficient effectif prend

en compte tous les facteurs provoquant l'élargissement du profil. Même si cette valeur est peu raisonnable physiquement, nous obtenons un bon accord entre les profils de bande pour toutes les pressions étudiées (voir Fig. 10.12 et 10.13.

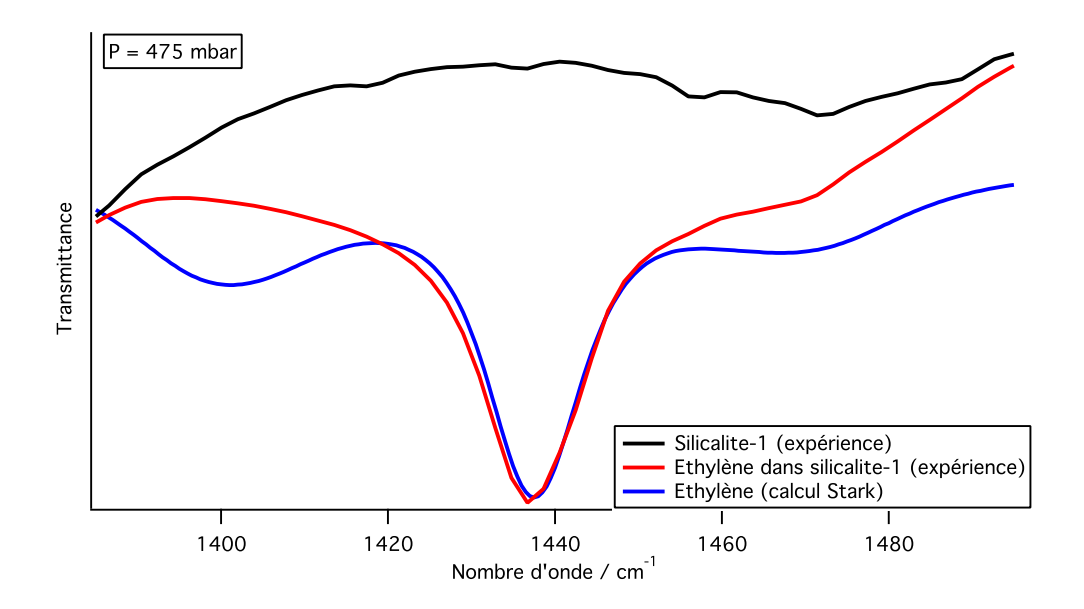

Figure 10.12 - *Comparaison du spectre Stark calculé avec le spectre expérimental de l'éthylène dans la silicalite-1 (pression de 475 mbar avec le paramètre d'élargissement de 10 cm*−<sup>1</sup>*atm*−<sup>1</sup> *).*

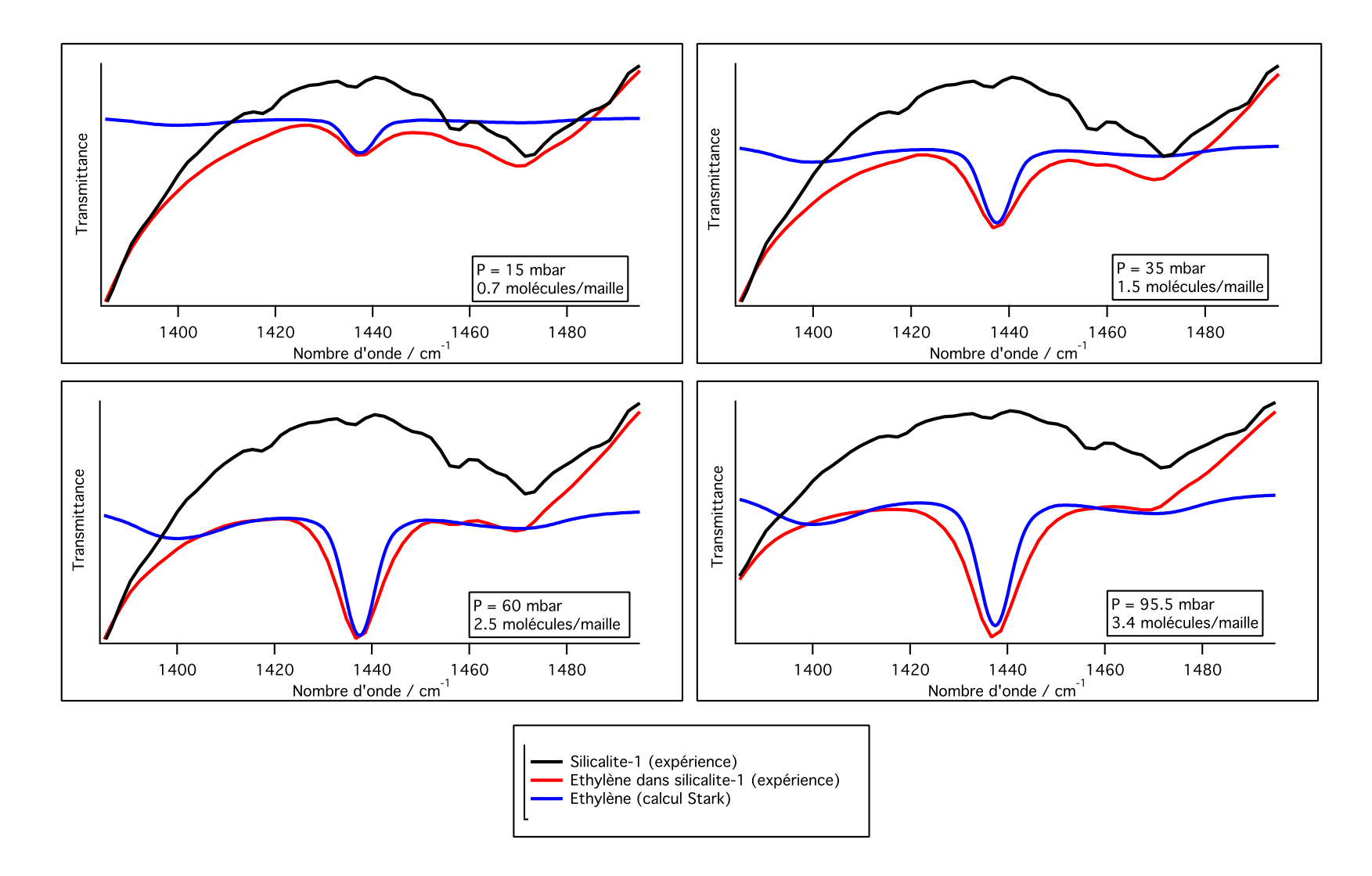

 $FIGURE 10.13$  - *La bande*  $\nu_{12}$ *. Comparaison des spectres pour différentes pressions.* 

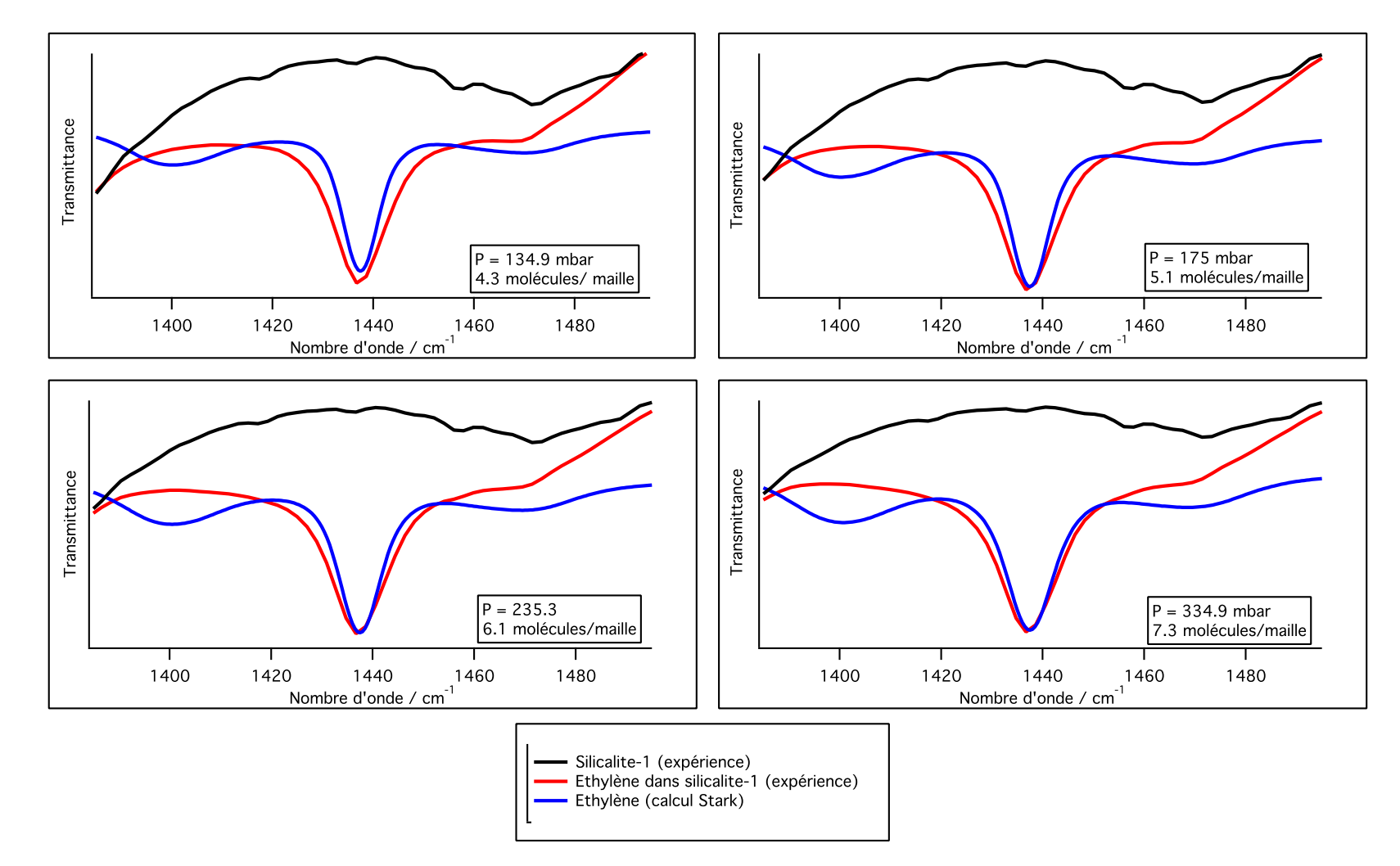

 $La$  *bande*  $\nu_{12}$ *. Comparaison des spectres pour différentes pressions. (suite)* 

## 10.6 Comparaison des résultats avec les résultats des calculs ab initio.

Afin de comparer la valeur du champ électrique obtenue en utilisant l'effet Stark dans le formalisme tensoriel nous avons effectué des calculs *ab initio*. Dans ce but, la méthode PBE1PBE6-  $31++G(2d,2p)$  a été choisie. Cette méthode permet de calculer la structure à l'équilibre et les fréquences des vibrations sans et avec un champ électrique. La rotation de la molécule n'est pas pris en compte dans des calculs i.e. le problème est purement vibrationel. La convention d'axes  $I<sup>r</sup>$  à été choisie pour le calcul.

L'énergie potentielle de la molécule polyatomique est une fonction des paramètres géométriques. La géométrie et les fréquences de vibration de la molécule sont modifiées par l'influence du champ. Cela permet d'estimer la valeur du champ électrique produisant ce changement. Différentes valeurs et directions du champ électrique ont été testées afin d'obtenir des déplacement en fréquence proches des déplacements observés expérimentalement (10.1).

| E/u.a.              | $\nu_{12}(\Delta \nu)$ | $\nu_{11}(\Delta \nu)$ | $\nu_9(\Delta \nu)$ |
|---------------------|------------------------|------------------------|---------------------|
| $0.01 (+X)$         | $1431(-1)$             | 2994(4)                | 3114(3)             |
| $0.01 (+Y)$         | 1429(1)                | 2997(1)                | 3116(1)             |
| $0.01 (+Z)$         | $1431(-1)$             | 2994(4)                | 3116(1)             |
| $0.015 (+X)$        | $1432(-2)$             | 2989(9)                | 3108(9)             |
| $0.015 (+Y)$        | 1428(2)                | 2994(4)                | 3114(3)             |
| $0.015 (+Z)$        | $1432(-2)$             | 2989(9)                | 3114(3)             |
| $0.03~(+ X)$        | $1436(-6)$             | 2959(39)               | 3087(30)            |
| $0.03~(+Y)$         | 1424(6)                | 2984(14)               | 3106(11)            |
| $0.03~(+Z)$         | $1437(-7)$             | 2962(36)               | 3097(20)            |
| $0.04 (+X)$         | $1440(-10)$            | 2923(75)               | 3063(54)            |
| $0.04~(+Y)$         | 1422(8)                | 2977(21)               | 3102(15)            |
| $0.04~(+Z)$         | $1441(-11)$            | 2933(65)               | 3076(41)            |
| $0.03 (-X)$         | $1436(-6)$             | 2959(39)               | 3087(30)            |
| $0.03(-Y)$          | 1424(6)                | 2984(14)               | 3106(11)            |
| $0.03 (-Z)$         | $1437(-7)$             | 2962(36)               | 3098(19)            |
| 0.00                | 1430                   | 2998                   | 3117                |
| exp. $(\Delta \nu)$ | 8                      | 11                     | 12                  |

Tab. 10.1 - *Fréquences anharmoniques de la molécule d'éthylène (en cm*−<sup>1</sup> *) en fonction du champ électrique dans les directions* X, Y, Z*.*

La valeur du déplacement en fréquence dépend de la direction et de la valeur du champ électrique appliqué. On obtient un déplacement de 6 cm<sup>−1</sup> de la bande  $\nu_{12}$  pour un champ électrique de 0.03 u.a. ≈ 15.4 GV/m et si la direction du champ électrique est parallèle à l'axe  $Oy$ . Pour le problème purement vibrationnel nous obtenons le déplacement de la bande  $\nu_{12}$  de 8 cm−<sup>1</sup> pour un champ électrique de 9.1 GV/m ≈ 0.02 u.a. et si la direction du champ électrique est parallèle à l'axe OZ du laboratoire. Ce probablement lié au problème de l'alignement de la molécule (voir paragraph suivant).

#### 10.6.1 Calcul de l'alignement de la molécule par rapport au champ Stark.

Sous l'influence d'un champ électrique en plus de la modification du spectre rovibrationnel, la molécule peut acquérir une orientation préférentielle par rapport aux lignes de champ électrique.

L'étude de l'alignement de molécules nécessite de bien définir le paramètre d'alignement par rapport à la convention d'axes utilisée. Dans le cas de l'éthylène avec la convention  $I^r$ , il s'agit de l'alignement de la liaison C=C (axe z du repère moléculaire) par rapport à la direction de polarisation du champ électrique (axe Z du repère du laboratoire).

Dans notre formalisme, l'orientation du repère mobile par rapport au repère fixe est représentée par les tenseurs des cosinus directeurs. Leurs composantes selon les axes  $\Theta_1, \Theta_2$  du repère du laboratoire peuvent s'exprimer en fonction des composantes sphériques :

$$
C^{(L_g, n\Gamma_g), \Theta_1 \Theta_2} = \sum_m \langle L; m | \Theta_1 \Theta_2 \rangle C_m^{(L_g, n\Gamma_g)} \tag{10.3}
$$

Nous obtenons dans le cas de l'orientation par rapport au champ Stark selon l'axe Z du repère du laboratoire :

$$
C^{(0_g, 0A_g), ZZ} = -\frac{1}{\sqrt{3}} C_0^{(0_g, 0A_g)},
$$
  
\n
$$
C^{(2_g, 0A_g), ZZ} = \sqrt{\frac{2}{3}} C_0^{(2_g, 0A_g)},
$$
  
\n
$$
C^{(2_g, 1A_g), ZZ} = \sqrt{\frac{2}{3}} C_0^{(2_g, 1A_g)}.
$$
\n(10.4)

D'autre part, les composantes sphériques des tenseurs des cosinus directeurs sont reliées à leurs composantes cartésiennes (dans le repère moléculaire) par des relations similaires à (9.26) :

$$
C_0^{(0,0A_g)} = -\frac{1}{\sqrt{3}} (C_{xx} + C_{yy} + C_{zz}),
$$
  
\n
$$
C_0^{(2,0A_g)} = -\frac{1}{\sqrt{6}} (C_{xx} + C_{yy} - 2C_{zz}),
$$
  
\n
$$
C_0^{(2,1A_g)} = \frac{1}{\sqrt{2}} (C_{xx} - C_{yy}).
$$
\n(10.5)

En inversant les relations précédentes et à partir des composantes  $C^{(L_g,n\Gamma_g),ZZ}$ , nous pouvons définir des tenseurs  $C_{\theta\theta}^{ZZ}$ , égaux au carré des cosinus directeur  $\lambda_{Z_{\theta}}$  ( $\theta = x, y, z$ ) :

$$
C_{xx}^{ZZ} = \lambda_{Z_x}^2 = \frac{1}{3} C_0^{(0,0A_g)} - \frac{1}{3} C_0^{(2,0A_g)} - \frac{1}{\sqrt{3}} C_0^{(2,1A_g)},
$$
  
\n
$$
C_{yy}^{ZZ} = \lambda_{Z_y}^2 = \frac{1}{3} C_0^{(0,0A_g)} - \frac{1}{3} C_0^{(2,0A_g)} + \frac{1}{\sqrt{3}} C_0^{(2,1A_g)},
$$
  
\n
$$
C_{zz}^{ZZ} = \lambda_{Z_z}^2 = \frac{1}{3} C_0^{(0,0A_g)} + \frac{2}{3} C_0^{(2,0A_g)}.
$$
\n(10.6)

Nous pouvons définir l'alignement de la molécule pour un état Stark donné  $\Psi^S_i$  en calculant l'élément matriciel :

$$
\langle \Psi_i^S | C_{yy}^{ZZ} | \Psi_i^S \rangle = \cos^2 \theta_i,\tag{10.7}
$$

avec  $\theta_i$  l'angle entre les axes y (du repère moléculaire) et Z (du repère du laboratoire). Nous pouvons avoir deux cas extrêmes de l'état des molécules dans l'espace :

- Si les molécules sont totalement libres de leurs mouvements (absence de champ Stark), les vecteurs d'orientation seront distribués uniformément et la fonction (10.7) aura pour valeur moyenne :

$$
\langle \cos^2 \theta \rangle = \int_{-\Pi}^{\Pi} \cos^2 \theta d\theta = \frac{1}{3}
$$

- Si les molécules sont toutes alignées suivant l'axe Z (champ Stark infini ou température de 0 K), nous avons une unique valeur :

$$
\theta = 0 \quad \Longrightarrow \cos^2 \theta = 1.
$$

Les éléments matriciels du tenseur  $C_{yy}^{ZZ}$  sont calculés dans la base propre de l'hamiltonien Stark.

Le théorème de Wigner-Eckart dans la chaîne de groupes  $O(3) \supset D_{2h}$  nous permet d'écrire :

$$
\left\langle \Psi'_i \left| C^{(L_g, n\Gamma_g)} \right| \Psi_i \right\rangle = \Xi_{C_r} F \begin{array}{cc} (L & J & J' \\ nA_g & nC & n'C' \end{array} \left\langle \Psi^{(J',M)} \left| C_m^{(L_g)} \right| \Psi^{(J,M)} \right\rangle. \tag{10.8}
$$

Les éléments matriciels des tenseurs  $C_{\theta\theta}^{ZZ}$  dans la base initiale s'écrivent :

$$
\langle \Psi'_i | C_{xx}^{ZZ} | \Psi_i \rangle = \Xi_{C_r} \Big[ \frac{1}{3} F \frac{(0}{0.04 g} \frac{J}{nC} \frac{J'}{nC'} \left\langle \Psi^{(J',M)} | C_0^{(0g)} | \Psi^{(J,M)} \right\rangle - \frac{1}{3} F \frac{(2}{0.04 g} \frac{J}{nC} \frac{J'}{n'C'} \left\langle \Psi^{(J',M)} | C_0^{(2g)} | \Psi^{(J,M)} \right\rangle
$$

$$
- \frac{1}{\sqrt{3}} F \frac{(2}{1 A_g} \frac{J}{n C} \frac{J}{n' C'} \left\langle \Psi^{(J',M)} \left| C_0^{(2g)} \right| \Psi^{(J,M)} \right\rangle,
$$
  

$$
\left\langle \Psi'_i \left| C_{yy}^{ZZ} \right| \Psi_i \right\rangle = \Xi_{C_r} \Big[ \frac{1}{3} F \frac{(0}{0 A_g} \frac{J}{n C} \frac{J}{n' C'} \left\langle \Psi^{(J',M)} \left| C_0^{(0g)} \right| \Psi^{(J,M)} \right\rangle
$$
  

$$
- \frac{1}{3} F \frac{(2}{0 A_g} \frac{J}{n C} \frac{J}{n' C'} \left\langle \Psi^{(J',M)} \left| C_0^{(2g)} \right| \Psi^{(J,M)} \right\rangle
$$
  

$$
+ \frac{1}{\sqrt{3}} F \frac{(2}{1 A_g} \frac{J}{n C} \frac{J}{n' C'} \left\langle \Psi^{(J',M)} \left| C_0^{(2g)} \right| \Psi^{(J,M)} \right\rangle \Big],
$$
  

$$
\left\langle \Psi'_i \left| C_{zz}^{ZZ} \right| \Psi_i \right\rangle = \Xi_{C_r} \Big[ \frac{1}{3} F \frac{(0}{0 A_g} \frac{J}{n C} \frac{J'}{n' C'} \left\langle \Psi^{(J',M)} \left| C_0^{(0g)} \right| \Psi^{(J,M)} \right\rangle
$$
  

$$
+ \frac{2}{3} F \frac{(2}{0 A_g} \frac{J'}{n C} \frac{J'}{n' C'} \left\langle \Psi^{(J',M)} \left| C_0^{(2g)} \right| \Psi^{(J,M)} \right\rangle. \tag{10.9}
$$

La fonction  $\cos^2\theta_i$  donne l'orientation d'une molécule prise dans un état Stark donné. Or, nous souhaitons déterminer l'orientation moyenne dans un gaz de molécules à une température d'équilibre donnée. Nous calculons donc une moyenne de cette fonction pondérée par les populations  $P_i$  de chaque niveau d'énergie  $i$ :

$$
\langle \cos^2 \theta \rangle = \frac{\sum_i P_i \cos^2 \theta_i}{\sum_i P_i}.
$$
\n(10.10)

Pour le calcul d'alignement de la molécule par rapport au champ Stark et la comparaison ultérieure des résultats avec les résultats de calculs *ab initio* nous allons prendre la valeur du champ électrique  $E = 7.9 \text{ GV/m}$ . Cette valeur correspond au déplacement de la bande  $\nu_{12}$  de  $-6 \text{ cm}^{-1}$ .

Les calculs numériques de l'alignement nous donne les résultats suivants :

$$
\langle \cos^2 \theta_z \rangle = 0.40, \langle \cos^2 \theta_x \rangle = 0.30, \langle \cos^2 \theta_y \rangle = 0.30.
$$

Ainsi, l'angle entre l'axe y du repère mobile et l'axe Z du repère fixe est défini par la relation  $cos\theta_y = 0.55$ .

La projection du vecteur du champ électrique  $\overrightarrow{E}$ , si sa direction est selon l'axe  $Oy$  du repère mobile, sur l'axe OZ du repère fixe s'écrit (voir Fig. 10.14) :

$$
E_Z = \overrightarrow{E} \cos \theta_y.
$$

Pour le champ  $E = 15.4$  GV/m la projection  $E_Z = 15.4 \cdot 0.55 = 8.3$  GV/m.

Alors, nous avons la valeur du champ égale à 7.9 GV/m obtenue par notre méthode et la valeur égale à 8.3 GV/m obtenue des calculs *ab initio*. Nous pouvons en déduire que les résultats obtenus par ces deux méthodes sont cohérents.

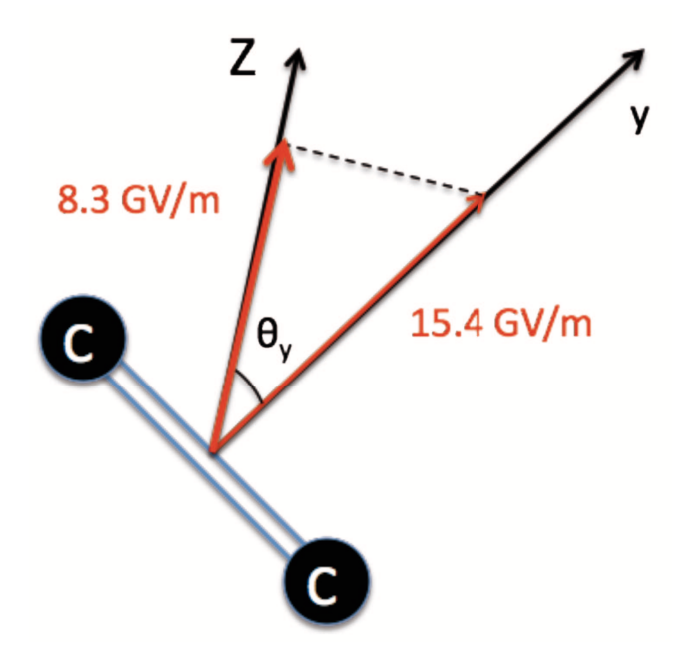

Figure 10.14 - *Projection du vecteur du champ électrique sur l'axe OZ du repère fixe.*

Ajoutons que les calculs *ab initio* permettent aussi d'expliquer le déplacement des bandes  $\nu_9$  et  $\nu_{11}$  (voir Table 10.1)

#### 10.6.2 L'effet Stark et l'approximation du rotateur rigide.

Dans le cadre de la méthode PBE1PBE6-31++ $G(2d,2p)$ , l'influence du champ électrique conduit au changement de la géométrie de la molécule i.e. sur le changement des constantes rotationnelles A, B, C. Dans ce paragraphe, nous allons considérer s'il est possible de reproduire le spectre de l'éthylène dans un champ électrique fort par le spectre du rotateur rigide avec différents jeux de constantes rotationnelles A, B, C (voir Tableau 10.2).

L'énergie de l'état de base de l'éthylène dans l'approximation du rotateur rigide s'écrit [15] :

$$
E(A, B, C) = \frac{A+C}{2}J(J+1) + \frac{A-C}{2}E(\varkappa),
$$
\n(10.11)

où  $E(\kappa)$  sont les valeurs propres de l'opérateur rotateur rigide avec les constantes rotationnelles  $A = -1, B = \varkappa, C = 1.$ 

 $\varkappa$  est le paramètre d'asymétrie de la molécule :

$$
\varkappa = \frac{2B - A - C}{A - C}.\tag{10.12}
$$

Les éléments matriciels de l'opérateur  $H(-1, \varkappa, 1)$  dans la base  $|J, K, M\rangle$  s'expriment sous

|                                     | GHZ<br>Constantes rotationnelles / |            |            |
|-------------------------------------|------------------------------------|------------|------------|
| Valeur du champ $/$ u.a.            | $\mathcal C$                       | В          | A          |
| Groupe ponctuel du système $D_{2h}$ |                                    |            |            |
| 0.001                               | 146.7555278                        | 30.1885308 | 25.0380476 |
| Groupe ponctuel du système $C_{2v}$ |                                    |            |            |
| 0.01                                | 146.7589109                        | 30.1549144 | 25.0150173 |
| 0.02                                | 146.7787538                        | 30.0507123 | 24.9438411 |
| 0.03                                | 146.7872678                        | 29.8642252 | 24.8154598 |
| 0.04                                | 146.6623166                        | 29.6010781 | 24.6299732 |
| 0.05                                | 146.5949264                        | 29.2664034 | 24.3959616 |
| Groupe ponctuel du système $C_s$    |                                    |            |            |
| 0.06                                | 146.2056394                        | 28.8371693 | 24.0864324 |

Tab. 10.2 - *Evolution des constantes rotationnelles et de la symétrie du système en fonction du champ.*

la forme :

$$
\langle J, K, M | H(-1, \varkappa, 1) | J, K, M \rangle = F J(J+1) + (F - G) K^2,
$$
  

$$
\langle J, K+2, M | H(-1, \varkappa, 1) | J, K, M \rangle = \langle J, K, M | H(-1, \varkappa, 1) | J, K+2, M \rangle,
$$
  

$$
= H \sqrt{f(J, K+1)}
$$
(10.13)

où  $f(J, K + 1)$  est donné par :

$$
f(J,n) = \frac{1}{4}[J(J+1) - n(n+1)][J(J+1) - n(n-1)]
$$
\n(10.14)

et  $F, G, H$  sont des fonctions du paramètre d'asymétrie  $\varkappa$  (voir Tableau 10.3).

|                    | $I^r$                    | III <sup>r</sup>    |
|--------------------|--------------------------|---------------------|
| $(\varkappa-1)/2$  | $\theta$                 | $(\varkappa + 1)/2$ |
|                    | $\boldsymbol{\varkappa}$ |                     |
| $-(\varkappa+1)/2$ | $\Omega$                 | $(\varkappa-1)/2$   |

Tab. 10.3 - *Expressions des fonctions* F, G, H *pour les différentes conventions d'axes.*

Considerons l'énergie du rotateur rigide en fonction des constantes rotationnelles dans le cas  $J = 1$ . Pour  $J = 1$  nous avons  $K = 0, \pm 1$ . Les éléments matriciels non nuls dans ce cas sont :

$$
\langle 1, \pm 1, M | H(-1, \varkappa, 1) | 1, \pm 1, M \rangle = \varkappa - 1 + \frac{3 - \varkappa}{2} = \frac{\varkappa + 1}{2},
$$
  

$$
\langle 1, 0, M | H(-1, \varkappa, 1) | 1, 0, M \rangle = \varkappa - 1,
$$
  

$$
\langle 1, 1, M | H(-1, \varkappa, 1) | 1, -1, M \rangle = \langle 1, -1, M | H(-1, \varkappa, 1) | 1, 1, M \rangle,
$$
  

$$
= -\frac{\varkappa + 1}{2}.
$$

Alors, nous avons besoin de trouver les valeurs propres de la matrice :

$$
\begin{pmatrix} \frac{\varkappa+1}{2} & 0 & -\frac{\varkappa+1}{2} \\ 0 & \varkappa-1 & 0 \\ -\frac{\varkappa+1}{2} & 0 & \frac{\varkappa+1}{2} \end{pmatrix}.
$$

Pour cela, on résout l'équation :

$$
\begin{vmatrix} \frac{\varkappa+1}{2} - \lambda & 0 & -\frac{\varkappa+1}{2} \\ 0 & \varkappa - 1 - \lambda & 0 \\ -\frac{\varkappa+1}{2} & 0 & \frac{\varkappa+1}{2} - \lambda \end{vmatrix} = 0.
$$

En calculant le déterminant nous obtenons :

$$
\lambda(\lambda^2 - 2\varkappa\lambda + \varkappa^2 - 1) = 0,
$$

d'où

$$
\lambda_1 = \varkappa - 1 = \frac{2B - A - C}{A - C} - 1 = \frac{2(B - A)}{A - C},
$$
  
\n
$$
\lambda_2 = 0,
$$
  
\n
$$
\lambda_3 = \varkappa + 1 = \frac{2(B - C)}{A - C},
$$

Finalement, les trois énergies du rotateur rigide à  $J = 1$  s'expriment sous la forme :

$$
E_1 = A + C + \frac{A - C}{2} \cdot \frac{2(B - A)}{A - C} = A + C + B - A = B + C,
$$
  
\n
$$
E_2 = A + C,
$$
  
\n
$$
E_3 = A + C + \frac{A - C}{2} \cdot \frac{2(B - C)}{A - C} = A + C + B - C = A + B.
$$

En application numérique, on peut utiliser les trois niveaux d'énergie Stark obtenus pour la valeur du champ électrique  $E = 10 \text{ GV/m}$  (voir Fig. 9.1). On voit sur la figure que ce sont les niveaux les plus bas qui correspondent à  $J = 1$ . A partir de ses valeurs nous obtenons le système d'équations suivant :

$$
B + C = 0,
$$
  
\n
$$
A + C = 19.502037,
$$
  
\n
$$
A + B = 38.178102.
$$

Soit :

$$
A = 28.84006950 \text{ cm}^{-1},
$$
  
\n
$$
B = 9.338032500 \text{ cm}^{-1},
$$
  
\n
$$
C = -9.338032500 \text{ cm}^{-1}.
$$

En ce stade, on voit déjà qu'il y a une constante négative dans ce jeu. Cependant, nous avons essayé de calculer le spectre du rotateur rigide avec ces paramètres et nous avons constaté qu'on ne reproduit pas ce spectre.

**Conclusion** 

Dans le cadre de ce travail, nous nous sommes intéressés au problème de la spectroscopie de l'éthylène piégé dans une zéolithe afin de comprendre le mécanisme de l'interaction de la molécule avec la zéolithe. Pour cela nous avons développé, dans un premier temps, un formalisme tensoriel adapté à l'étude de l'effet Stark pour la chaine de groupes  $O(3) \supset D_{2h}$ .

Au cours du développement de la théorie nous avons constaté des incohérences concernant les représentations vibrationnelles utilisées suivant les auteurs. Ces incohérences résultent en fait de l'utilisation de tables de caractère différentes, conduisant à un échange de notation entre  $B_2$  et  $B_3$  pour les représentations irreductibles du groupe  $D_2$ . Ceci nous a conduit à revoir la notation des niveaux d'énergie vibrationnels et par conséquent de revoir les programmes existants.

Parallèlement au développement du modèle théorique, des programmes informatiques ont été mis au point sous la forme d'une nouvelle génération de logiciel appelé  $D_{2h}TDS-ST$  utilisant une base plus simple permettant une économie en temps de calcul. Ils contiennent tous les outils servant à calculer et simuler les spectres Stark de molécules de symétrie  $D_{2h}$ . Les logiciels sont composés de modules de nouvelle génération qui accomplissent les différentes tâches de calcul et qui sont flexibles pour des développements ultérieurs.

Sur la base des outils théoriques et informatiques ainsi qu'à partir des spectres expérimentaux enregistrés au laboratoire, nous avons fait une première estimation de la valeur du champ électrique effectif moyen produit par la silicalite-1. La valeur obtenue est égale à 10.5 GV/m. Evidemment, le champ dans la cavité de la zéolithe n'est pas uniforme. De plus, nous n'avons considéré ici que le cas des canaux droit et sinusoïdaux et non pas des intersections.

Ces calculs ont été effectués à partir du spectre IR base résolution de la bande  $\nu_{12}$  de l'éthylène dans la zéolithe. Pour ajuster le profil calculé avec le logiciel  $D_{2h}TDS-ST$  au profil expérimental nous avons utilisé le coefficient effectif d'élargissement de 10 cm−<sup>1</sup>atm−<sup>1</sup> .

Les valeurs du champ électrique obtenues en traitant le problème purement vibrationnel et obtenues par les calculs *ab initio* PBE1PBE6-31++G(2d,2p) sont cohérentes avec la valeur obtenue avec le modèle rovibrationnel. Les calculs *ab initio* permettent aussi d'expliquer le déplacement des bandes  $\nu_9$  et  $\nu_{11}$ .

Pour comparer avec les calculs *ab initio* et les spectres expérimentaux, il faudrait calculer les déplacement des bandes  $\nu_9$  et  $\nu_{11}$  à partir du champ électrique déterminé par l'étude de la bande  $\nu_{12}$ . De plus, il serait intéressant de développer la théorie et les programmes pour le calcul de spectre Stark Raman, ceci permettant d'apporter des informations complémentaires. Se pose aussi la question du profil des raies dû aux collisions des molécules d'éthylène dans un canal de la zéolithe.

Ajoutons d'autre part que notre modèle prend en compte aussi bien les vibrations moléculaires que la rotation de la molécule, d'où la possibilité d'utiliser les outils théoriques et informatiques pour l'étude de l'effet Stark dans des spectres à haute résolution.

Enfin, le modèle développé dans le cadre de cette thèse peut être utilisé non seulement pour l'éthylène dans la zéolithe mais pour d'autres applications. Par exemple, par l'étude de l'effet Stark on peut déterminer les paramètres de petits moments de transitions induits par la vibration et la rotation des molécules. Par ailleurs, les outils théoriques de l'effet Stark en champ statique très fort pourrait s'appliquer pour les cas où l'effet Stark dynamique s'interpréterait à l'aide d'un champ moyen. En effet, on peut observer l'influence de l'effet Stark dynamique dans les expériences de spectroscopie utilisant des laser puissants. Il apparaît des déplacements et des déformations des raies observées dûs à l'effet Stark dynamique.

Bibliographie

- [1] N. Zvereva-Loëte, A. Ballandras, G. Weber, M. Rotger, V. Boudon, J.-M. Simon, *Mol. Phys* 107 (2009) 2081–2093.
- [2] J.-P. Champion, M. Loëte, G. Pierre In : K.N. Rao and A.Weber, Editors, Spectroscopy of the Earth's Atmosphere and Interstellar Medium Academic Press San Diego CA (1992) 339–422.
- [3] N. Cheblal, M. Loëte et V. Boudon, *J. Mol. Spectrosc.* 197 (1999) 222-231.
- [4] M. Rotger, V. Boudon et M. Loëte, *J. Mol. Spectrosc.* 200 (2000) 123-130.
- [5] M. Rotger, V. Boudon, M. Loëte, J. Mol. Spectrosc. 200 (2000) 131-137.
- [6] Ch. Wenger, M. Rotger, V. Boudon, J. Quant. Spectrosc. Radiat. Transfer 74 (2002) 621- 636.
- [7] A. Nikitin, J.-P. Champion, V.G. Tyuterev, L.R. Brown, G. Mellau, M. Lock, J. Mol. Struct. 517 (2000) 1-24.
- [8] A. Nikitin, J.-P. Champion, Vl. G. Tyuterev, J. Quant. Spectrosc. Radiat. Transfer 82 (2003) 239-249.
- [9] M. Rotger, V. Boudon, M. Loëte, J. Mol. Spectrosc. 216 (2002) 297-307.
- [10] M. Rotger, V. Boudon, M. Loëte, L. Margulès, J. Demaison, H. Mäder, G. Winnewisser, H. S. P. Müller, J. Mol. Spectrosc. 222 (2003) 172-179.
- [11] Ch. Wenger, M. Rotger, V. Boudon, J. Quant. Spectrosc. Radiat. Transfer 93 (2005) 429- 446.
- [12] W. Raballand, M. Rotger, V. Boudon, M. Loëte, *J. Mol. Spectrosc.* 217 (2003) 239–248.
- [13] M.-P. Coquard, Thèse, Dijon (1994).
- [14] W. Raballand, Thèse, Dijon (2005).
- [15] D. Papoušek, M. Aliev, Molecular vibrational-rotational spectra, Elsevier, New York, 1982.
- [16] Bunker, P. R., 1979, Molecular Symmetry and Spectroscopy (New York : Academic Press).
- [17] D. Hurtmans, A. Rizopoulos, M. Herman, L. M. S. Hassan, A. Perrin, *Mol. Phys.* 99 (2001)  $455 - 461.$
- [18] M. Bach, R. Georges, M. Herman, A. Perrin, *Mol. Phys.* 97 (1999) 265 277.
- [19] M. Rotger, V. Boudon, J. Vander Auwera, *J. Quant. Spectrosc. Radiat. Transfer* (2008) 952–962.
- [20] F. Crönstedt, Kongl. Svenska Vetenskaps Academiens Handlingar Stockholm 17, 120 (1956).
- [21] D. W. Breck, *Zeolite molecular sieves structure chemistry and use*, John Wiley and sons, New York (1974).
- [22] D. H. Olson, W. O. Haag, R. M. Lago *Chemical and physical properties of the ZSM-5 substitutional series*, Journal of Catalysis 61, 390 (1980).
- [23] W. M. Meier and D. H. Olson *Atlas of zeolite structure types*, Butterworth-Heinemann, Third revised edition. London (1992).
- [24] E. L. Wu et al. *ZSM-5-type materials. Factors affecting crystal symmetry*, J. Chem. Phys. 83(21), 2777 (1979).
- [25] G. T. Kokotallo, S. L. Lawton, D. H. Olson, W. M. Meier, *Structure of synthetic zeolite ZSM-5*, Nature 272, 437 (1978).
- [26] E. M. Flanigen et al, *Silicalite, a new hydrophobic crystalline silica molecular sieve*, Nature 271, 512 (1978).
- [27] F. Michelot, Thèse d'état, Dijon (France), 1980.
- [28] James P. M. Flude *The Edmonds asymptotics formulas for the* 3j *and* 6j *symbols*. J. Math. Phys., 39(7), 3906-3915, (1998).
- [29] A.R. Edmonds, Angular Momentum in Quantum Mechanics, Princeton University Press, Princeton, NJ, 1982.
- [30] E. P. Wigner *Group Theory*. Academic Press, New York, 1959.
- [31] D.A. Varshalovich, A.N. Moskalev, V.K. Khersonskii, Quantum Theory of Angular Momentum, World Scientific, Singapore a.o., 1988.
- [32] G. Herzberg, *"Infrared and Raman Spectra of Polyatomics Molecules"*, D. Von Nostrand Company Inc., New York (1962).
- [33] E. Wigner, Group Theory,Academic Press Inc., (1959).
- [34] M.E. Rose, *Elementary theory of angular momentum*, John Wiley and Sons,Inc. (1957).
- [35] M. Hamermesh, "Group Theory and its Application to Physical Problems", Addison-Wesley, Reading, MA (1962).
- [36] U. Fano and G. Racah, "Irreducible Tensorial sets,"Academic Press, New York, 1959.
- [37] B. Lulek, T. Lulek, B. Szczepaniak, Acta Phys. Pol., A 54(5), 545-559 (1978).
- [38] B. Lulek, T. Lulek, Acta Phys. Pol., A 54(5), 561-572 (1978).
- [39] V. Boudon, F. Michelot, J. Mol. Spectrosc. 165 (1994) 554-579.
- [40] J. H. Van Vleck. Phys. Rev. 33, (1929), 467.
- [41] E. B. Wilson, J. B. Howard *J. Chem. Phys.* 4, 260 (1936).
- [42] B. T. Darling, D. M. Dennison *Phys. Rev.* 57, 128 (1940).
- [43] J. K. G. Watson *Mol. Phys.* 15, 479 (1968).
- [44] J. Morey-Bailly, Cah. Phys. 15 237-316 (1961).
- [45] J. Morey-Bailly, Mol. Phys. 15 (3) 237-316 (1965).
- [46] B. I. Zhilinskii, Opt. Spectroscop (USSR) 51(1982) 262-263.
- [47] A. J. Stone, *Mol. Phys.* 29, 1461-1471 (1975).
- [48] M.A. Loroño Gonzalez, V. Boudon, M. Loëte, M. Rotger, M.-T. Bourgeois, K. Didriche, M. Herman, V.A. Kapitanov, Yu.N. Ponomarev, A.A. Solodov, A.M. Solodov, T.M. Petrova, *J. Quant. Spectrosc. Radiat. Transfer* In press.
- [49] M. Sanzharov, M. Rotger, Ch. Wenger, M. Loëte, V. Boudon, A. Rouzée, IN PRESS
- [50] Ch. Wenger, W. Raballand, M. Rotger, V. Boudon, *J. Quant. Spectrosc. Radiat. Transfer* 95 (2005) 521–538.
- [51] Ch. Wenger, V. Boudon, M. Rotger, J.-P. Champion, M. Sanzharov, *J. Mol. Spectrosc.* 251 (2008) 102–113.
- [52] Ch. Wenger, J.-P. Champion, *J. Quant. Spectrosc. Radiat. Transfer* 59 (3–5) (1998) 471– 480.
- [53] Ch. Wenger, V. Boudon, J.-P. Champion, G. Pierre, *J. Quant. Spectrosc. Radiat. Transfer* 66 (1) (2000) 1–16.
- [54] Ch. Wenger, V. Boudon, M. Rotger, *J. Quant. Spectrosc. Radiat. Transfer* 74 (2002) 621– 636.
- [55] Ch. Wenger, V. Boudon, M. Rotger, *J. Quant. Spectrosc. Radiat. Transfer* 93 (2005) 429– 446.
- [56] A. Rouzée, S. Guérin, V. Boudon, B. Lavorel, O. Faucher, *Phys. Rev. A* 73, 033418 (2006).
- [57] A. Rouzée, Thèse, Dijon (2007).
- [58] W. Raballand, M. Rotger, V. Boudon, M. Loëte, J. Breidung, W. Thiel, *J. Mol. Structure* 780–781 (2006) 70–79.
- [59] V. Bernardet, Thèse, Dijon (2005).
- [60] G. Blanquet, J.-P. Bouanich, J. Walrand, M. Lepère, *J. Mol. Spectrosc.* 222 (2003) 284– 290.